# Psychometrics

# Part 1: Item Response Theory

# *SALVADOR CASTRO*

# **Contents**

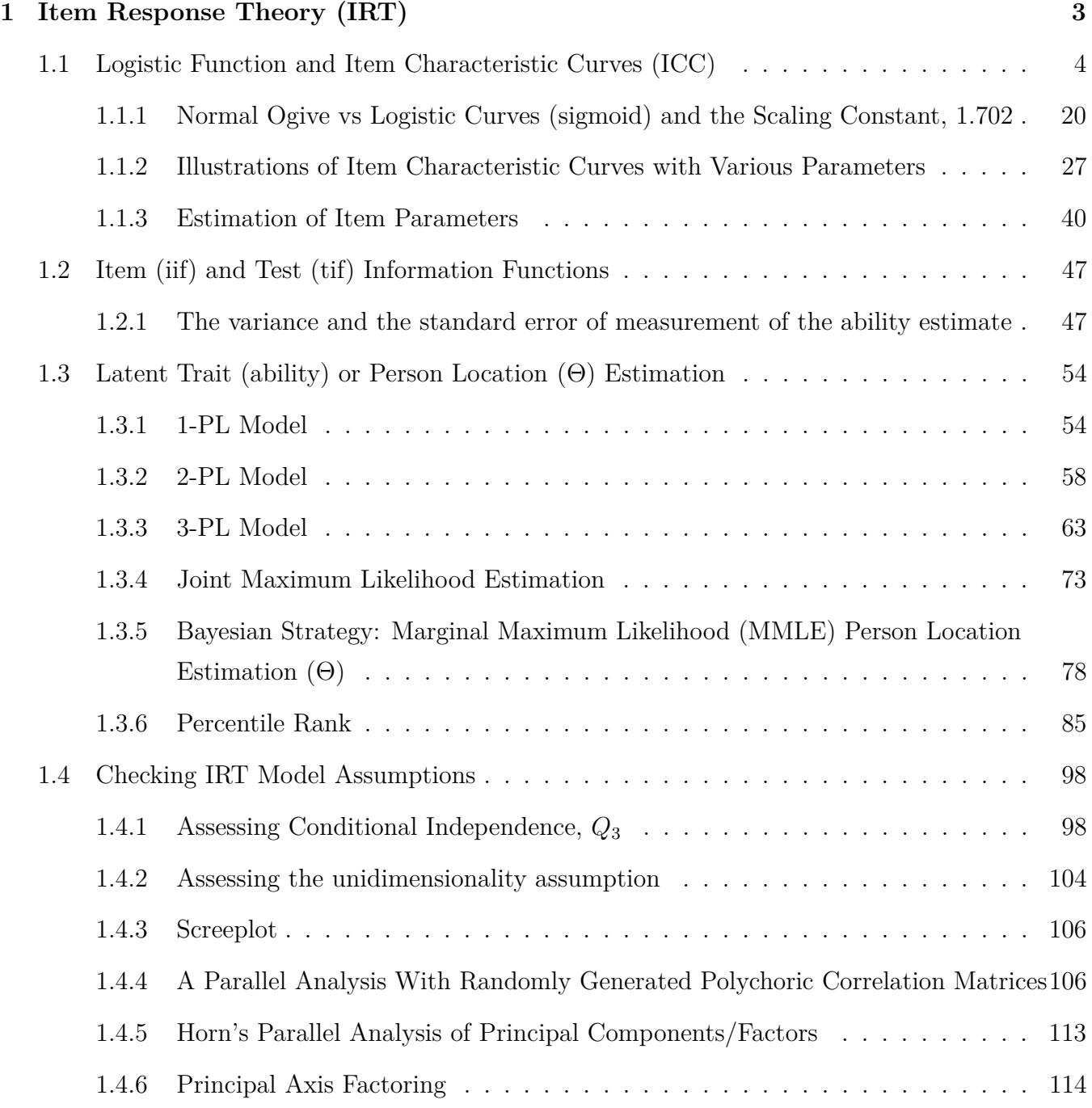

#### **[References](#page-120-0) 121**

### <span id="page-2-0"></span>**1 Item Response Theory (IRT)**

Item response theory (IRT) is the study of design, analysis, and scoring of tests, questionnaires, and other instruments measuring abilities or attitudes. IRT derives the maximum likelihood of each response as a function of the latent trait (i.e. ability) and some item parameterssuch as difficulty, discrimination and pseudo-chance. IRT is based on the idea that the probability of a correct response to an item is a mathematical function of person and item parameters. The person parameter is construed as a single latent trait. IRT is based on three assumptions:

A unidimensional trait denoted by (*θ*);

Local independence of items;

The response of a person to an item can be modeled by a mathematical item response function  $(HRF)$ :

$$
p(x_{(i,j)} = 1 | \Theta_i, \ \alpha_j, \ \delta_j, \ \chi_j) = \chi_j + (1 - \chi_j) \frac{e^{\alpha_j(\Theta_i - \delta_j)}}{1 + e^{\alpha_j(\Theta_i - \delta_j)}}
$$

where

- $p(x_{(i,j)} = 1 | \Theta, : \delta_j)$  is person i's probability of the correct response to item j (i.e.  $x_{(i,j)} = 1$ ),
- $\Theta_i$  is the person i's latent trait (ability), or person location,
- $\delta_j$  is the item j's (difficulty) location,
- $\alpha$  is the item j's discrimination (slope, or scale),
- $\chi$  is the pseudo-guessing parameter (lower bound, asymptote).

#### **Preamble**

*# clear memory* **rm**(list = **ls**()) **ls**() *# check memory*

## character(0)

```
# set the default working directory
setwd("/Users/salvadorcastro/Desktop/R Files/IRT/Part1")
# the number of digits to print
options(digits = 5)
# turn off warning messages
options(varn = -1)
```
#### <span id="page-3-0"></span>**1.1 Logistic Function and Item Characteristic Curves (ICC)**

An item characteristic curve (ICC), (also known as Item Response Function (irf), is a sigmoid curve is a type of logistic function, which describes the relationship between a latent variable such as ability and the performance on a test or other measurement instruments. At the lowest levels of ability, the probability of correct response is near zero which increases with the levels of ability until the probability of correct response approaches 1.

["Item Characteristic Curves" from the Wolfram Demonstrations Project](http://demonstrations.wolfram.com/ItemCharacteristicCurves/)

**Function:** Given item (discrimination, difficulty and pseudo-guessing) and person location (ability) parameters, computes the probability of a correct response for the logistic function

```
# The Logistic Function:
logistic <-
  function(alpha = NULL, delta, chi = NULL, theta = NULL)if (is.null(theta)) {
      # the latent trait continuum (theta)
      theta \leq seq(from = -4, to = 4, by = 0.01)
    }
    if (is.null(alpha)) {
      # item discrimination
      alpha \leftarrow 1
    }
    if (is.null(chi)) {
```

```
# guessing parameter
      chi < -0}
    return(chi + ((1 - chi) * exp(alpha*(theta - delta)))(1 + \exp(\text{alpha}*(\text{theta} - \text{delta}))))} # end logistic
dump("logistic", file = "logistic.R")
# a person with average ability (theta = 0) has a 50% chance of
# a correct response for an item with a discrimination index
# of 1.0 (alpha = 1.0) and average difficulty (delta = 0)
logistic(alpha = 1, delta = 0, theta = 0) # should return 0.5
```
## [1] 0.5

```
# Alternative Logistic Function:
logistic2 <-
  function(alpha, delta, chi, theta=NULL){
    if (!is.null(theta)) {theta <- theta}
    else {theta \leq - seq(from = -4, to = 4, by = 0.01)}
    return((exp(alpha*(theta - delta)) + chi)/(exp(alpha*(theta - delta)) + 1))
  }
```
**Function:** Given item (discrimination, difficulty and pseudo-guessing) and person location (ability) parameters, computes expected score and the probability of the correct response according to the logistic model for the latent trait continium [-4, 4] (if theta is not provided), and plots optional irf and expected score graphs.

 $IRF < -$ 

```
function(parameter.matrix,
         person.theta = NULL,
         irf.plot = FALSE,
         trf.plot = FALSE,
         trace = FALSE)
```

```
source("logistic.R")
source("shadowtext.R")
parameter.matrix <- as.matrix(parameter.matrix)
# number of items
numitems <- nrow(parameter.matrix)
# the latent trait continuum (theta)
theta \leq seq(from = -4, to = 4, by = 0.01)
if (is.null(person.theta)) {
  # the latent trait continuum (theta)
 person.theta <- 0
}
# number of examinees
npersons <- length(person.theta)
# probability of a correct resonse
person.p <- matrix(rep(NA, npersons*numitems),
                   npersons, numitems, byrow = TRUE)
# for expected score
expected.score <- rep(NA, npersons)
# for test response function
trf \leq 0
# a matrix of zeros to hold probabilities
# for each person (rows) and item (columns)
probs.matrix <- score.matrix <- as.matrix(theta)
for (p in 1:npersons) { # p for rows
 for (i in 1:numitems) { # i for columns
    # compute the probability of a correct response
```

```
probs <- logistic(alpha = parameter.matrix[i, 1],
                     delta = parameter.matrix[i, 2],chi = parameter.matrix[i, 3])# probability of a correct response for each person and item
 probs.matrix <- cbind(probs.matrix, probs)
 person.p[p, i] <- logistic(alpha = parameter.matrix[i, 1],
                             delta = parameter.matrix[i, 2],chi = parameter.matrix[i, 3],
                             theta = person.theta[p])
  # person.p[p, i] <- probs.matrix[which(probs.matrix[,1] == person.theta[p]), i+1]
  # test response function
 trf <- trf + probs
}# end for i
```

```
# compute the expected score
 score.matrix <- cbind(score.matrix, trf*100/(numitems*npersons))
 expected.score[p] <- score.matrix[which(score.matrix[ , 1] == person.theta[p]), p+1]
}# end for p
```
*# Plots*

```
#----------------------------------------------------------
if (irf.plot) {
  # set color scheme
  mycolors <- palette(rainbow(2))
  mycolors <- palette(rainbow(2))
  if (numitems > 2) {
    mycolors <- palette(rainbow(numitems))
    mycolors <- palette(rainbow(numitems))
  }
  # start plot
  plot.new()
```
## add extra space to right margin of plot within frame

```
par(mar = c(3.5, 4, 2, 3.5))
# frame
box()
# plot tile
title(main = "Item Response Function")
for (i in 1:numitems) {
  for (p in 1:npersons) {
    # item response function
    par(new = TRUE)plot(probs.matrix[ , 1], probs.matrix[ , i+1],
         axes = FALSE,xlab = "",
         ylab = "",
         type = "1",
         ylim = c(0, 1),col = mycolors[i],
         1wd = 4# axes
    if (i == 1) {
      # x-axis
      axis(1, pretty(range(theta), diff(range(theta))),
           \text{las} = 1,
           col = "black",col.axis = "black")
      # x label
      mtext(expression(paste("Ability (", Theta, ") / Item Difficulty (", delta, ")")),
            side = 1,
            col = "black",line = 2.5)
```

```
# left y-axis
        axis(2, pretty(c(0, 1), 10),
             \text{las} = 1,
             col = "black",col.axis = "black")
        # left y-axis label
        mtext(expression(paste("Probability of a correct response, p(", x[i, j], " = 1
                               Theta[i], ", ", alpha[j],", ", delta[j], ", ", chi[j],")
              side = 2,
              col = "black",line = 2.5}# end if i==1
    }# end for p
 }# end for i
}# end if irf.plot
# tracing lines
if (trace) {
 for (i in 1:numitems) {
    for (p in 1:npersons) {
      # vertical segment
      segments(person.theta[p], -0.5,
               person.theta[p], person.p[p, i],
               lty = 2,col = mycolors[i],
               1wd = 1# horizontal segment
      segments(person.theta[p], person.p[p, i],
               min(theta)*1.1, person.p[p, i],
               lty = 2,col = mycolors[i],1wd = 1# probability of a correct response
```

```
shadowtext(min(theta), person.p[p, i],
                 round(person.p[p, i], 3),
                 pos = 4,
                 cex = 1,
                 bg = mycolors[i])# coordinate point
      points(person.theta[p], person.p[p, i],
             col = "white",bg = mycolors[i],pch = 21,
             cex = .8}# end if trace
 }# end for p
}# end for i
# trf plot
if (trf.plot) {
  # test response function
 trf <- trf*100/numitems
  for (p in 1:npersons) {
    ## Allow a second plot on the same graph
   par(new = TRUE)plot(score.matrix[ , 1], score.matrix[ , p+1],
         col = "black",type = "1",
         1wd = 5,
         axes = FALSE,
         ylim = c(0, 100),
         xlab = "",
         ylab = "")## right y-axis
    axis(4, pretty(c(0, 100), 10),
```

```
col = "black",col.axis = "black",
       \text{las} = 1)
  ## right y-axis label
  mtext("Expected Score (%)",
        side = 4,
        col = "black",line = 2.5# tracing lines for the trf
  # horizontal line
  segments(person.theta[p], expected.score[p],
           max(theta)*1.1, expected.score[p],
           lty = 3,col = "black",1wd = 1# vertical line
  segments(person.theta[p], -5,
           person.theta[p], expected.score[p],
           lty = 3,col = "black",1wd = 1# coordinates
  points(person.theta[p], expected.score[p],
         col = "white",bg = "black",pch = 21,
         cex = .7shadowtext(max(theta), expected.score[p],
             sprintf("%1.2f%%", round(expected.score[p], 3)),
             pos = 2,cex = 1,
             bg = "black")}# end for p
```

```
}# end if trf.plot
 return(list(probabilities = person.p,
              expected.score = expected.score))
}# end IRF
```

```
dump("IRF", file = "IRF.R")
```
**Plot item characteristic curve (ICC)**

```
# item parameters
alpha <- 1 # Discrimination, scale, slope
delta <- 0 # Difficulty, item location
chi <- 0 # Pseudo-guessing, chance, asymptotic minimum
parameter.matrix <- cbind(alpha, delta, chi)
```

```
# the latent trait, ability (person location)
person.theta <- 0
```

```
# graph the probability of correct response (red)
IRF(parameter.matrix = parameter.matrix,
   person.theta = person.theta,
   irf.plot = TRUE,
   trace = TRUE)
```

```
## $probabilities
## [,1]
## [1,] 0.5
##
## $expected.score
```

```
## [1] 50
```

```
# display the irf equation on the graph
text(3, .85,
     \expression(p(x == 1) == frac(e^{[1]}) follogionp(a),
                                  1 + e^{alpha(theta-delta)})),
```

```
col = "tomato")# coordinates
points(delta, logistic(alpha, delta, chi, person.theta),
      col = "dodgerblue",
      bg = "yellow",pch = 21)
text(delta, logistic(alpha, delta, chi, person.theta),
     label = paste("(", person.theta, ", ",
                   logistic(alpha, delta, chi, person.theta), ")", sep = ""),
    col = "black",pos = 4)# tangent line at delta = theta = 0, p = 0.5
# slope = discrimination = 0.25
abline(a = .5, b = .25, 1ty = 2)# asymptotic minimum (pseudo-guessing) and maximum (carelessness)
abline(h = c(0, 1), col = "green", lty = 2)# graph probability of incorrect response (blue)
q <- 1 - logistic(alpha, delta, chi)
# the latent trait continuum (theta)
theta \leq seq(from = -4, to = 4, by = 0.01)
lines(theta, q,
      col = "dodgerblue",
     1wd = 1# display irf function on the graph
text(3, .16, expression(p(x == 0) == 1 - p(x == 1)), col = "dodgerblue")
```
Three item characteristic curves with the same difficulty ( $\delta = 0.5$ ), but different dis-

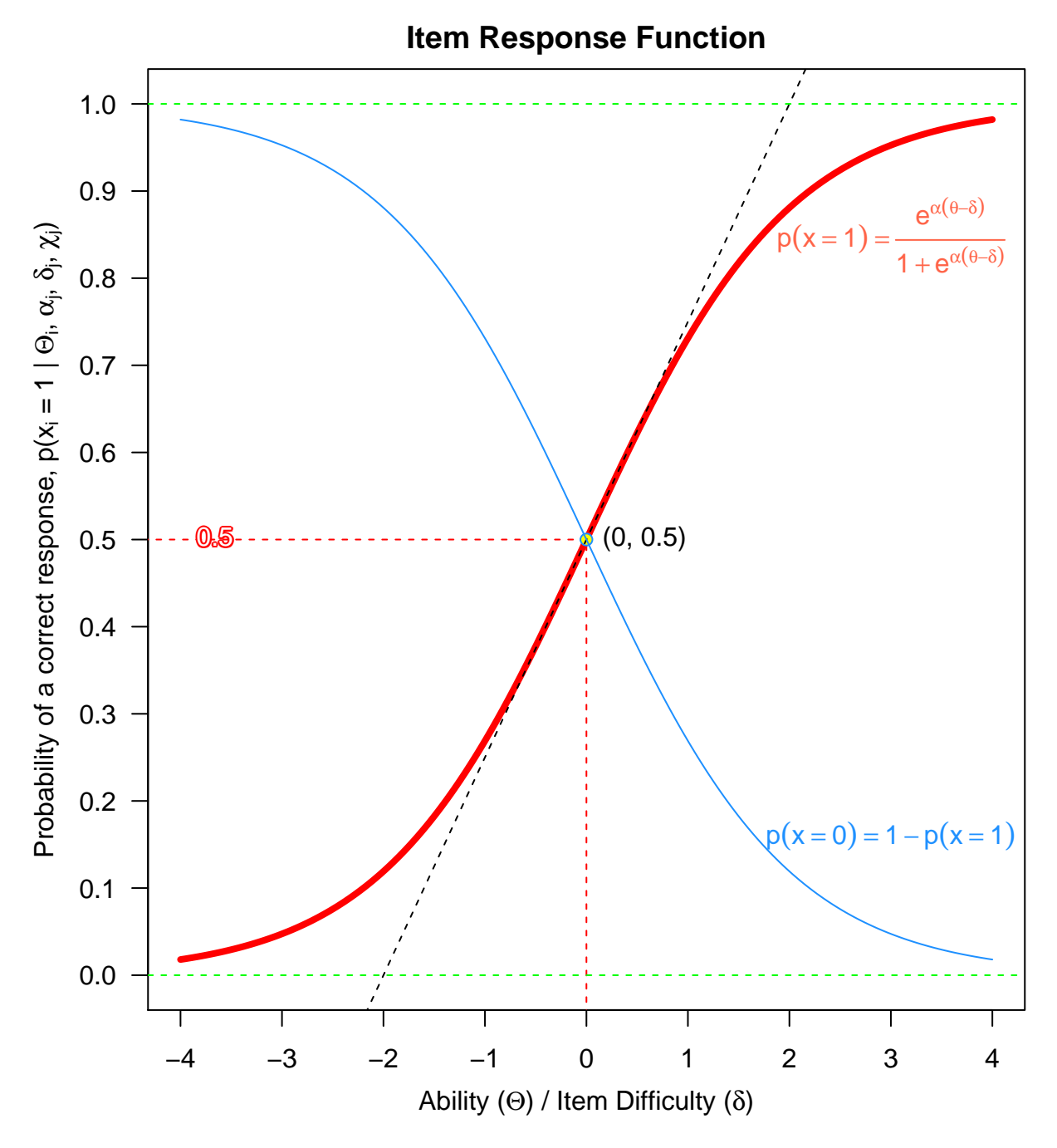

Figure 1:

```
criminations (0.7, 1.0, 1.5)
# item parameters
alpha <- c(.7, 1.0, 1.5)
delta <- c(0, 0, 0)
chi <- c(0, 0, 0)
parameter.matrix <- cbind(alpha, delta, chi)
# the latent trait, ability (person location)
person.theta <- 0
IRF(parameter.matrix, person.theta,
    irf.plot = TRUE,
    trace = TRUE)
## $probabilities
## [,1] [,2] [,3]
## [1,] 0.5 0.5 0.5
##
## $expected.score
## [1] 50
legend("bottomright",
       legend = \text{supply}(alpha, function(x)) {\text{as.expression}(substitute(alpha = a, list(a = x))col = palette(rainbow(3)),
       bty = "n",
       text.col = palette(rainbow(3)),
       1wd = 4)
```
**Three item characteristic curves with different difficulties (-1, 0, 1) but the same discrimination (1.0)**

```
# item parameters
alpha <- c(1.0, 1.0, 1.0)
delta <- c(-1, 0, 1)
```
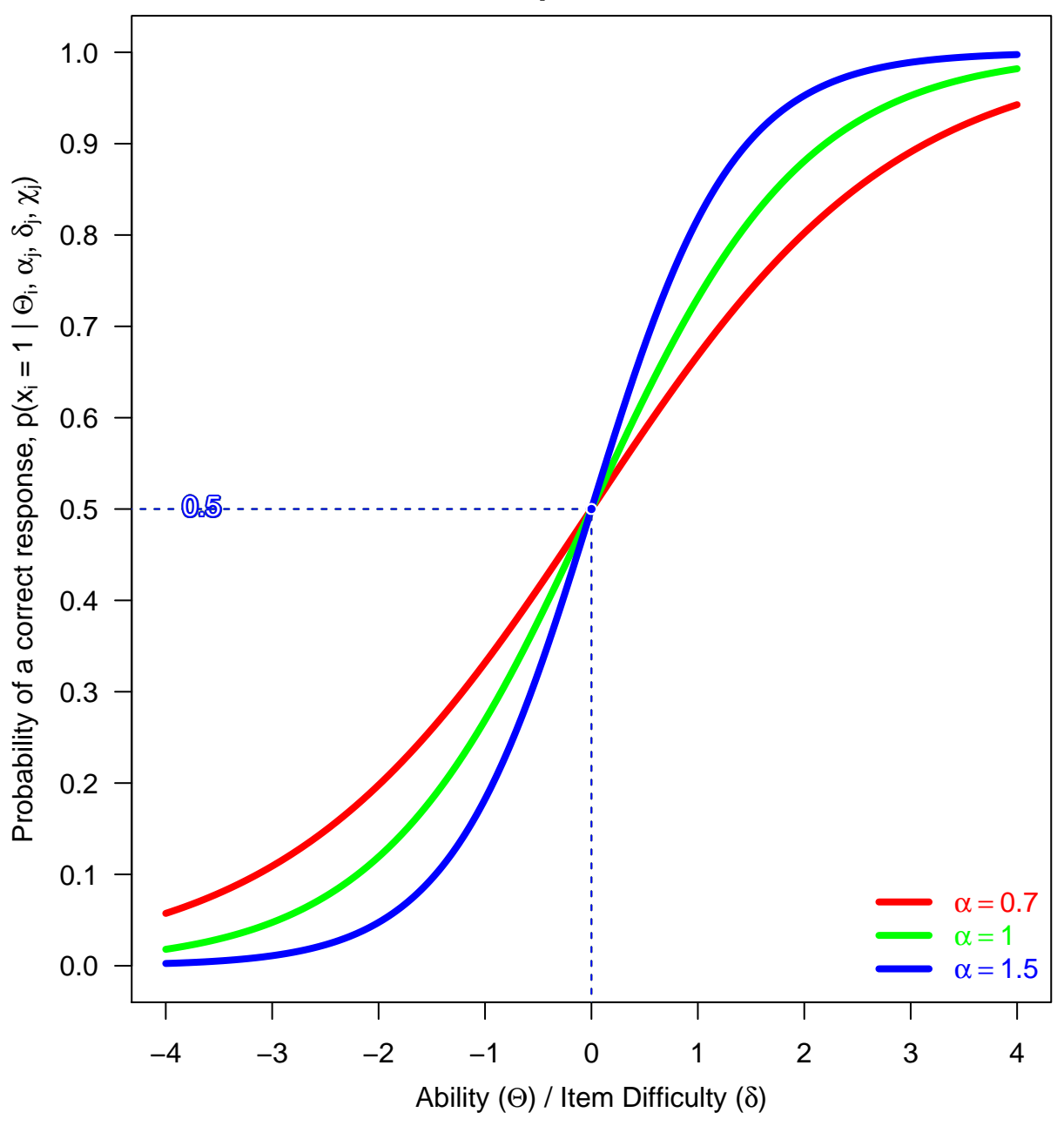

**Item Response Function**

Figure 2:

```
chi <- c(0, 0, 0)
parameter.matrix <- cbind(alpha, delta, chi)
# the latent trait, ability (person location)
person.theta <- 0
IRF(parameter.matrix, person.theta, irf.plot = TRUE, trace = TRUE)
## $probabilities
\sharp\sharp [,1] [,2] [,3]
## [1,] 0.73106 0.5 0.26894
##
## $expected.score
## [1] 50
# legend
legend("bottomright",
       legend = \text{supply}(\text{delta}, \text{function}(x)) {as.expression(substitute(delta == a, list(a = x)
       col = palette(rainbow(3)),
```

```
bty = "n",
text.col = palette(rainbow(3)),
1wd = 4,
```
Different persons' (with varying abilities: -2, -1, 0, 1, 2) probability of a correct response to a single item (parameters: discrimination  $= 1$ , difficulty  $= 0$ , guessing  $=$ **0)**

```
# item parameters
alpha <- 1 # Discrimination, scale, slope
delta <- 0 # Difficulty, item location
chi <- 0 # Pseudo-guessing, chance, asymptotic minimum
parameter.matrix <- cbind(alpha, delta, chi)
```

```
# person abilities
```
 $cex = 1$ 

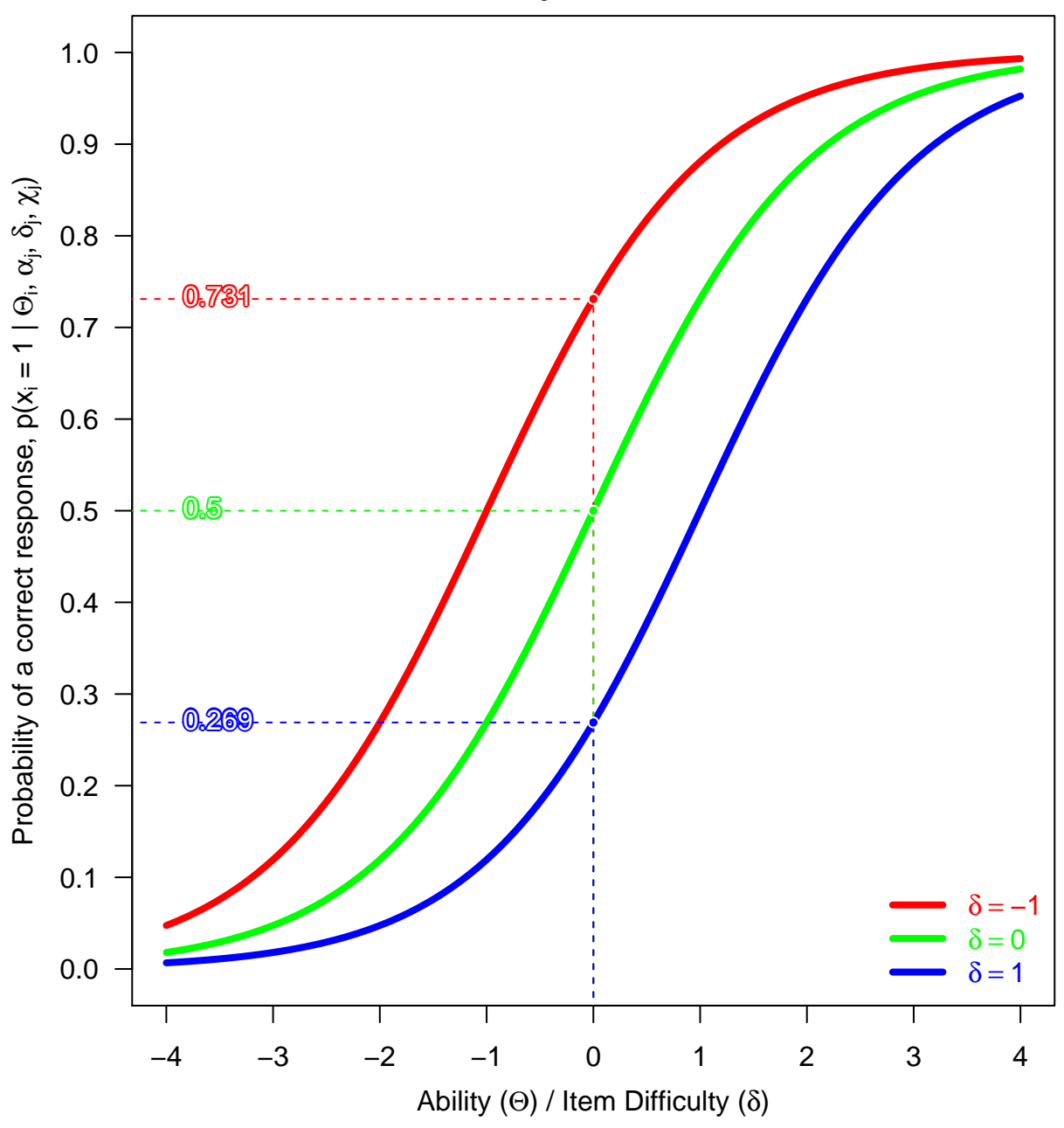

**Item Response Function**

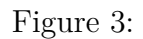

```
person.theta <-2:2
```

```
IRF(parameter.matrix,
```

```
person.theta = person.theta,
irf.plot = TRUE,
trace = TRUE)
```
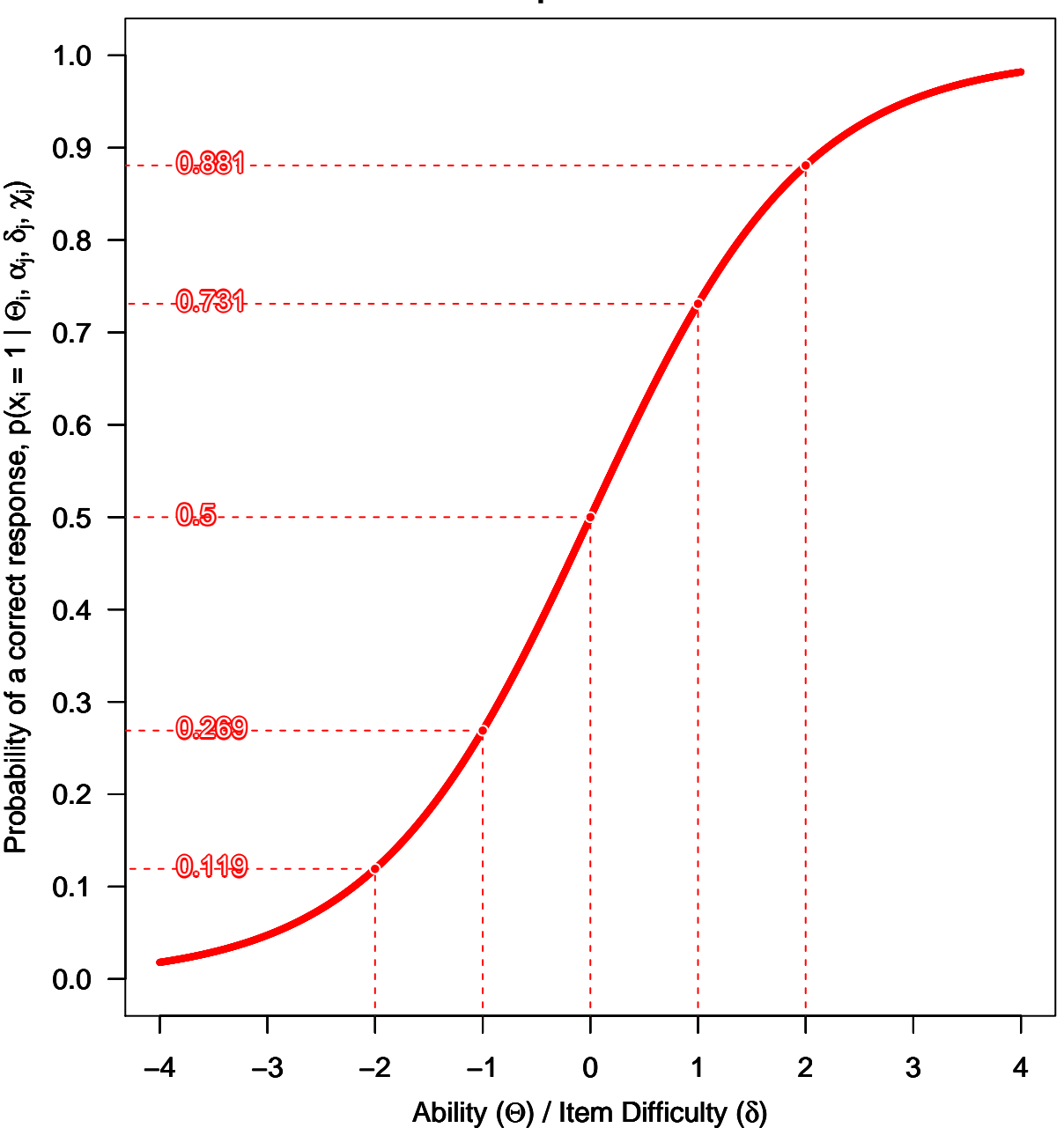

**Item Response Function**

Figure 4:

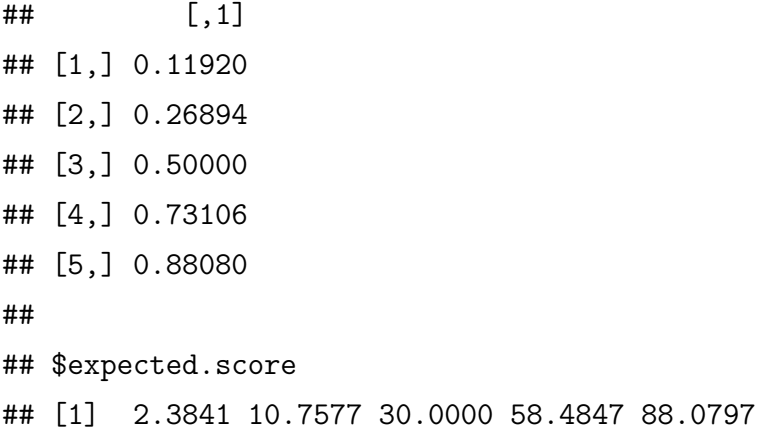

#### <span id="page-19-0"></span>**1.1.1 Normal Ogive vs Logistic Curves (sigmoid) and the Scaling Constant, 1.702**

Origin of the scaling constant  $d = 1.7$ , in item response theory (Camilli 1994):

*The relationship between a latent ability* (Θ) *and the probability of a correct response* (*P*) *on a test item is modelled by an item characteristic curve. This Demonstration plots the item characteristic curve of a single dichotomous item under two different models: the normal ogive model and the logistic model. The parameters a, b, and c represent item properties related to discrimination, difficulty, and guessing. The constant is used to scale the logistic curve. Notice that the two curves are nearly identical when*  $D = 1.702$ .

*The scaling constant, D, used in item response theory minimizes the maximum difference between the normal and logistic distribution functions. The scaling constant, D, makes the logistic model's values similar to those of the normal ogive model (1 logit = 1.702 probits).*

[Demo: Comparing the Normal Ogive and Logistic Item Characteristic Curves](http://demonstrations.wolfram.com/ComparingTheNormalOgiveAndLogisticItemCharacteristicCurves/)

```
# Parameters
alpha <- 1.0 # Discrimination, scale, slope
delta <- 0.0 # Difficulty, item location
chi <- 0.0 # Pseudo-guessing, chance, asymptotic minimum
D <- 1.70174439 # scaling constant
# the latent trait continuum (theta), person location
theta \leq seq(from = -4, to = 4, by = 0.1)
```
A matrix of theta and logistic theta values

logistic.theta <- **cbind**(theta, **logistic**(alpha, delta, chi, theta))

```
The logistic function with the scaling constant, D = 1.702
```

```
## The 3PL Logistic Model with scaling:
logisticD <- function(alpha, delta, chi = NULL, theta = NULL){
  # both chi and theta are provided
  if (!is.null(chi) && !is.null(theta) ) {
    # chi is between 0 and 1
    if (!(\text{chi} > 1 || \text{chi} < 0)) {
      chi <- chi
      theta <- theta
    }
    # chi is not between 0 and 1
    else{
      return("chi must be between 0 and 1")
    }
  }
  # chi is provided but theta is NULL
  else if (!is.null(chi) && is.null(theta)) {
    if (!(\text{chi} > 1 || \text{chi} < 0)) {
      chi <- chi
      # the latent trait continuum (theta)
      theta \leq seq(from = -4, to = 4, by = 0.1)
    }else{
      return("chi must be between 0 and 1")
    }
  }
  # chi is not provided but theta is provided
  else if (is.null(chi) && !is.null(theta)) {
    chi < -0theta <- theta
  }
  # neither chi nor theta is provided
  else if (is.null(chi) && is.null(theta)) {
```

```
chi < -0# the latent trait continuum (theta)
    theta \leq seq(from = -4, to = 4, by = 0.1)
  }
 D \le -1.702return((exp(D*alpha*(theta - delta)) + chi) /
           (exp(D*alpha*(theta - delta)) + 1))
} # end logisticD
```
**dump**("logisticD", file = "logisticD.R")

A matrix of theta and the logistic theta values with scaling constant

```
ld <- cbind(theta, logisticD(alpha, delta))
```
The Normal Ogive Probability Density Function

```
# The probability density function (PDF) of standard normal distribution
normal.pdf <-
 function(x){
   return(exp(-(x^2/2))/sqrt(2*pi))
 }
```
no.pdf <- **cbind**(theta, **normal.pdf**(theta))

**The Normal Ogive Cumulative Density Function**

```
# The cumulative distribution function (CDF) of the standard normal distribution
normal.cdf <-
  function(x){
    z \leq - \text{seq}(\text{from} = -4, \text{to} = x, \text{by} = 0.01)return(round((sum(normal.pdf(z))/100), 4))
  }
# The cumulative distribution function (CDF) of the standard normal distribution
# to hold CDF values of the latent trait continuum
no.cdf <- cbind(theta, rep(0, length(theta)))
```

```
# compute CDF for the latent trait continuum
for (i in 1:length(theta)) {
 no.cdf[i,2] <- normal.cdf(theta[i])
}
```
Check: For the normal distribution, the values less than one standard deviation away from the mean account for 68.27% of the set

```
sprintf("%.3f%%", 100*(normal.cdf(0)))
```
## [1] "50.200%"

```
sprintf("%.3f%%", 100*(normal.cdf(1) - normal.cdf(-1)))
```
## [1] "68.270%"

```
# two standard deviations from the mean account for 95.45%
sprintf("%.3f%%", 100*(normal.cdf(2) - normal.cdf(-2)))
```
## [1] "95.450%"

```
# three standard deviations account for 99.73%
sprintf("%.3f%%", 100*(normal.cdf(3) - normal.cdf(-3)))
```
## [1] "99.730%"

```
# four standard deviations account for 99.99%
sprintf("%.3f%%", 100*(normal.cdf(4) - normal.cdf(-4)))
```
## [1] "99.990%"

Plots

```
# add extra space to right margin of plot within frame
par(max = c(5, 4, 4, 0) + 0.1)# The 3PL logistic curve
plot(logistic.theta,
    type = "1",
    1wd = 5,
    lty = 3,
    col = "tomato",axes = FALSE,
    ylim = c(0, 1),xlab = "",
    ylab = "",
    main = "Normal Ogive vs Logistic Curves\nwith different scaling constants")
# x-axis
axis(1, pretty(c(-4, 4), 8))
mtext(expression(paste("Ability, ", Theta)),
     side = 1,
      col = "black",line = 2.5# y-axis
axis(2, pretty(c(0, 1), 10),
    \text{las} = 1,
    col = "black",col.axis = "black")
mtext(expression(paste("Probability of a correct response, P(",
                       Theta,"|", alpha,",", delta, ",", chi,")")),
      side = 2,
      col = "black",line = 2.5box()
```

```
# Allow a second plot on the same graph
par(new = TRUE)## plot logistic curve with scaling constant D
plot(ld,
    type = "1",
    col = "tomato",1wd = 5,
    axes = FALSE,
    ylim = c(0, 1),xlab = "",
    ylab = "")## Allow a second plot on the same graph
par(new = TRUE)# plot CDF
plot(no.cdf,
    type = "1",
    axes = FALSE,ylim = c(0, 1),1wd = 5,
    col = "dodgerblue",
    xlab = "",
    ylab = "")
# gridlines
grid(nx = NULL, ny = NULL, col = "lightgray", lty = "dotted", lwd = 1)# legend
mycolors <- c("tomato", "tomato", "dodgerblue")
legend("topleft",
       c("Logistic Function without scaling, D=1.0",
         "Logistic with scaling constant, D=1.702",
         "Normal Ogive (CDF)"),
       col = mycolors,
```

```
bty = "n",
text.col = mycolors,
lty = c(3, 1, 1),
1wd = 5,
cex = 1
```
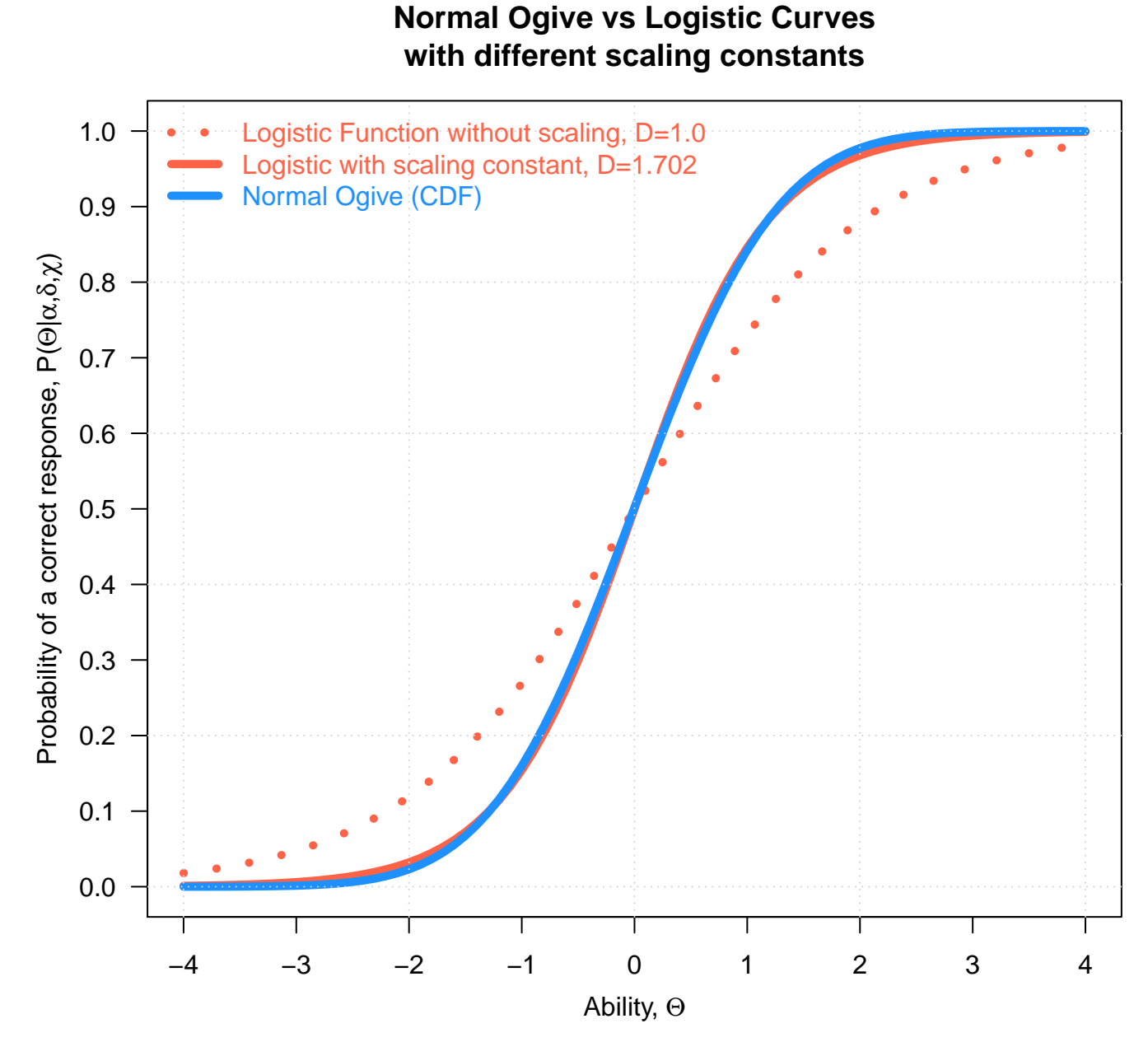

Figure 5:

#### <span id="page-26-0"></span>**1.1.2 Illustrations of Item Characteristic Curves with Various Parameters**

Draw illustrations of Item Characteristic Curves (ICC) or Item Response Functions (IRF) for each of the following types of items. Label both horizontal and vertical axes and locate all item parameters on the graph.

- A slightly difficult Rasch item
- A moderately difficult 2-PL item with positive, but very low discrimination
- A 3-PL item that is slightly guessable, very discriminating, and very easy
- A difficult 2-PL item that discriminates negatively. . . perhaps a miscoded or miskeyed item

#### **A slightly difficult Rasch item**

The probability of a correct response to a Rasch item is

$$
p(x_{(i,j)} = 1 | \Theta_i, \delta_j) = \frac{e^{(\Theta_i - \delta_j)}}{1 + e^{(\Theta_i - \delta_j)}}
$$

where

- $p(x_{(i,j)} = 1 | \Theta_i, \delta_j)$  is the probability of the correct response (i.e.  $x_{(i,j)} = 1$ ),
- $\Theta_i$  is the person i's location,
- *δ<sub>j</sub>* is the item j's location, and when  $\Theta = 0$  and  $\delta = 0.5$ , we have

$$
p(x_{(i,j)} \mid 0, 0.5) = \frac{e^{(0-0.5)}}{1 + e^{(0-0.5)}}
$$

simplifying,

$$
p(x_{(i,j)} \mid 0, 0.5) = \frac{e^{-0.5}}{1 + e^{-0.5}}
$$

Also the item information function for the Rasch model is

$$
I_j(\Theta_i) = p_j(1 - p_j)
$$

```
# Parameters
alpha <- 1 # Discrimination, scale, slope
delta <- 0.5 # Difficulty, item location
chi <- 0 # Pseudo-guessing, chance, asymptotic minimum
parameter.matrix <- cbind(alpha, delta, chi)
# ability and difficulty
person.theta <- c(0, delta)
# plot
IRF(parameter.matrix,
     person.theta = person.theta,
     irf.plot = TRUE,
     trace = TRUE)
## $probabilities
\# \qquad \qquad \qquad \qquad \qquad \qquad \qquad \qquad \qquad \qquad \qquad \qquad \qquad \qquad \qquad \qquad \qquad \qquad \qquad \qquad \qquad \qquad \qquad \qquad \qquad \qquad \qquad \qquad \qquad \qquad \qquad \qquad \qquad \qquad \qquad \qquad 
## [1,] 0.37754
## [2,] 0.50000
##
## $expected.score
## [1] 18.877 50.000
# display irf function equation on the graph
text(3, .8, expression(p(theta) == frac(1, 1+ e^{-1}-0.5)), col = "tomato")
# theta
text(0, 0,
      label = substitute(paste("ability: ", theta, " = ", a), list(a = person.theta)),
      srt = 90,
      col = "tomato",offset = -0.5,
      pos = 4)
```
*# slope at delta*

```
y <- logistic(delta = delta, theta = delta)
points(delta+.2, y-.014,
      pch = 25,
       cex = 1.5,
       col = "dodgerblue",
      bg = "dodgerblue")
# delta
text(delta, 0,
    label = substitute(paste("item difficulty: ", delta, " = ", a), list(a = delta)),
    srt = 90,
    col = "tomato",offset = -.5,
    pos = 4# Discrimination, scale,
text(delta, y,
    label = substitute(paste("item discrimination (slope): ", alpha, " = ", a),
                        list(a = alpha)),
    srt = 64,
    pos = 3,
    col = "dodgerblue",
     cex = 1# gridlines
grid(nx = NULL, ny = NULL,
    col = "lightgray",
    lty = "dotted",
    1wd = 1
```
#### **A moderately difficult 2-PL item with positive, but very low discrimination**

The probability of a correct response to a 2-PL dichotomous item is

$$
p(x_{(i,j)} | \Theta_i, \alpha_j, \delta_j) = \frac{e^{\alpha_j(\Theta_i - \delta_j)}}{1 + e^{\alpha_j(\Theta_i - \delta_j)}}
$$

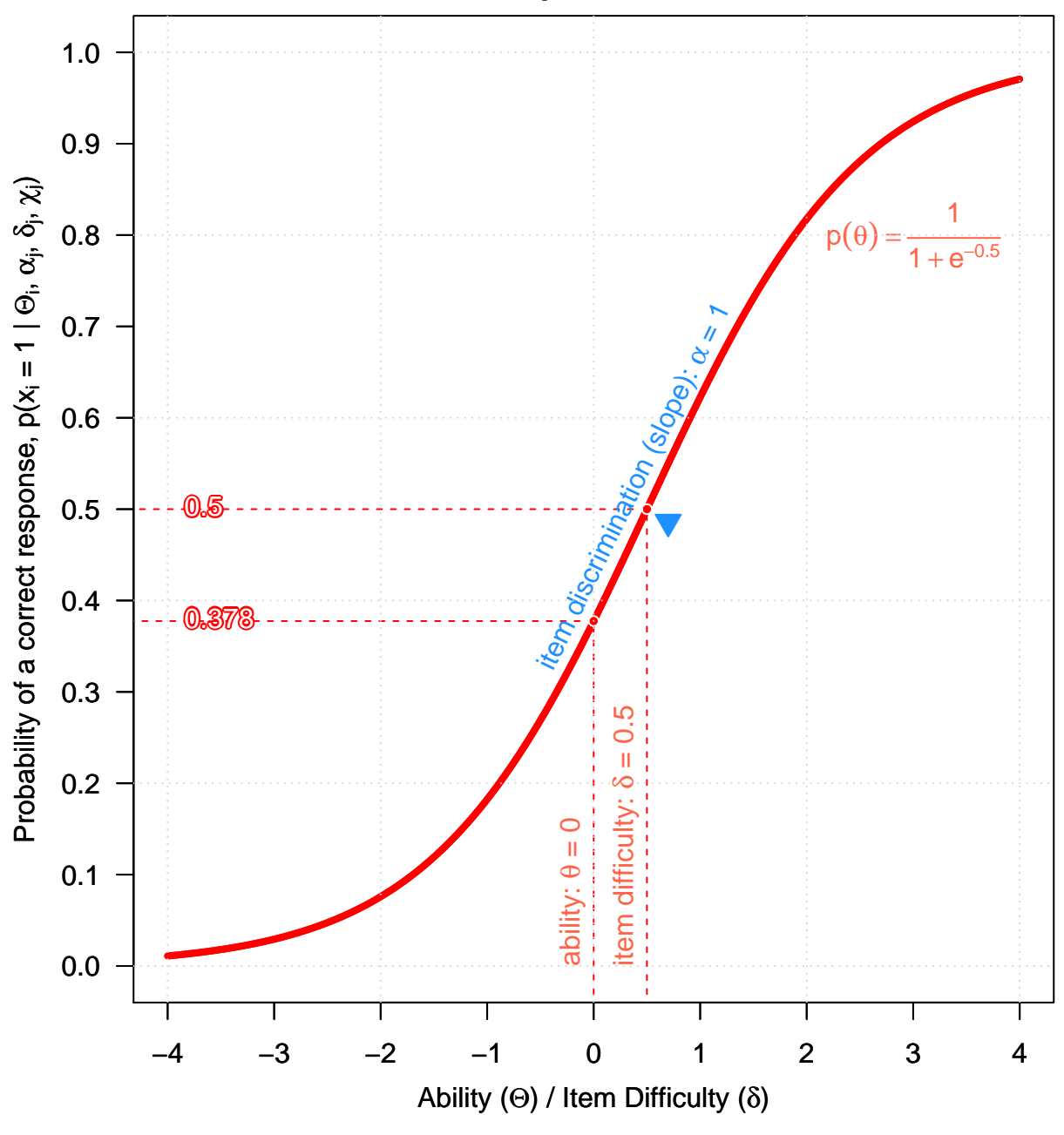

# **Item Response Function**

Figure 6:

#### where

- $p(x_{(i,j)} = 1 | \Theta_i, \delta_j)$  is the probability of the correct response (i.e.  $x_{(i,j)} = 1$ ),
- $\Theta_i$  is the person i's location (ability),
- $\delta_j$  is the item j's location (difficulty), and
- $\alpha_j$  is the item j's discrimination (slope, or scale)

when  $\alpha = 0.3$ ,  $\delta = 1$ , we have

$$
p(x_{(i,j)} | \Theta_i, 0.3, 1) = \frac{e^{0.3(\Theta_i - 1)}}{1 + e^{0.3(\Theta_i - 1)}}
$$

Also the item information function for the 2PL model is

$$
I_j(\Theta_i) = \alpha_j^2 p_j (1 - p_j)
$$

therefore

$$
I_j(\Theta_i) = 0.3^2 p_j (1 - p_j)
$$

simplifying, we have

$$
I_j(\Theta_i) = 0.09p_j(1 - p_j)
$$

*# Parameters* alpha <- 0.3 *# Discrimination, scale, slope* delta <- 1.0 *# Difficulty, item location* chi <- 0.0 *# Pseudo-guessing, chance, asymptotic minimum*

parameter.matrix <- **cbind**(alpha, delta, chi)

```
# ability and difficulty
person.theta <- c(0, delta)
```

```
# Item response function plot by the logistic formula
IRF(parameter.matrix,
```

```
person.theta = person.theta,
    irf.plot = TRUE,
    trace = TRUE)
## $probabilities
## [,1]
## [1,] 0.42556
## [2,] 0.50000
##
## $expected.score
## [1] 21.278 50.000
# display irf function on the graph
text(2.5, .75,
     \text{expression}(p(\text{theta}) == \text{frac}(e^{0.3(\text{theta} - 1)}), 1 + e^{0.3(\text{theta} - 1)}),col = "tomato")# theta
text(0, 0,
     label = substitute(paste("ability: ", theta, " = ", a),
                         list(a = person.theta)),
     srt = 90,
     col = "tomato",offset = -.5,
     pos = 4)# delta
text(delta, 0,
     label = substitute(paste("item difficulty: ", delta, " = ", a),
                         list(a = delta)),srt = 90,
     col = "tomato",offset = -.5,
     pos = 4
```
*# Discrimination, scale,*

```
text(delta, logistic(delta = delta, theta = delta),
     label = substitute(paste("item discrimination (slope): ", alpha, " = ", a),
                        list(a = alpha)),
     srt = 32,
    pos = 3,
     col = "dodgerblue",
     cex = 1# gridlines
grid(nx = NULL, ny = NULL,
     col = "lightgray",
    lty = "dotted",
    1wd = 1
```
#### **A 3-PL item that is slightly guessable, very discriminating, and very easy**

The probability of a correct response to a dichotomous 3-PL item is

$$
p(x_{(i,j)} = 1 | \Theta_i, \alpha_j, \delta_j, \chi_j) = \chi_j + (1 - \chi_j) \frac{e^{\alpha_j(\Theta_i - \delta_j)}}{1 + e^{\alpha_j(\Theta_i - \delta_j)}}
$$

where

- $p(x_{(i,j)} = 1 | \Theta_i, \delta_j)$  is the probability of the correct response (i.e.  $x_{(i,j)} = 1$ ),
- \* Θ*<sup>i</sup>* is the person i's location,
	- $\delta_j$  is the item j's location,
	- *α* is the item j's discrimination (slope, or scale), and
	- $\chi$  is the pseudo-guessing parameter (lower bound, asymptote).

when  $\alpha = 2$ ,  $\delta = -1$ ,  $\chi = 0.15$ , we have

$$
p(x_{(i,j)} = 1 | \Theta_i, \delta_j) = 0.15 + (1 - 0.15) \frac{e^{2(\Theta_i + 1)}}{1 + e^{2(\Theta_i + 1)}}
$$

simplifying we get

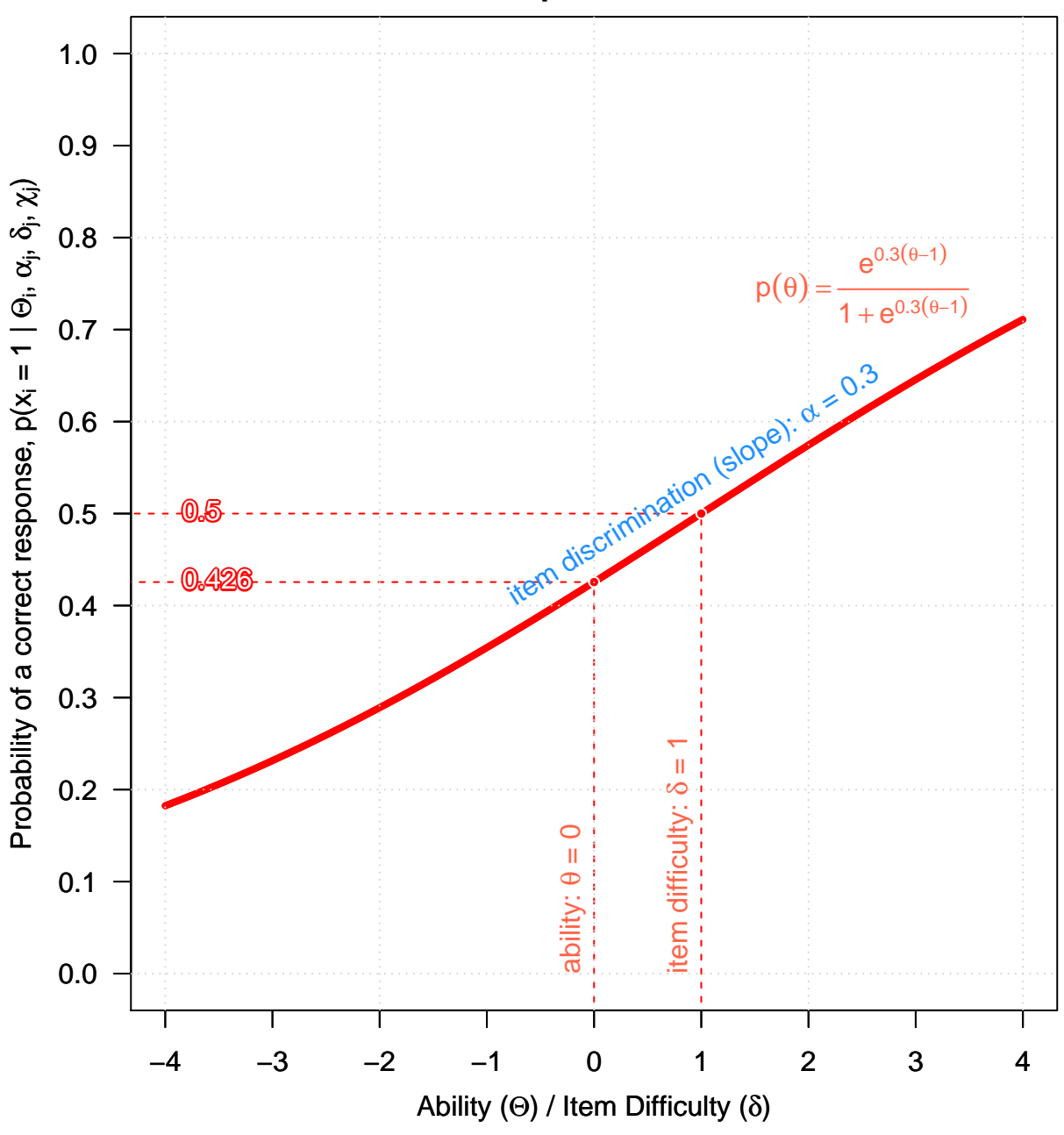

### **Item Response Function**

Figure 7:

$$
p(x_{(i,j)} = 1 | \Theta_i, \delta_j) = 0.15 + 0.85 \frac{e^{2(\Theta_i + 1)}}{1 + e^{2(\Theta_i + 1)}}
$$

Also, the item information function for the 3PL model is

$$
I_j(\Theta_i) = \alpha_j^2 \left[ \frac{(p_j - \chi_j)^2}{(1 - \chi_j)^2} \right] \left[ \frac{(1 - p_j)}{p_j} \right]
$$

thus

$$
I_j(\Theta_i) = 2^2 \left[ \frac{(p_j - 0.15)^2}{(1 - 0.15)^2} \right] \left[ \frac{(1 - p_j)}{p_j} \right]
$$

simplifying, we have

$$
I_j(\Theta_i) = 5.54 \frac{(p_j - 0.15)^2 (1 - p_j)}{p_j}
$$

*# Parameters*

alpha <- 2.0 *# Discrimination, scale, slope* delta <- -1.0 *# Difficulty, item location* chi <- 0.15 *# Pseudo-guessing, chance, asymptotic minimum*

parameter.matrix <- **cbind**(alpha, delta, chi)

#### *# ability and difficulty*

person.theta <- **c**(0, delta)

```
# Item response function plot by the logistic formula
IRF(parameter.matrix,
   person.theta = person.theta,
   irf.plot = TRUE,
   trace = TRUE)
```

```
## $probabilities
## [,1]
## [1,] 0.89868
## [2,] 0.57500
##
```

```
## $expected.score
## [1] 44.934 57.500
# display irf function equation on the graph
text(2.6, .9,
     \expression(p(theta) == 0.15 + \text{frac}(0.85, 1 + e^{2}(\text{theta } + 1))),
     col = "tomato")# theta
text(0, 0,
     label = substitute(paste("ability: ", theta, " = ", a),
                        list(a = person.theta)),
     srt = 90,
     col = "tomato",offset = -0.5,
     pos = 4# delta
text(delta, 0,
     label = substitute(paste("item difficulty: ", delta, " = ", a),
                        list(a = delta)),srt = 90,
     col = "tomato",offset = -.5,
     pos = 4)# Discrimination, scale
y <- logistic(alpha = alpha, delta = delta, chi = chi, theta = delta)
text(delta, y,
     label = substitute(paste("item discrimination (slope): ", alpha, " = ", a),
                        list(a = alpha)),
     srt = 74,
     pos = 3,
     col = "dodgerblue",
     cex = 1# Pseudo-guessing, chance, asymptotic minimum (c)
```
```
abline(h = chi, lty = 2, col = "green", lwd = 1)text(2, chi,
    label = substitute(paste("pseudo-guessing: ", chi, " = ", a),
                        list(a = chi)),srt = 0,
    pos = 3,
    col = "green",cex = 1# gridlines
grid(nx = NULL, ny = NULL,
    col = "lightgray",lty = "dotted",
```
**A difficult 2-PL item that discriminates negatively, perhaps a miscoded or miskeyed item**

```
# Parameters
alpha <- -1 # Discrimination, scale, slope
delta <- 2.0 # Difficulty, item location
chi <- 0 # Pseudo-guessing, chance, asymptotic minimum
parameter.matrix <- cbind(alpha, delta, chi)
# ability and difficulty
person.theta <- c(0, delta)
# Item response function plot by the logistic formula
IRF(parameter.matrix,
   person.theta = person.theta,
   irf.plot = TRUE,
  trace = TRUE)
```
## \$probabilities

 $1wd = 1$ 

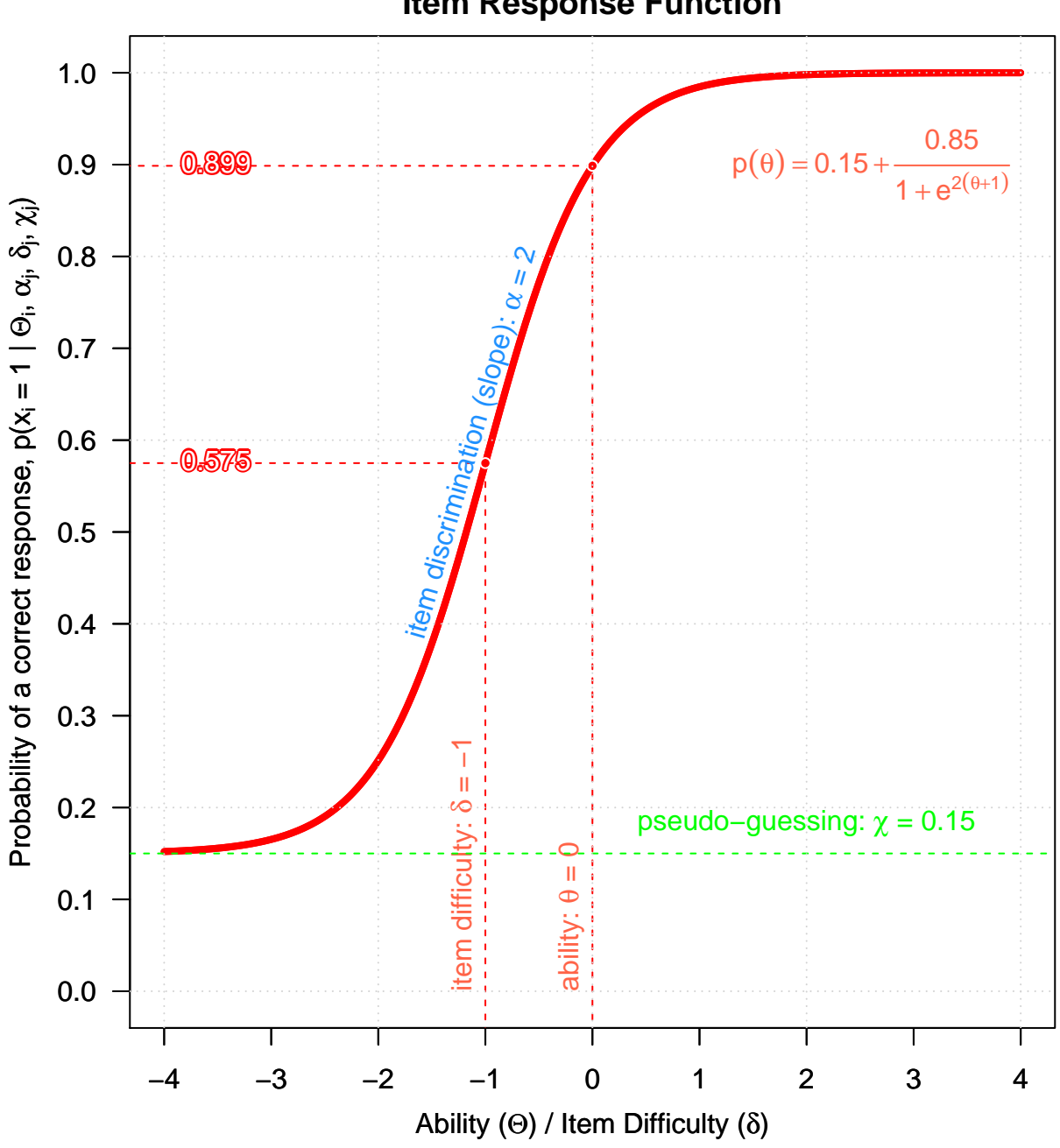

**Item Response Function**

Figure 8:

```
## [,1]
## [1,] 0.8808
## [2,] 0.5000
##
## $expected.score
## [1] 44.04 50.00
# Discrimination, scale, slope
text(delta, (chi + 1)/2,
     label = substitute(paste("item discrimination (slope): ", alpha, " = ", a),
                        list(a = alpha)),
     srt = 296,
     pos = 3,
     col = "dodgerblue",
     cex = 1,
     offset = 1)# theta
text(0, 0,
     label = substitute(paste("ability: ", theta, " = ", a),
                        list(a = person.theta)),
     srt = 90,
     col = "tomato",offset = -.5,
     pos = 4)# slope at delta
y <- logistic(alpha = alpha, delta = delta, chi = chi, theta = delta)
points(delta-.2, y-.014, pch = 25, cex = 1.5, col = "dodgerblue", bg = "dodgerblue")
# delta
text(delta, 0,
     label = substitute(paste("item difficulty: ", delta, " = ", a),
                        list(a = delta)),
     srt = 90,
     col = "tomato",
```

```
offset = -.5,
    pos = 4)# gridlines
grid(nx = NULL, ny = NULL,
     col = "lightgray",
    lty = "dotted",
    1wd = 1
```
### **1.1.3 Estimation of Item Parameters**

```
mydata <- read.csv("MidTerm.csv", header = TRUE, na.strings = " ")
```
#### *# Check*

**str**(mydata)

```
## 'data.frame': 450 obs. of 15 variables:
## $ V1 : int 0 0 0 1 0 0 1 0 0 0 ...
## $ V2 : int 0 1 1 1 1 1 1 1 0 1 ...
## $ V3 : int 1 1 1 1 1 0 1 0 0 1 ...
## $ V4 : int 0 1 0 0 0 0 1 0 0 1 ...
## $ V5 : int 1 0 0 0 0 1 0 1 1 0 ...
## $ V6 : int 0 0 1 1 1 1 1 0 0 1 ...
## $ V7 : int 0 1 1 1 1 1 1 0 0 1 ...
## $ V8 : int 0 0 1 1 1 0 1 0 0 1 ...
## $ V9 : int 0 0 1 1 1 0 1 0 0 1 ...
## $ V10: int 1 1 1 1 1 1 1 0 1 1 ...
## $ V11: int 0 1 1 1 1 1 1 1 1 1 ...
## $ V12: int 0 1 0 0 0 0 1 0 0 1 ...
## $ V13: int 0 0 1 1 0 0 1 0 0 1 ...
## $ V14: int 0 0 0 1 0 0 1 0 0 1 ...
## $ V15: int 1 1 1 1 1 0 1 0 1 1 ...
```
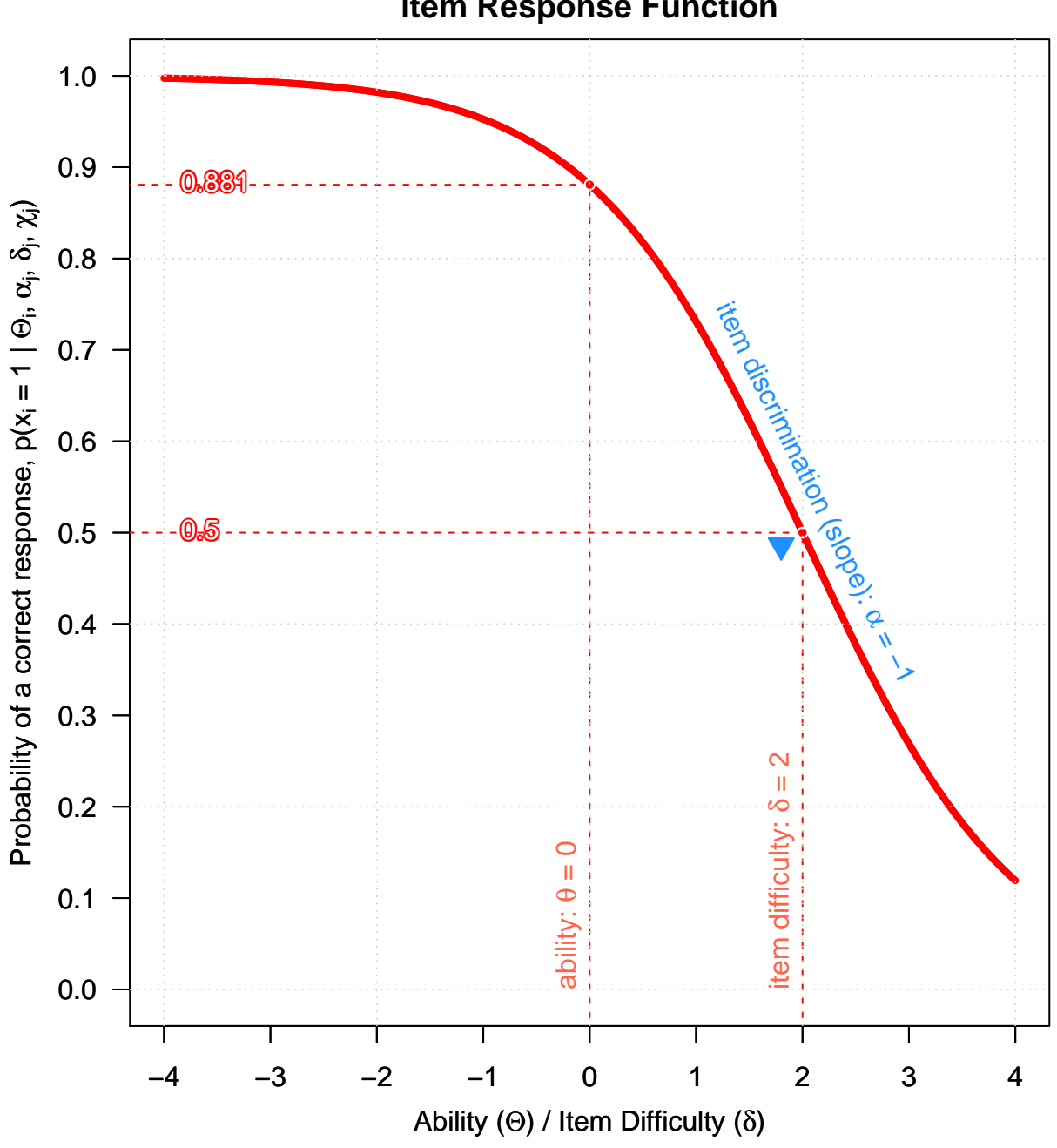

**Item Response Function**

Figure 9:

#### knitr::**kable**(**head**(mydata),

```
caption = 'Random dichotomous test data')
```

|                  |                                   |  |  |  |  |                         |                | V1 V2 V3 V4 V5 V6 V7 V8 V9 V10 V11 V12 V13 V14 V15 |                |
|------------------|-----------------------------------|--|--|--|--|-------------------------|----------------|----------------------------------------------------|----------------|
|                  |                                   |  |  |  |  |                         |                | 0 0 1 0 1 0 0 0 0 1 0 0 0 0 0                      | $\overline{1}$ |
| $\left( \right)$ | $\begin{array}{cc} 1 \end{array}$ |  |  |  |  | 1 1 0 0 1 0 0 1 1 1 0   |                | $\Box$ 0                                           | $\overline{1}$ |
| $\left( \right)$ |                                   |  |  |  |  |                         |                | 1 1 0 0 1 1 1 1 1 1 0 1 0                          | $\overline{1}$ |
|                  |                                   |  |  |  |  | 1 1 0 0 1 1 1 1 1 1 0 1 |                | 1                                                  | $\overline{1}$ |
| $\left( \right)$ |                                   |  |  |  |  | 1 1 0 0 1 1 1 1 1 1 0 0 |                | $\overline{0}$                                     | - 1            |
|                  | $\overline{1}$                    |  |  |  |  | 0 0 1 1 1 0 0 1 1 0     | $\overline{0}$ | $\left( \right)$                                   | $\Box$ 0       |

Table 1: Random dichotomous test data

**Research Question:** Which item was most discriminating and at what theta level would it function best?

```
library(irtoys)
# Estimate item parameters (discrimination, difficulty, guessing)
est2PL <- irtoys::est(resp = mydata,
                     model = "2PL",engine = "ltm")# Estimate person parameters (ability)
theta2PL <- irtoys::eap(resp = mydata,
                        ip = est2PL$est,
                        qu = normal.qu())
```

```
knitr::kable(head(theta2PL),
```
caption = 'Estmated person ability parameters')

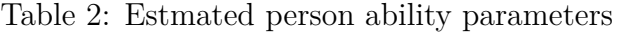

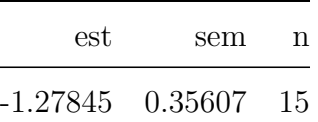

SALVADOR CASTRO 42

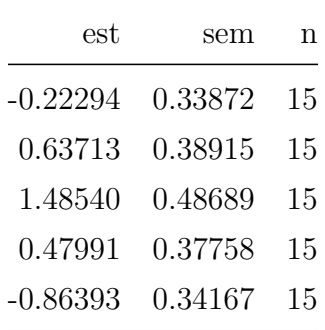

*# Item Parameters*

```
item.parameters <- data.frame(discrimination = est2PL$est[,1],
                              difficulty = est2PL$est[,2],
                              guessing = est2PL$est[,3])
```
*# Sort Item Parameters according to Item Discrimination*

item.parameters <- item.parameters[**order**(item.parameters\$discrimination,

```
decreasing = TRUE),]
```

```
knitr::kable(round(item.parameters, 3),
```
caption = 'Item parameters')

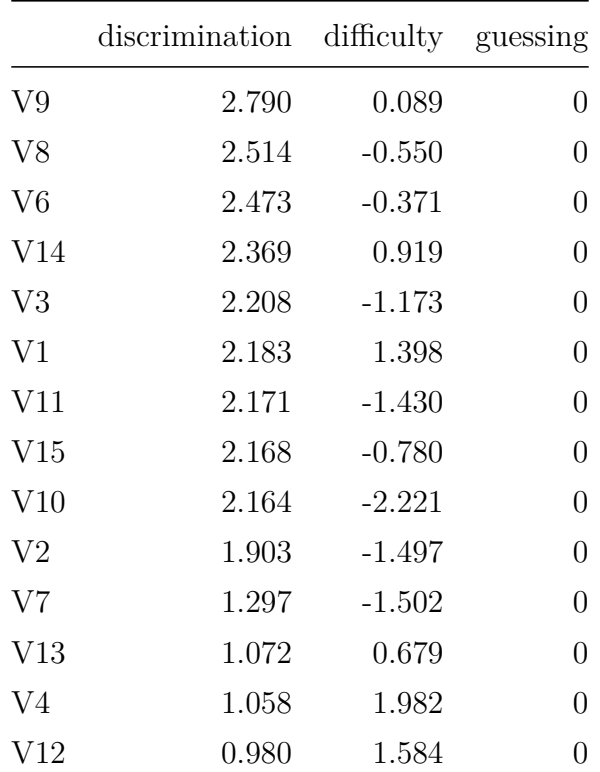

Table 3: Item parameters

|    | discrimination difficulty guessing |        |              |
|----|------------------------------------|--------|--------------|
| V5 | -1.933                             | -0.049 | $\mathbf{0}$ |

Item 9 is the most discriminating ( $\alpha_9 = 2.790$ ), and it would function best at  $\Theta = \delta_9 = 0.089$ 

**Research Question:** Which items are the easiest and most difficult?

```
knitr::kable(round(item.parameters[order(item.parameters$difficulty,
                                         decreasing = TRUE),], 3),caption = 'Easiest items')
```

|                | discrimination | difficulty | guessing |
|----------------|----------------|------------|----------|
| V4             | 1.058          | 1.982      | 0        |
| V12            | 0.980          | 1.584      | 0        |
| V <sub>1</sub> | 2.183          | 1.398      | 0        |
| V14            | 2.369          | 0.919      | 0        |
| V13            | 1.072          | 0.679      | 0        |
| V9             | 2.790          | 0.089      | 0        |
| $V_5$          | $-1.933$       | $-0.049$   | 0        |
| V <sub>6</sub> | 2.473          | $-0.371$   | 0        |
| V8             | 2.514          | $-0.550$   | 0        |
| V15            | 2.168          | $-0.780$   | 0        |
| V <sub>3</sub> | 2.208          | $-1.173$   | 0        |
| V11            | 2.171          | $-1.430$   | 0        |
| V <sub>2</sub> | 1.903          | $-1.497$   | 0        |
| V7             | 1.297          | $-1.502$   | 0        |
| V10            | 2.164          | $-2.221$   | 0        |

Table 4: Easiest items

knitr::**kable**(**round**(item.parameters[**order**(item.parameters\$difficulty,

```
decreasing = FALSE),], 3),
```

```
caption = 'Most difficult items')
```

|                | discrimination | difficulty guessing |                |
|----------------|----------------|---------------------|----------------|
| V10            | 2.164          | $-2.221$            | 0              |
| V7             | 1.297          | $-1.502$            | 0              |
| V <sub>2</sub> | 1.903          | $-1.497$            | $\overline{0}$ |
| V11            | 2.171          | $-1.430$            | $\overline{0}$ |
| V <sub>3</sub> | 2.208          | $-1.173$            | $\overline{0}$ |
| V15            | 2.168          | $-0.780$            | $\overline{0}$ |
| V8             | 2.514          | $-0.550$            | $\overline{0}$ |
| V6             | 2.473          | $-0.371$            | $\overline{0}$ |
| V5             | $-1.933$       | $-0.049$            | $\overline{0}$ |
| V9             | 2.790          | 0.089               | $\overline{0}$ |
| V13            | 1.072          | 0.679               | $\overline{0}$ |
| V14            | 2.369          | 0.919               | $\overline{0}$ |
| V1             | 2.183          | 1.398               | $\overline{0}$ |
| V12            | 0.980          | 1.584               | 0              |
| V4             | 1.058          | 1.982               | 0              |

Table 5: Most difficult items

Item 4 is the most difficult ( $\delta_4 = 1.982$ ), and item 10 is the easiest ( $\delta_{10} = -2.221$ )

**Research Question:** Why do persons with scores of 14 all have the same theta value, but persons with scores of 13 have different theta values?

```
mydata$score <- rowSums(mydata[,1:15])
```
mydf <- **data.frame**(mydata, theta = theta2PL[,"est"])

```
knitr::kable(subset(mydf, subset = mydf$score == 13),
             caption = 'There are several different patterns all with a score of 13')
```

|     | V <sub>1</sub>   | V2           | V3           | V4             | V5               | V6           | V7           | V8             | V9           | ${\rm V10}$  | V11          | V12            | V13              | V14          | $\rm V15$    | score | theta   |
|-----|------------------|--------------|--------------|----------------|------------------|--------------|--------------|----------------|--------------|--------------|--------------|----------------|------------------|--------------|--------------|-------|---------|
| 10  | $\boldsymbol{0}$ | $\mathbf{1}$ | 1            | 1              | $\theta$         | $\mathbf 1$  | 1            | 1              | $\mathbf{1}$ | $\mathbf{1}$ | 1            | $\mathbf{1}$   | $\mathbf 1$      | $\mathbf 1$  | 1            | 13    | 1.45132 |
| 99  | 1                | $\mathbf{1}$ | 1            | $\mathbf{1}$   | $\theta$         | $\mathbf{1}$ | $\mathbf{1}$ | 1              | $\mathbf{1}$ | $\mathbf{1}$ | 1            | $\mathbf{1}$   | 1                | $\theta$     | 1            | 13    | 1.40873 |
| 152 | $\boldsymbol{0}$ | $\mathbf{1}$ | $\mathbf{1}$ | $\mathbf{1}$   | $\mathbf{1}$     | $\mathbf{1}$ | $\mathbf 1$  | $\mathbf{1}$   | $\mathbf{1}$ | $\mathbf{1}$ | $\mathbf{1}$ | $\overline{0}$ | 1                | $\mathbf{1}$ | 1            | 13    | 0.87668 |
| 189 | $\overline{0}$   |              | $\mathbf 1$  | 1              | $\theta$         | $\mathbf{1}$ | $\mathbf{1}$ | $\mathbf 1$    | $\mathbf{1}$ | $\mathbf{1}$ | 1            | $\mathbf{1}$   | 1                | $\mathbf 1$  | 1            | 13    | 1.45132 |
| 190 | 1                | $\mathbf{1}$ | $\mathbf 1$  | $\overline{0}$ | $\overline{0}$   | $\mathbf{1}$ | $\mathbf{1}$ | $\mathbf 1$    | $\mathbf{1}$ | $\mathbf{1}$ | $\mathbf 1$  | $\mathbf{1}$   | $\mathbf 1$      | $\mathbf{1}$ | $\mathbf 1$  | 13    | 1.73600 |
| 192 | $\mathbf{1}$     | $\mathbf{1}$ | $\mathbf 1$  | $\overline{0}$ | $\theta$         | $\mathbf{1}$ | $\mathbf{1}$ | 1              | $\mathbf{1}$ | $\mathbf{1}$ | 1            | $\mathbf{1}$   | 1                | 1            | 1            | 13    | 1.73600 |
| 214 | $\mathbf{1}$     | $\mathbf{1}$ | $\mathbf{1}$ | $\overline{0}$ | $\overline{0}$   | $\mathbf{1}$ | $\mathbf{1}$ | 1              | $\mathbf{1}$ | $\mathbf{1}$ | $\mathbf{1}$ | $\mathbf{1}$   | $\mathbf{1}$     | $\mathbf{1}$ | $\mathbf{1}$ | 13    | 1.73600 |
| 236 | $\mathbf{1}$     | $\mathbf{1}$ | $\mathbf{1}$ | $\overline{0}$ | $\overline{0}$   | $\mathbf 1$  | $\mathbf 1$  | 1              | $\mathbf{1}$ | $\mathbf{1}$ | 1            | $\mathbf 1$    | 1                | $\mathbf{1}$ | 1            | 13    | 1.73600 |
| 334 | $\mathbf{1}$     | $\mathbf{1}$ | 1            | $\overline{0}$ | $\boldsymbol{0}$ | $\mathbf{1}$ | $\mathbf{1}$ | $\mathbf 1$    | $\mathbf{1}$ | $\mathbf{1}$ | $\mathbf 1$  | $\mathbf{1}$   | 1                | $\mathbf{1}$ | $\mathbf 1$  | 13    | 1.73600 |
| 337 | $\boldsymbol{0}$ | $\mathbf{1}$ | $\mathbf{1}$ | $\mathbf{1}$   | $\overline{0}$   | $\mathbf{1}$ | $\mathbf{1}$ | $\mathbf{1}$   | $\mathbf{1}$ | $\mathbf{1}$ | 1            | $\mathbf 1$    | 1                | $\mathbf{1}$ | $\mathbf{1}$ | 13    | 1.45132 |
| 341 | $\mathbf{1}$     | $\mathbf{1}$ | 1            | $\mathbf{1}$   | $\theta$         | $\mathbf{1}$ | $\mathbf{1}$ | 1              | $\mathbf{1}$ | $\mathbf{1}$ | 1            | $\mathbf{1}$   | $\overline{0}$   | $\mathbf{1}$ | $\mathbf{1}$ | 13    | 1.73226 |
| 378 | $\mathbf{1}$     | $\mathbf{1}$ | $\mathbf{1}$ | $\overline{0}$ | $\overline{0}$   | $\mathbf{1}$ | $\mathbf{1}$ | $\overline{1}$ | $\mathbf{1}$ | $\mathbf{1}$ | 1            | $\mathbf{1}$   | $\mathbf{1}$     | $\mathbf{1}$ | $\mathbf 1$  | 13    | 1.73600 |
| 414 | $\boldsymbol{0}$ | $\mathbf{1}$ | 1            | $\mathbf{1}$   | $\theta$         | $\mathbf{1}$ | $\mathbf{1}$ | $\mathbf 1$    | $\mathbf{1}$ | $\mathbf{1}$ | $\mathbf{1}$ | $\mathbf{1}$   | 1                | $\mathbf{1}$ | $\mathbf{1}$ | 13    | 1.45132 |
| 430 | $\mathbf{1}$     | $\mathbf{1}$ | $\mathbf{1}$ | $\mathbf{1}$   | $\overline{0}$   | $\mathbf{1}$ | $\mathbf{1}$ | $\mathbf{1}$   | $\mathbf{1}$ | $\mathbf{1}$ | $\mathbf 1$  | $\mathbf 1$    | $\mathbf{1}$     | $\theta$     | $\mathbf 1$  | 13    | 1.40873 |
| 447 | 1                | $\mathbf{1}$ | $\mathbf 1$  | $\mathbf{1}$   | $\theta$         | $\mathbf{1}$ | $\mathbf{1}$ | $\mathbf 1$    | $\mathbf{1}$ | $\mathbf{1}$ | 1            | $\mathbf{1}$   | $\boldsymbol{0}$ | $\mathbf{1}$ | $\mathbf 1$  | 13    | 1.73226 |

Table 6: There are several different patterns all with a score of 13

knitr::**kable**(**subset**(mydf, subset = mydf\$score == 14),

caption = 'There is a single scoring pattern (all answered only item  $5$  incorre

Table 7: There is a single scoring pattern (all answered only item 5 incorrectly) for a grade of 14

|                |              |   |   | V1 V2 V3 V4 V5 |                | V6           | V7           | V8           |                | V9 V10       |              | V11 V12 V13 V14 V15 |              |              |              | score | theta  |
|----------------|--------------|---|---|----------------|----------------|--------------|--------------|--------------|----------------|--------------|--------------|---------------------|--------------|--------------|--------------|-------|--------|
| $\overline{7}$ |              |   |   |                | $\theta$       |              | $\mathbf{1}$ |              |                | 1            | $\mathbf{1}$ | $\mathbf{1}$        | 1            | 1            | 1            | 14    | 2.0589 |
| 37             | $\mathbf{1}$ |   |   |                | $\overline{0}$ | $\mathbf{1}$ | $\mathbf{1}$ | $\mathbf{1}$ | $\overline{1}$ | $\mathbf{1}$ | $\mathbf{1}$ | $\mathbf{1}$        | $\mathbf{1}$ | 1            | $\mathbf{1}$ | 14    | 2.0589 |
| 113            |              |   |   |                | $\overline{0}$ | $\mathbf{1}$ | $\mathbf{1}$ | $\mathbf{1}$ | $\mathbf{1}$   | $\mathbf{1}$ | $\mathbf{1}$ | $\mathbf{1}$        | $\mathbf{1}$ | $\mathbf{1}$ | $\mathbf{1}$ | 14    | 2.0589 |
| 124            | $\mathbf{1}$ | 1 |   |                | $\overline{0}$ | $\mathbf{1}$ | $\mathbf{1}$ | $\mathbf{1}$ | $\mathbf{1}$   | $\mathbf{1}$ | $\mathbf{1}$ | $\mathbf{1}$        | $\mathbf{1}$ | 1            | $\mathbf{1}$ | 14    | 2.0589 |
| 135            |              |   | 1 |                | $\overline{0}$ | $\mathbf{1}$ | $\mathbf{1}$ | 1            | $\mathbf{1}$   | $\mathbf{1}$ | $\mathbf{1}$ | $\mathbf{1}$        | 1            | 1            | $\mathbf{1}$ | 14    | 2.0589 |
| 280            |              |   |   |                | $\overline{0}$ | $\mathbf{1}$ | $\mathbf{1}$ | $\mathbf{1}$ | -1             | 1            | $\mathbf{1}$ | $\mathbf{1}$        | $\mathbf{1}$ | 1            | $\mathbf{1}$ | 14    | 2.0589 |
| 284            |              |   |   |                | $\overline{0}$ | 1            | $\mathbf{1}$ | 1            | 1              | 1            | $\mathbf{1}$ | $\mathbf{1}$        | $\mathbf{1}$ | 1            | $\mathbf{1}$ | 14    | 2.0589 |
| 302            | 1            |   |   |                | $\theta$       | 1            | $\mathbf{1}$ |              | 1              | 1            | $\mathbf{1}$ | $\mathbf{1}$        | $\mathbf 1$  | 1            | $\mathbf{1}$ | 14    | 2.0589 |
| 331            |              |   |   |                | $\overline{0}$ | 1            | 1            | 1            | 1              | 1            | 1            | $\mathbf{1}$        | $\mathbf 1$  | 1            | $\mathbf{1}$ | 14    | 2.0589 |
|                |              |   |   |                |                |              |              |              |                |              |              |                     |              |              |              |       |        |

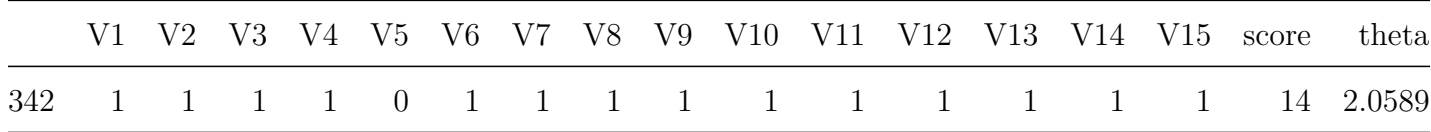

There are several different score patterns that all have a score of 13 while there is only one score pattern (they all missed item V5) for a score of 14. In the 1PL model, thetas are unique to scores; in the 2PL and 3PL models, thetas are unique to score patterns or response vectors.

## **1.2 Item (iif) and Test (tif) Information Functions**

*Item response theory extends the concept of reliability from a single index to a function called the information function. The IRT information function is the inverse of the conditional observed score standard error at any given test score. The statistical meaning of information is credited to Ronald Fisher who defined information as the reciprocal of the precision with which a parameter could be estimated. In other words, the higher the precision of an estimate of a parameter, the more known about the value of the parameter. Statistically, the precision with which a parameter is estimated is measured by the variability of the estimates around the value of the parameter. Hence, a measure of precision is the variance of the estimators, which is denoted by*  $\sigma^2$ . The amount of information, *denoted by I, is given by the formula:*

$$
I = \frac{1}{\sigma^2}
$$

The test information at a given ability level is simply the sum of the item informations at that level,

$$
I(\Theta) = \sum_{i=1}^{N} I_i(\Theta)
$$

The item information function is for the 3PL model is

$$
I(\Theta, \alpha, \delta, \chi) = \alpha^2 \frac{Q(\Theta)}{P(\Theta)} \Big[ \frac{P(\Theta) - \chi}{1 - \chi} \Big]^2
$$

### **1.2.1 The variance and the standard error of measurement of the ability estimate**

The variance of the ability estimate,  $\hat{\Theta}$ , is

$$
\text{var}(\hat{\Theta}) = \frac{1}{I(\hat{\Theta})}
$$

and the standard error of measurement is

$$
SEM(\hat{\Theta}) = \sqrt{\frac{1}{I(\hat{\Theta})}}
$$

**Function:** Given item (discrimination, difficulty and pseudo-guessing) and person location (ability) parameters, computes the item information function and SEM for the latent trait

```
information <-
 function(par.mat,
           person.theta,
           iif.plot = FALSE,
           tif.plot = FALSE,
           sem.plot = FALSE){
   source("logistic.R")
   par.mat <- as.matrix(par.mat)
   n <- nrow(par.mat)
    # Latent trait continium, person location (theta)
   theta \leq seq(from = -4, to = 4, by = 0.01)
   k <- length(theta)
    # probability of correct/incorrect response and information matrices initiated
   p <-
      q \leq -I < -var.theta <-
      sem.theta \leq matrix(data = NA, nrow = n, ncol = k, byrow = TRUE)
    # item and test information
   test.info <- rep(0, k)
```

```
# set color scheme
mycolors <- palette(rainbow(n+1))
mycolors <- palette(rainbow(n+1))
for (i \in \{1:n\} \{# probability of correct response
  p[i,] <- logistic(par.mat[i, 1], par.mat[i, 2], par.mat[i, 3], theta)
  # probability of incorrect response
  q[i,] \leftarrow 1 - p[i,]
  # item information
  I[i, ] \leftarrow (par.math[i, 1]^2) * (q[i,]/p[i,]) * ((p[i,] - par.math[i, 3]) /(1 - par.mat[i, 3]))^2# test information
  test.info \leq test.info + I[i,]
}
# variance of theta
var.theta <- 1/test.info
# SEM of theta
sem.theta <- sqrt(var.theta)
if (iif.plot || tif.plot || sem.plot) {
  # start plot
  plot.new()
  ## add extra space to right margin of plot within frame
  par(mar = c(3.5, 4, 2, 3.5))
  # plot title
  title(main = "Information Function")
```

```
# frame
  box()
  if (iif.plot && tif.plot) {
    left.ylim <- c(0, ceiling(max(test.info)))
    left.notches <- diff(left.ylim)
    left.ylab <- "Item Information"
    tif.side \leftarrow 4
  }
  else if (tif.plot && sem.plot) {
    left.ylim <- c(0, ceiling(max(test.info)))
    left.notches <- diff(left.ylim)
    right.ylim <- c(0, ceiling(max(sem.theta)))
    right.notches <- diff(right.ylim)
    left.ylab <- "Test Information"
    tif.side \leftarrow 2
  }
  else if (iif.plot && sem.plot) {
    left.ylim <- c(0, max(I))
    left.notches <- 5
    right.ylim <- c(0, ceiling(max(sem.theta)))
    right.notches <- diff(right.ylim)
    left.ylab <- "Item Information"
  }
  # x-axis
  x axis \leq function(){
    axis(1, pretty(range(theta), diff(range(theta))))
    # x-axis label
    mtext(expression(paste("Ability, ", Theta)),
          side = 1,
          col = "black",line = 2.5}# end x_axis
}# end if plot
```

```
# plot item information function (iif)
#-----------------------------------------
if (iif.plot) {
  for (i in 1:n) {
    # Allow a second plot on the same graph
    par(new = TRUE)
    # iif plot
    plot(theta, I[i,],
         type = "1",
         1wd = 3,col = mycolors[i],axes = FALSE,
         ylim = left.ylim,
         xlab = "",
         ylab = "")
    if (i == 1) {
      # left y-axis
      axis(2, pretty(left.ylim, left.notches),
           col = mycolors[i],col.axis = mycolors[i],
           \text{las} = 1)
      mtext(left.ylab,
            side = 2,
            col = mycolors[i],
            line = 3)# x-axis
      x_axis()
    }# end if i==1
  }# end for i
}# end if iif.plot
```

```
# plot the SEM
#-----------------------------------------
if (sem.plot) {
  # Allow a second plot on the same graph
  par(new = TRUE)plot(theta, sem.theta,
       type = "1",
       1wd = 3,
       col = mycolors[i+1],axes = FALSE,
       ylim = c(0, ceiling(max(sem.theta))),
       xlab = ".
       ylab = "")# x-axis
  x_axis()
  # right y-axis
  axis(4, pretty(c(0, ceiling(max(sem.theta))),
                  diff(c(0, ceiling(max(sem.theta))))),
       \text{las} = 1,
       col = mycolors[i+1],col. axis = mycolors[i+1])# right y-axis label
  mtext(expression(SEM(Theta)),
        side = 4,
        col = mycolors[i+1],line = 2)}# end if sem.plot
# plot tif
#-----------------------------------------
if (tif.plot) {
  ## Allow a second plot on the same graph
```

```
par(new = TRUE)# test information function
      plot(theta, test.info,
           col = "black".type = "1",
           1wd = 5,
           axes = FALSE,
           ylim = c(0, ceiling(max(test.info))),
           xlab = "",
           ylab = "")
      # x-axis
     x_axis()
      # y-axis
      axis(tif.side, pretty(c(0, ceiling(max(test.info))),
                            diff(c(0, ceiling(max(test.info))))),
           \text{las} = 1,
           col = "black",col.axis = "black")
      # y-axis label
      mtext("Test Information",
            side = tif.side,
            col = "black",line = 2)}# end if tif.plot
 }# end information
dump("information", file = "information.R")
# item parameters
alpha <- 1 # Discrimination, scale, slope
delta <- 0 # Difficulty, item location
chi <- 0 # Pseudo-guessing, chance, asymptotic minimum
```

```
parameter.matrix <- cbind(alpha, delta, chi)
# the latent trait, ability (person location)
person.theta <- 0
# Plot item information function (iif)
information(parameter.matrix, person.theta, iif.plot = TRUE, sem.plot = TRUE)
# gridlines
grid(nx = NULL, ny = NULL, col = "lightgray", lty = "dotted", lwd = 1)
```
Note that the SEM function is quite low for abilities within the  $\mu \pm 2\sigma$  range, and increases for both smaller and larger abilities.

## **1.3 Latent Trait (ability) or Person Location** (Θ) **Estimation**

#### **The Algorithm:**

- Step 1: Calculate the probability of a correct response to each dichotomous item.
- Step 2: Determine the probability of response pattern.
- Step 3: Perform the steps 1 and 2 for a range of ability values and determine which of the various values of ability has the highest likelihood of producing the given response pattern.

### **1.3.1 1-PL Model**

```
# Parameter Matrix
# One row per item and three columns for each of the three parameters:
# a (or alpha) is discrimination
# b (delata) is difficulty
# c (chi) is pseudo-guessing
par.mat <- matrix(c(1.0, -2.5, 0,
                    1.0, -2.0, 0,
                    1.0, -1.5, 0,
```
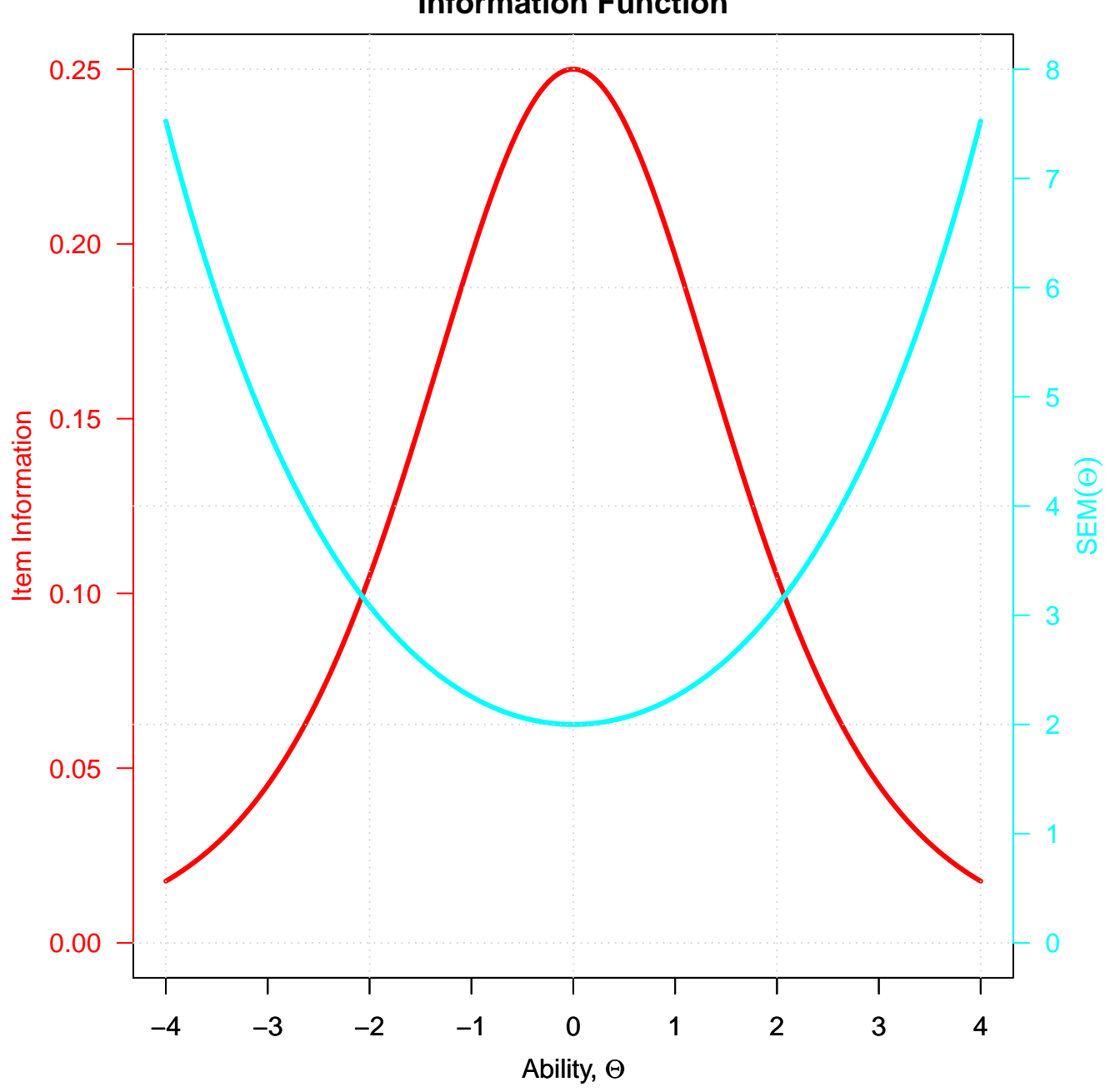

**Information Function**

Figure 10:

```
1.0, -1.0, 0,
                    1.0, -0.5, 0,
                    1.0, 0.0, 0,
                    1.0, 0.5, 0,
                    1.0, 1.0, 0,
                    1.0, 1.5, 0,
                    1.0, 2.0, 0,
                    1.0, 2.5, 0),
                   nrow = 11, ncol = 3,
                   byrow = TRUE)
dimnames(par.mat) <- list(rownames(par.mat, do.NULL = FALSE, prefix = "i"),
                          c("a", "b", "c"))
```

```
knitr::kable(t(par.mat),
```
caption = '1PL item parameters matrix.')

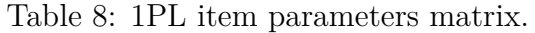

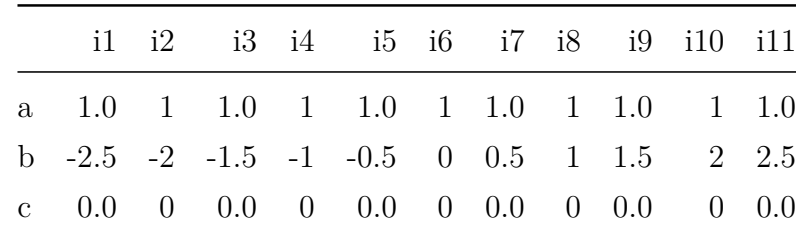

**1.3.1.1 Probability of the Response Pattern and the Expected Score 1PL** Determine the probabiliy of response pattern. Person location estimation depends on the conditional independence assumption, which states that for a given  $\Theta$  the responses are independent of one another, so the probablity of any response pattern is the product of individual item probabilities (multiplication rule for independent events).

```
# A person with an average ability
person.theta <- 0
IRF(par.mat, person.theta,
    irf.plot = TRUE,
    trf.plot = TRUE,
    trace = TRUE)
```
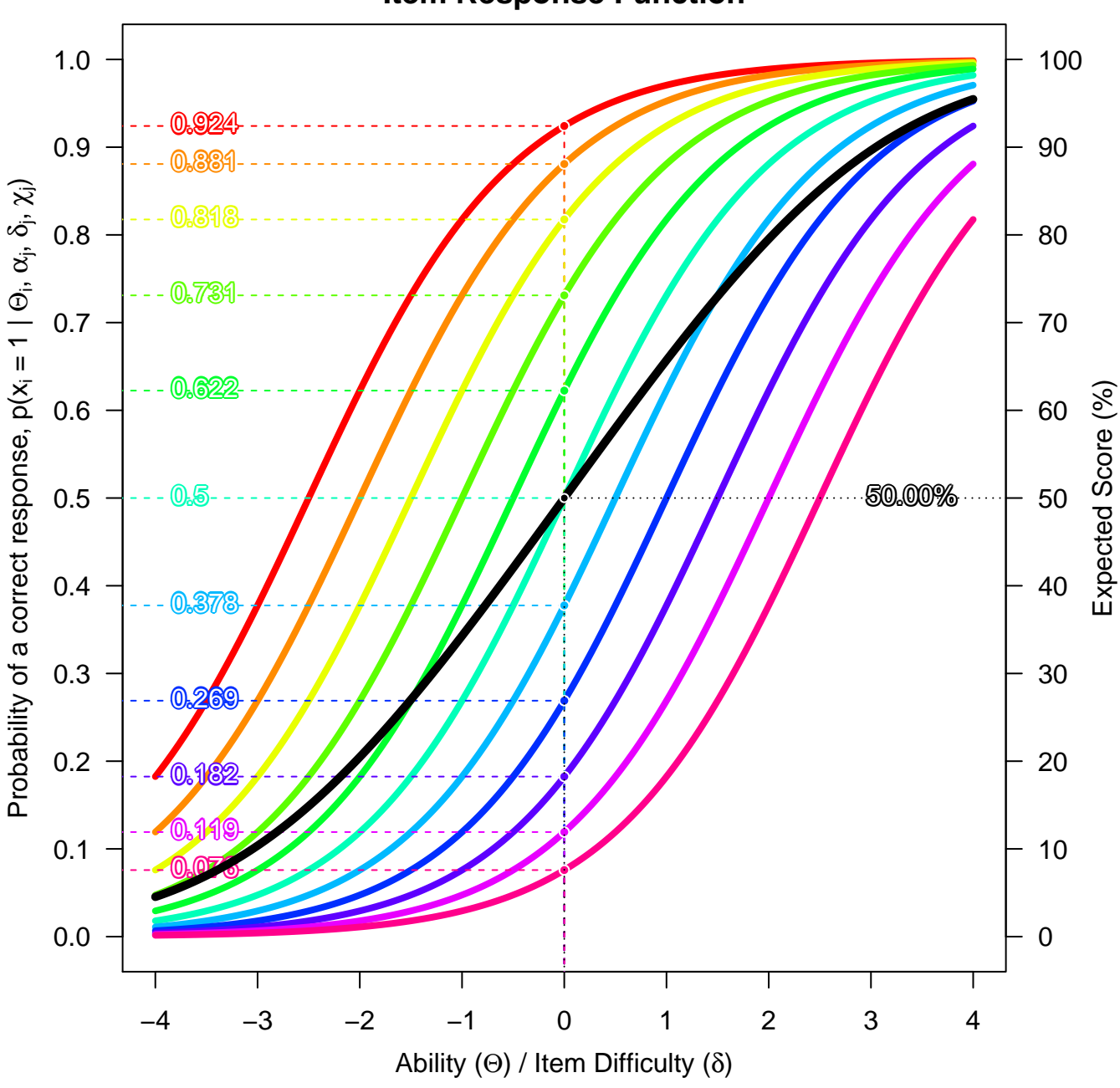

**Item Response Function**

Figure 11:

```
## $probabilities
## [,1] [,2] [,3] [,4] [,5] [,6] [,7] [,8] [,9]
## [1,] 0.92414 0.8808 0.81757 0.73106 0.62246 0.5 0.37754 0.26894 0.18243
## [,10] [,11]
## [1,] 0.1192 0.075858
##
## $expected.score
## [1] 50
```
**1.3.1.2 Item and Test Information Functions** The maximum value of the item information function occurs at the point where the probabilities of a correct and of an incorrect response are both equal to 0.5. In other words, items in the 1PL model is most informative when the ability of the examinee is equal to the difficulty of items and it decreases as ability moves away from the item difficulty (i.e. when the item is eiter too easy or too diffucult for the examinee).

```
information(par.mat, person.theta, iif.plot = TRUE, tif.plot = TRUE)
```
**information**(par.mat, person.theta, tif.plot = TRUE, sem.plot = TRUE)

#### **1.3.2 2-PL Model**

```
# Parameter Matrix
# One row per item and three columns for each of the three parameters:
# a (or alpha) is discrimination
# b (delata) is difficulty
# c (chi) is pseudo-guessing
par.mat <- matrix(c(1.1, -2.5, 0,
                    1.8, -2.0, 0,0.9, -1.5, 0,1.2, -1.0, 0,
```
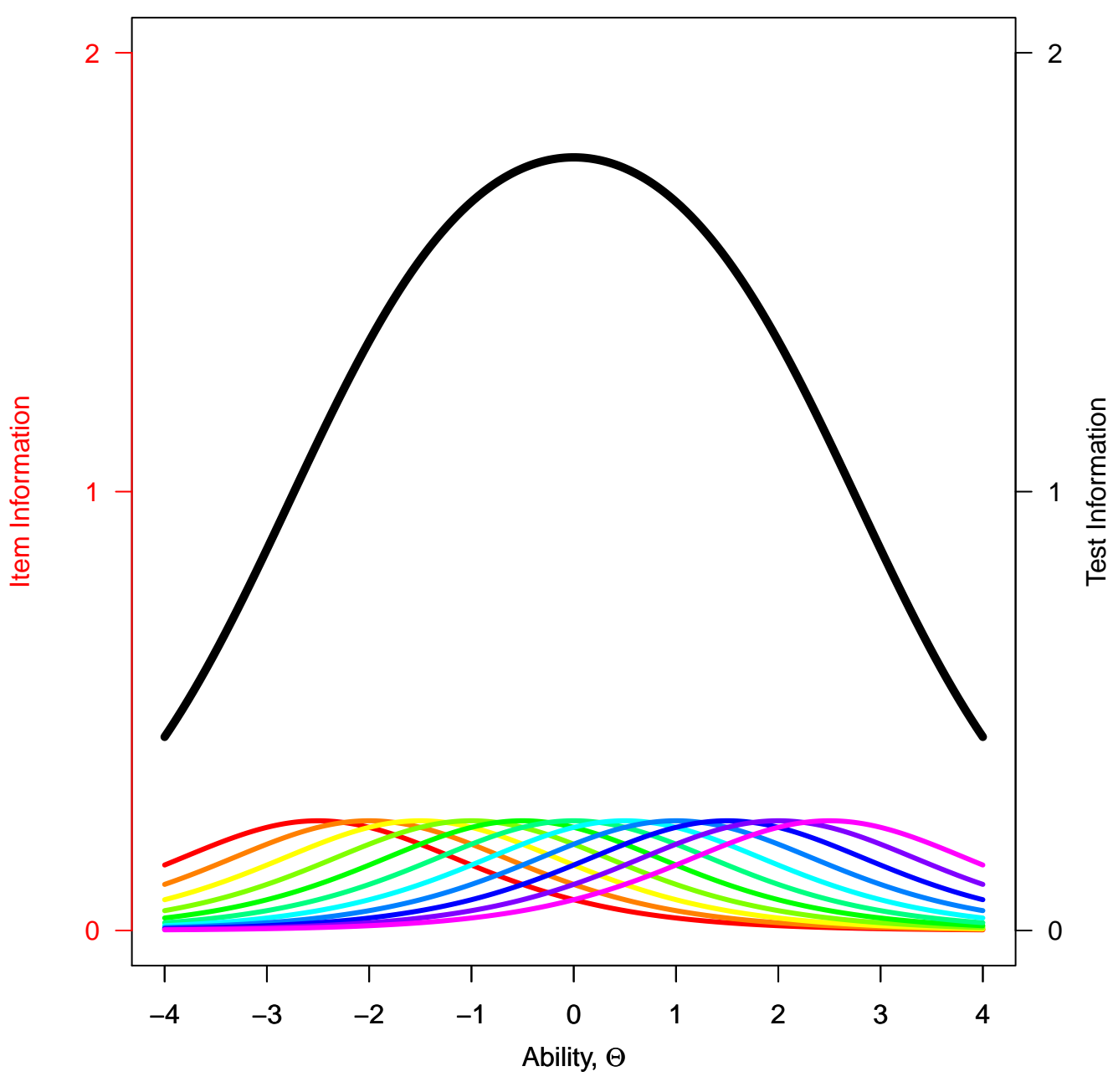

## **Information Function**

Figure 12:

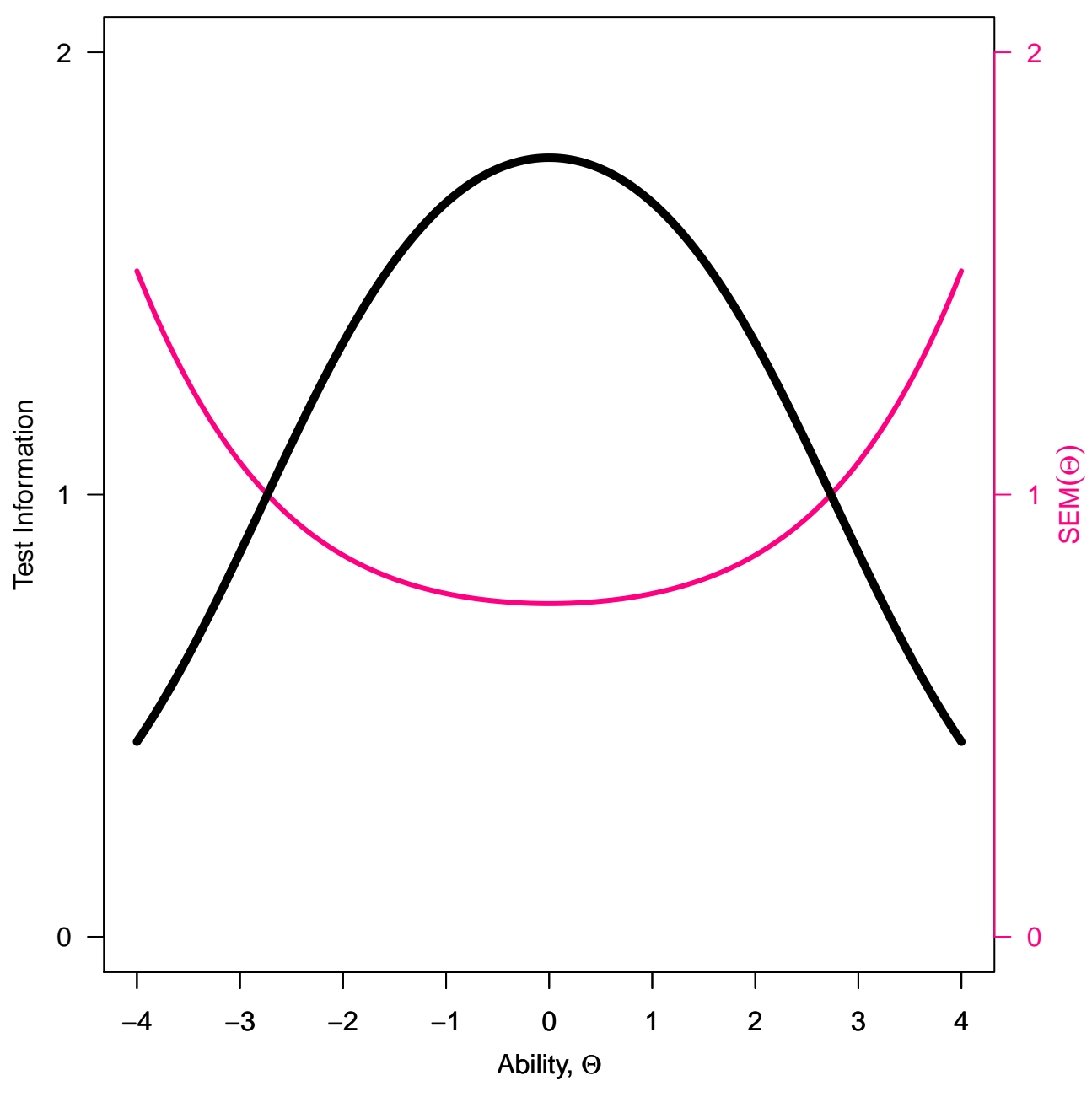

**Information Function**

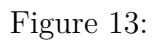

1.7, -0.5, 0, 1.0, 0.0, 0, 2.0, 0.5, 0, 1.3, 1.0, 0, 1.5, 1.5, 0, 0.6, 2.0, 0, 1.6, 2.5, 0),  $nrow = 11$ ,  $ncol = 3$ ,  $byrow = TRUE$ ) **dimnames**(par.mat) <- **list**(**rownames**(par.mat, do.NULL = FALSE, prefix = "I"), **c**("a", "b", "c"))

```
knitr::kable(t(par.mat),
```
caption = '2PL item parameters matrix.')

|  |  | I1 I2 I3 I4 I5 I6 I7 I8 I9 I10 I11                                        |  |  |  |
|--|--|---------------------------------------------------------------------------|--|--|--|
|  |  | a 1.1 1.8 0.9 1.2 1.7 1 2.0 1.3 1.5 0.6 1.6                               |  |  |  |
|  |  | b $-2.5$ $-2.0$ $-1.5$ $-1.0$ $-0.5$ 0 0.5 1.0 1.5 2.0 2.5                |  |  |  |
|  |  | c $0.0$ $0.0$ $0.0$ $0.0$ $0.0$ $0.0$ $0.0$ $0.0$ $0.0$ $0.0$ $0.0$ $0.0$ |  |  |  |

Table 9: 2PL item parameters matrix.

```
# A person with an average ability
person.theta <- 0
IRF(par.mat, person.theta,
    irf.plot = TRUE,
   trf.plot = TRUE,
    trace = TRUE)
```
#### **1.3.2.1 Probability of the Response Pattern and the Expected Score 2PL**

## \$probabilities ## [,1] [,2] [,3] [,4] [,5] [,6] [,7] [,8] [,9] ## [1,] 0.93991 0.9734 0.79413 0.76852 0.70057 0.5 0.26894 0.21417 0.095349

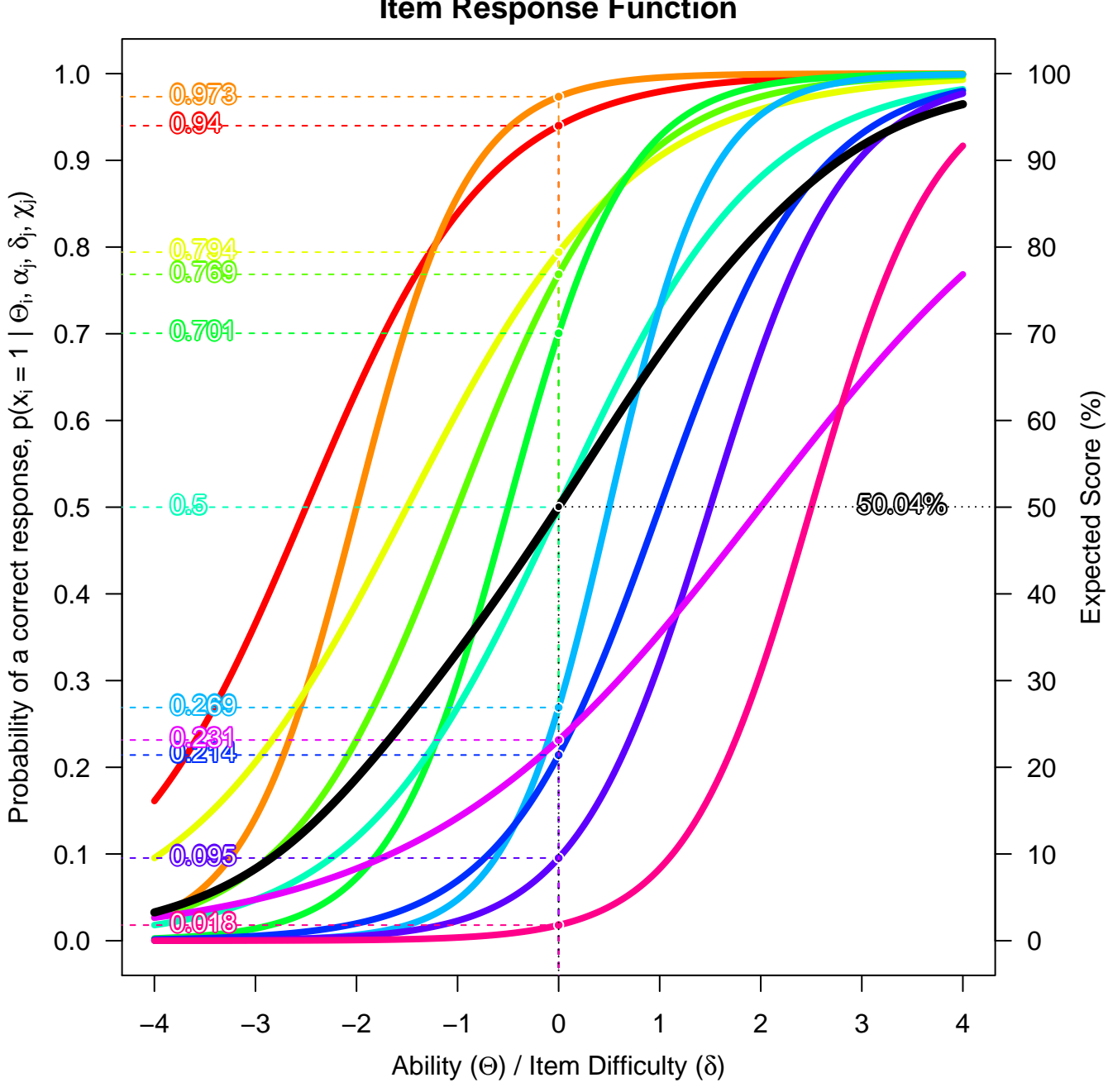

**Item Response Function**

Figure 14:

## [,10] [,11] ## [1,] 0.23148 0.017986 ## ## \$expected.score ## [1] 50.041

**information**(par.mat, person.theta, iif.plot = TRUE, tif.plot = TRUE)

```
information(par.mat, person.theta, tif.plot = TRUE, sem.plot = TRUE)
```
### **1.3.2.2 Plot Item and Test Information Functions**

#### **1.3.3 3-PL Model**

```
# Parameter Matrix 3PL
# One row per item and three columns for each of the three parameters:
# a (or alpha) is discrimination
# b (delata) is difficulty
# c (chi) is pseudo-guessing
par.mat <- matrix(c(1.1, -2.5, 0.15,
                    1.8, -2.0, 0.10,
                    0.9, -1.5, 0.16,
                    1.2, -1.0, 0.09,
                    1.7, -0.5, 0.05,
                    1.0, 0.0, 0.20,
                    2.0, 0.5, 0.12,
                    1.3, 1.0, 0.02,
                    1.5, 1.5, 0.22,
                    0.6, 2.0, 0.25,
```
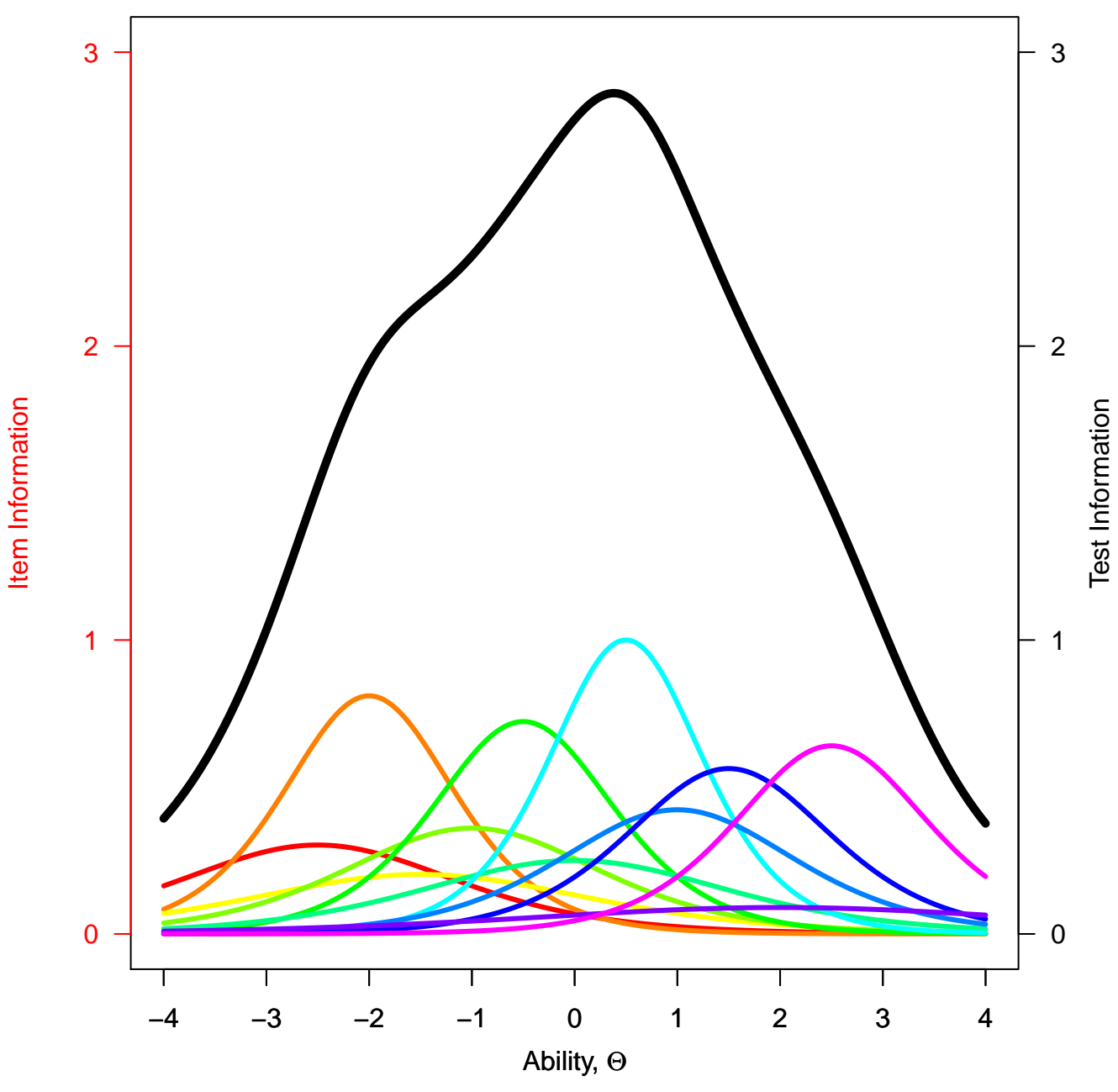

## **Information Function**

Figure 15:

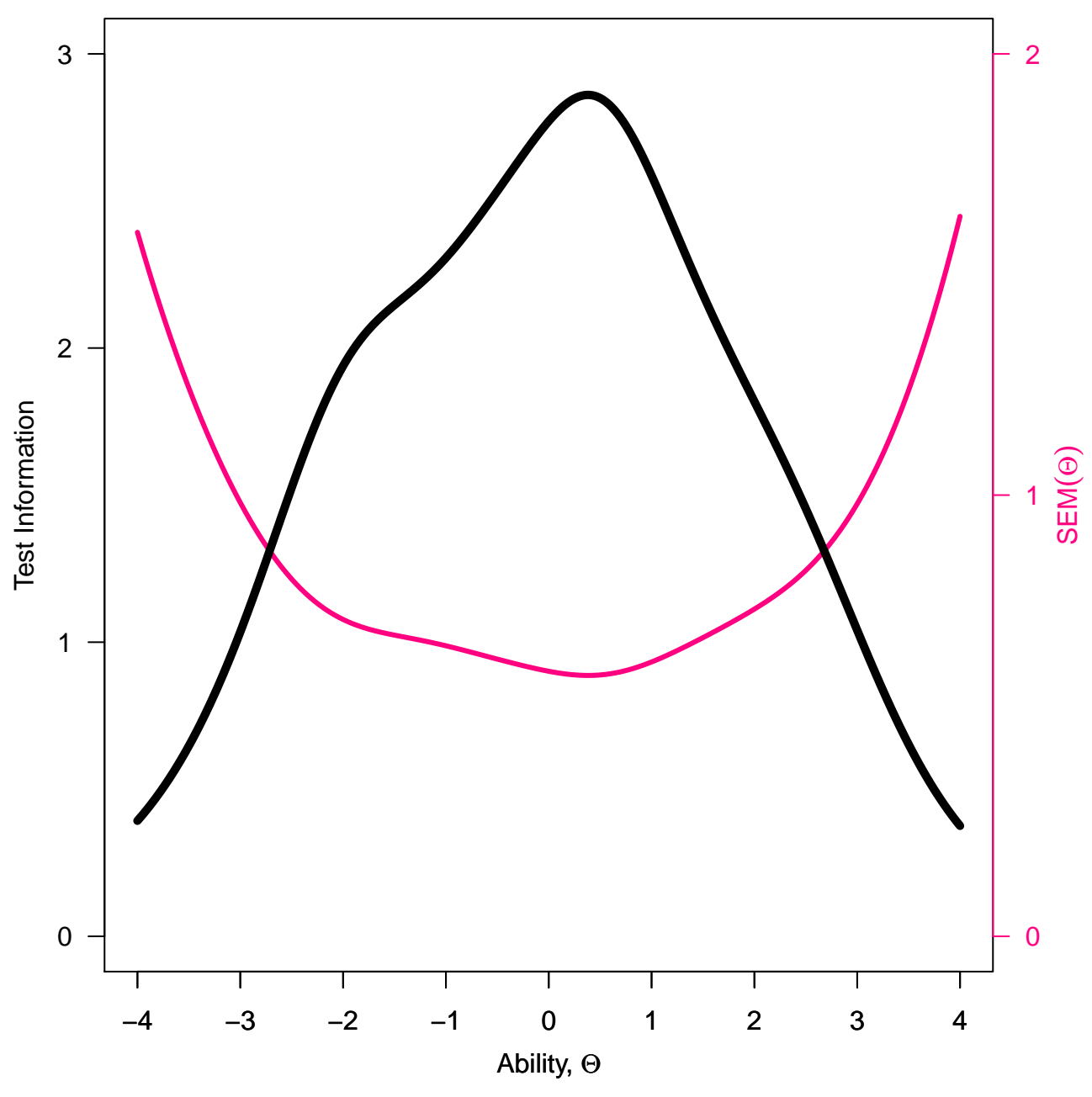

# **Information Function**

Figure 16:

```
1.6, 2.5, 0.01),
                   nrow = 11, ncol = 3,
                   byrow = TRUE)
dimnames(par.mat) <- list(rownames(par.mat, do.NULL = FALSE, prefix = "I"),
                          c("a", "b", "c"))
```
knitr::**kable**(**t**(par.mat),

```
caption = '3PL item parameters matrix.')
```

|  |  | I1 I2 I3 I4 I5 I6 I7 I8 I9 I10 I11                                           |  |  |  |  |
|--|--|------------------------------------------------------------------------------|--|--|--|--|
|  |  | a 1.10 1.8 0.90 1.20 1.70 1.0 2.00 1.30 1.50 0.60 1.60                       |  |  |  |  |
|  |  | b $-2.50$ $-2.0$ $-1.50$ $-1.00$ $-0.50$ 0.0 0.50 1.00 1.50 2.00 2.50        |  |  |  |  |
|  |  | c $0.15$ $0.1$ $0.16$ $0.09$ $0.05$ $0.2$ $0.12$ $0.02$ $0.22$ $0.25$ $0.01$ |  |  |  |  |

Table 10: 3PL item parameters matrix.

```
# A person with an average ability
person.theta <- 0
IRF(par.mat, person.theta,
    irf.plot = TRUE,
   trf.plot = TRUE)
```
### **1.3.3.1 Probability of the Response Pattern and the Expected Score 3PL**

```
## $probabilities
## [,1] [,2] [,3] [,4] [,5] [,6] [,7] [,8] [,9]
## [1,] 0.94893 0.97606 0.82707 0.78936 0.71554 0.6 0.35667 0.22988 0.29437
## [,10] [,11]
## [1,] 0.42361 0.027806
##
## $expected.score
## [1] 56.266
```
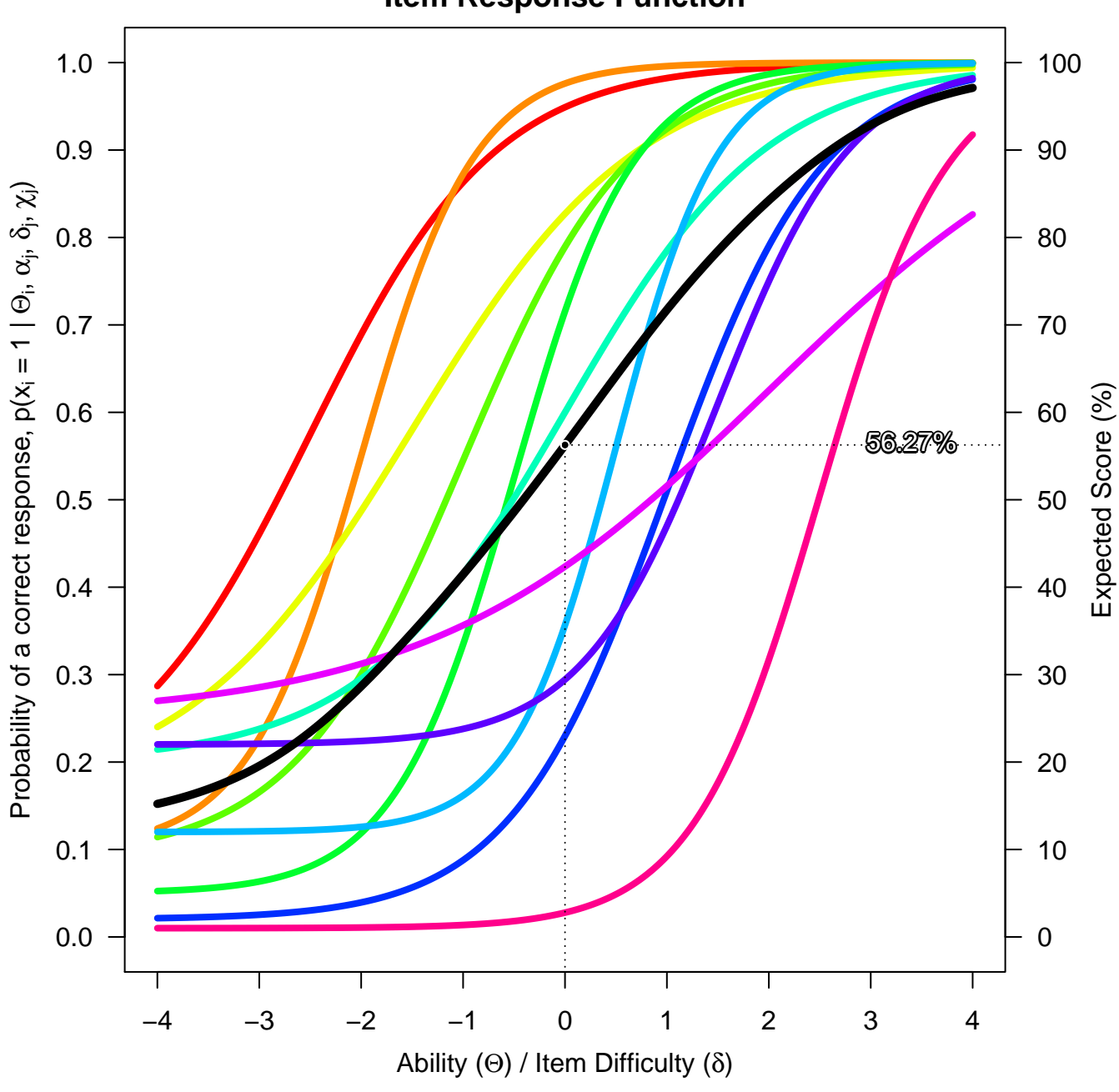

**Item Response Function**

Figure 17:

**information**(par.mat, person.theta, iif.plot = TRUE, tif.plot = TRUE)

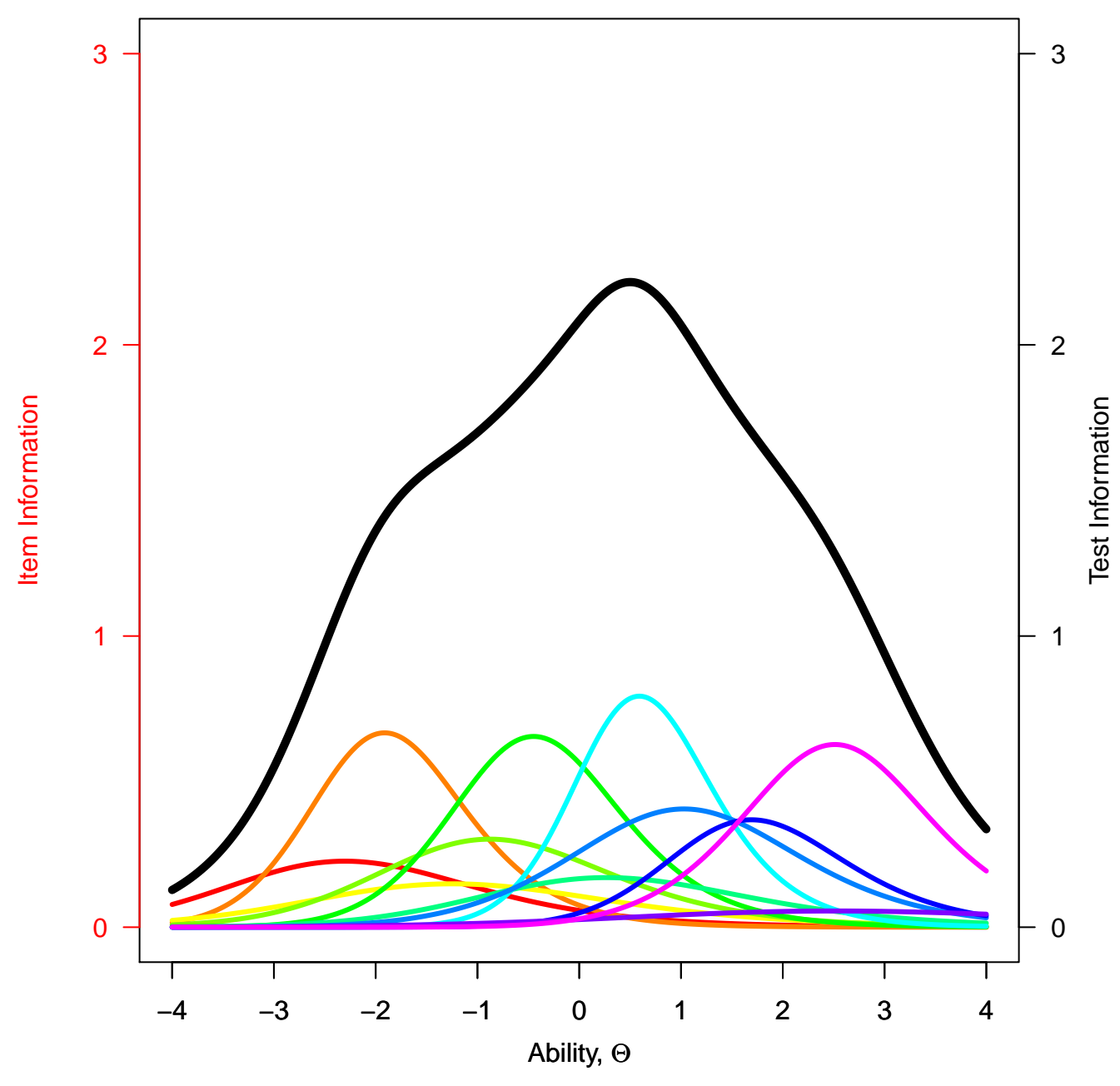

**Information Function**

Figure 18:

**information**(par.mat, person.theta, tif.plot = TRUE, sem.plot = TRUE)

### **1.3.3.2 Plot Item and Test Information Functions 3PL**

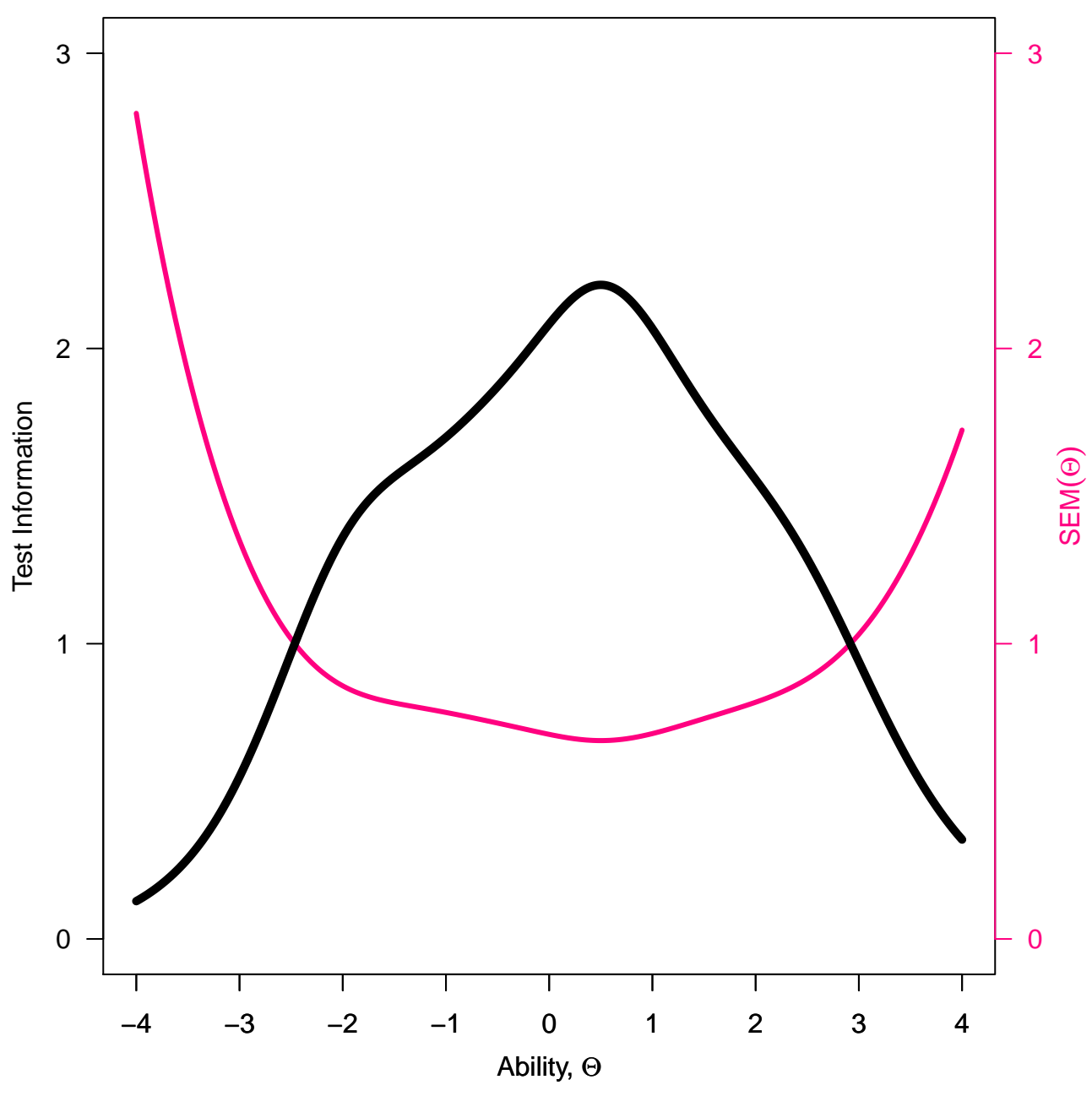

## **Information Function**

Figure 19:

## **Plots by irtoys Package**

*# plot Item Response Function(irf)* **plot**(irtoys::**irf**(par.mat), co = NA, label = TRUE)

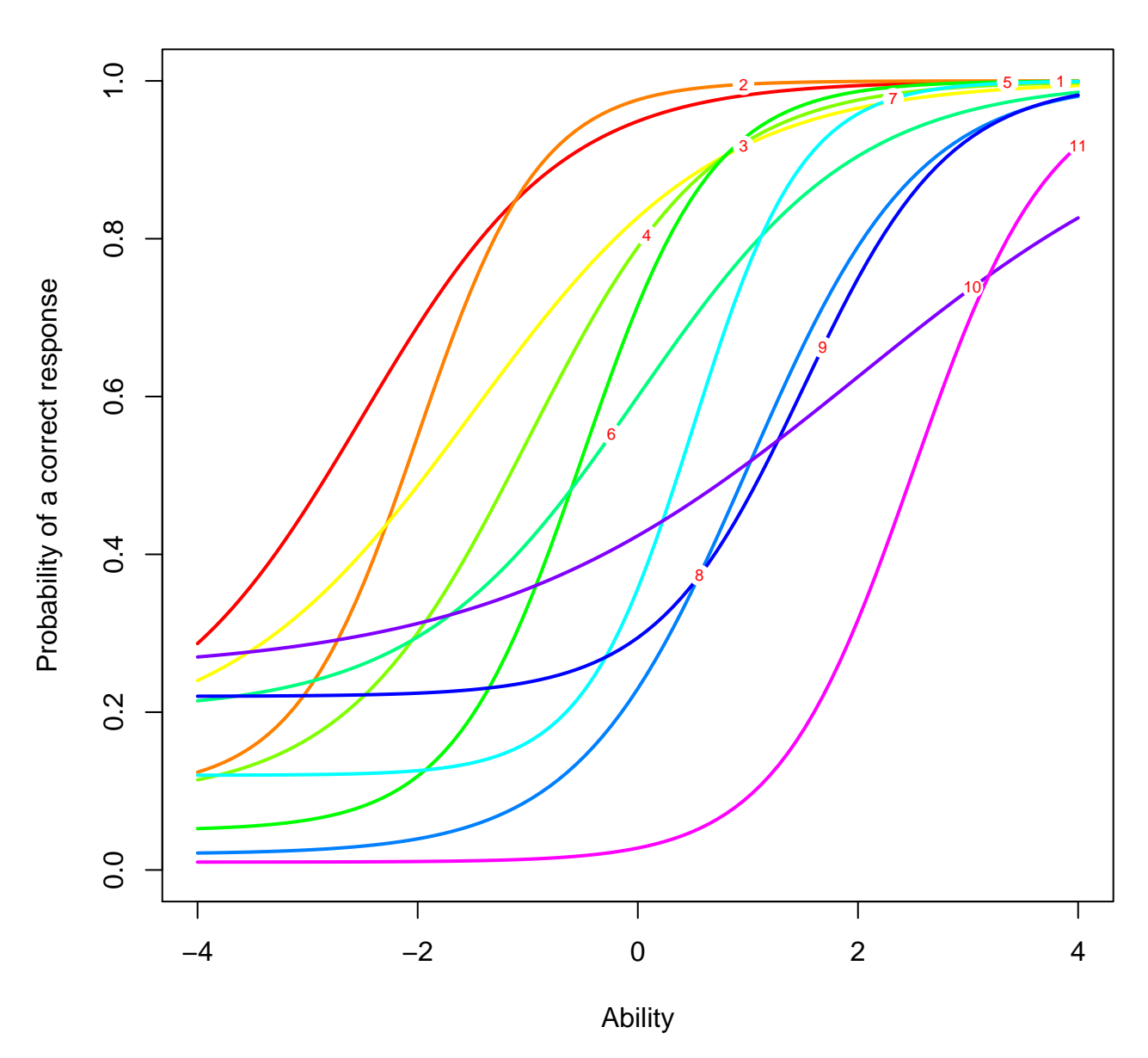

## **Item response function**

Figure 20:

## *# plot Test Response Function (trf)* **plot**(irtoys::**trf**(par.mat), co = NA)

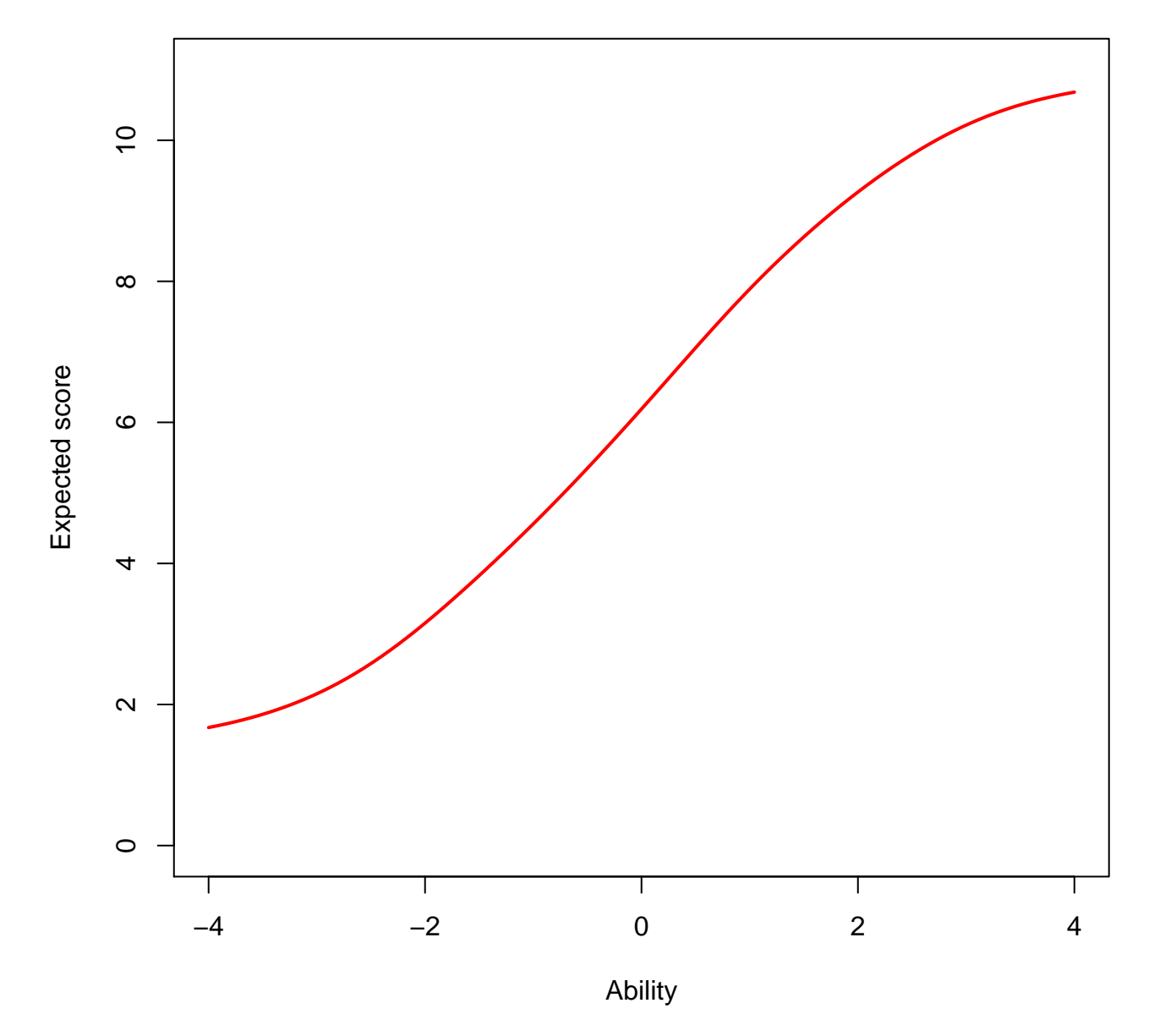

# **Test response function**

Figure 21:

```
# plot Test Information Function(tif)
plot(irtoys::tif(par.mat))
# plot Item Information Function (iif)
plot(irtoys::iif(par.mat), co = NA, add = TRUE, label = TRUE)
```
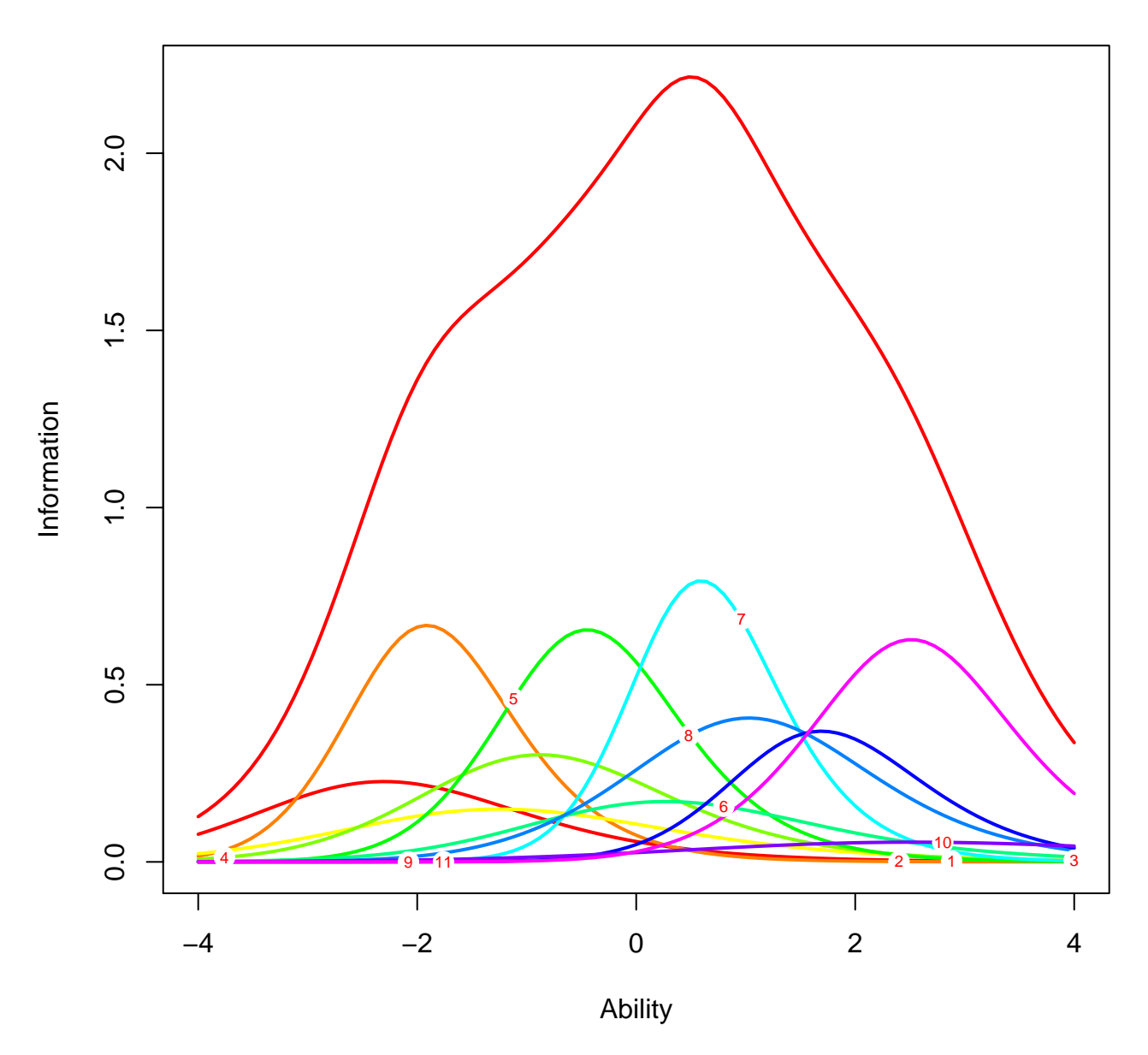

## **Test information function**

Figure 22:
## **1.3.4 Joint Maximum Likelihood Estimation**

Assuming conditional independence and without loss of generalizability, the probability of a person's responses to dichotomous items is the product of the probability of the responses accross an instrument's items.

$$
p(x_i | \Theta_j, \alpha_i, \delta_i) = \prod_{j=1}^{N} p_j^{x_j} (1 - p_j)^{1 - x_j}
$$

The joint likelihood function accross both persons and items is then the product of the product:

$$
L = \prod_{i=1}^{N} \prod_{j=1}^{K} p_j(\Theta_i)^{x_{ij}} (1 - p_j(\Theta_i))^{1 - x_{ij}}
$$

where N is the number of items, and K is the number of persons.

**Function:** Given a response and item parameter matrix  $(\alpha, \delta, \chi)$ , computes the joint likelihood extimation for the latent trait continium (−4*,* 4), then the maximum joint likelihood can be computed by using the built in *R* function, *max*().

```
# given the row number, i, in the response matrix calculates
# the likelihood for that particular person
likelihood <-
  function(inted = NULL, resp.math, par.math){
    # Latent trait continium, person location (theta)
    theta \leq seq(from = -4, to = 4, by = 0.01)
    if (is.null(index)) {
      i <- 1:dim(resp.mat)[1]
    }
    else if (!is.null(index)) {
      i <- index
    }
    # initialize likelihood
    L <- rep(0, length(i))
    for (k in i) {
```

```
if (resp.math[k, 1] == 1) {
      L <- logistic(par.mat[1, 1], par.mat[1, 2], par.mat[1, 3], theta)
    }
    else if (resp.math[k, 1] == 0) {
      L \leftarrow 1 - logistic(par.math[1, 1], par.math[1, 2], par.math[1, 3], theta)}
    else{
      return("Response must be a 0/1 vector")
    }
    for (j in 2:ncol(resp.mat)) {
      if (resp.math[k, j] == 1) {
        L <- L*logistic(par.mat[j, 1],
                          par.mat[j, 2],
                          par.mat[j, 3],
                          theta)
      }
      else if (resp.math[k, j] == 0) {
        L \leftarrow L*(1 - \text{logistic}(\text{par}.\text{mat}[j, 1]),par.mat[j, 2],
                               par.mat[j, 3],
                               theta))
      }
      else {
        return("Response must be either 1 or 0")
      }
    }
  }
  return(L)
} # end likelihood
```

```
dump("likelihood", file = "likelihood.R")
```
# **Ralph's Location Estimation**

```
# Response Matrix
resp.mat <- matrix(c(1, 1, 1, 1, 1, 1, 1, 1, 1,
                     1, 1, 1, 1, 1, 0, 0, 0, 0,
                     1, 0, 0, 0, 0, 0, 0, 0, 0),
                   nrow = 3,
                   ncol = 9,
                   byrow = TRUE)
dimnames(resp.mat) <- list(c("Ralph", "Suzy", "Alice"),
                           colnames(resp.mat, do.NULL = FALSE, prefix = "i"))
```
knitr::**kable**(resp.mat,

```
caption = 'Person response matrix (1=correct response, 0=incorrect response.')
```
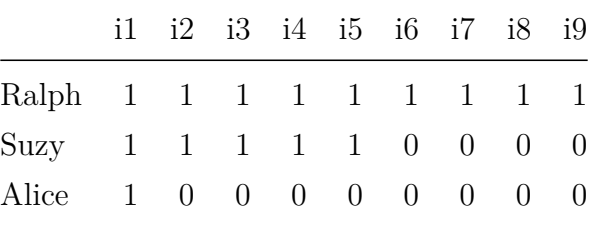

Table 11: Person response matrix (1=correct response, 0=incorrect response.

*# Latent trait continium, person location (theta)* theta  $\leq$  **seq**(from = -4, to = 4, by = 0.01)

```
# Ralph's response vector is (1, 1, 1, 1, 1, 1, 1, 1, 1), so
# the Likelihood function for Ralph is p1*p2*p3*p4*p5*p6*p7*p8*p9
LthetaRalph <- likelihood(1, resp.mat, par.mat)
```
*# Log-likelihood function for Ralph* LLthetaRalph <- **log**(LthetaRalph)

```
# posterior (normal distribution * likelihood)
```

```
posterior <- LthetaRalph*pnorm(theta, 0, 1)
```
### **Plot Log-likelihood function**

```
LLplot <-
  function(i, LLtheta){
    # for arrows
    require(shape,
        quietly = TRUE,
        warn.conflicts = FALSE)
    require(graphics,
        quietly = TRUE,
        warn.conflicts = FALSE)
    #source("likelihood.R")
    # Latent trait continium, person location (theta)
    theta \leq seq(from = -4, to = 4, by = 0.01)
    # Log-likelihood
    LLtheta <- log(likelihood(i, resp.mat, par.mat))
    data <- cbind(theta, LLtheta)
    plot(data,
         yaxs = "i",xaxs = "i",type = "1",
         1wd = 5,
         pch = 20,
         cex = .5,
         col = "darkgreen",
         x \lim = c(\min(\text{theta}), \max(\text{theta}) + \text{diff}(\text{range}(\text{theta})) * .1),ylim = c(min(LLtheta), max(LLtheta) + diff(range(LLtheta)) * .1),
         main = "Log-likelihood of Latent Trait (theta)")
    # tracing lines
    x0 <- subset(data, subset = data[,2] == max(data[,2]))[1]
```

```
y0 <- max(data[,2])
ArrayS(x0 = x0,y0 = y0,
       x1 = x0,
       y1 = min(data[, 2]),col = "black",arr.type = "triangle",
       arr.addj = 1,
       code = 2,\frac{1}{y} = 3,1wd = 1segments(x0, y0,
         x1 = min(data[, 1]),y1 = y0,
         col = "black",lty = 3,
         1wd = 1# maximum point
points(x0, y0,
       col = "white",bg = "darkgreen",
       pch = 21,
       cex = 1# coordinates of the maximum
text(x0, y0,
    pos = 3,
     cex = 1,
     col = "darkgreen",
     round(x0, 4))
# text maximum log-likelihood of theta
```

```
text(x0, y0 -.07*diff(range(LLtheta)),
       "maximum log-likelihood of theta",
       pos = 2,
       offset = -.05,
       srt = 90,
       col = "darkgreen")
  points(x0, y0 -.035*diff(range(LLtheta)),
     pch = 24,
     cex = 1.5,
     col = "darkgreen",
     bg = "darkgreen")
  # gridlines
  grid(nx = NULL, ny = NULL, col = "lightgray", lty = "dotted", lwd = 1)
} # end LLPlot
```
**Plot Ralph's (1) Log-likelihood function**

```
LLplot(1, LLthetaRalph)
```
# **1.3.5 Bayesian Strategy: Marginal Maximum Likelihood (MMLE) Person Location Estimation** (Θ)

MLE cannot produce finite estimates of a person when he or she obtains either a zero or a perfect score. Additional information, which can come from previous experience or by making assumptions, can reduce the uncertainity about a person's location. For example, we can assume that the construct of interest is normally distributed in the population and the person is sampled from a normal population. The essence of this Bayesian strategy is that one has person location information in terms of a probability distribution, known as prior distribution, prior to obtaining any observational data. The result of integratingthe prior distribution with the observational data is a distribution referred to as the posterior distribution.

de Ayala, R. J. (2013) Theory and Practice of Item Response Theory Methodology in the Socia

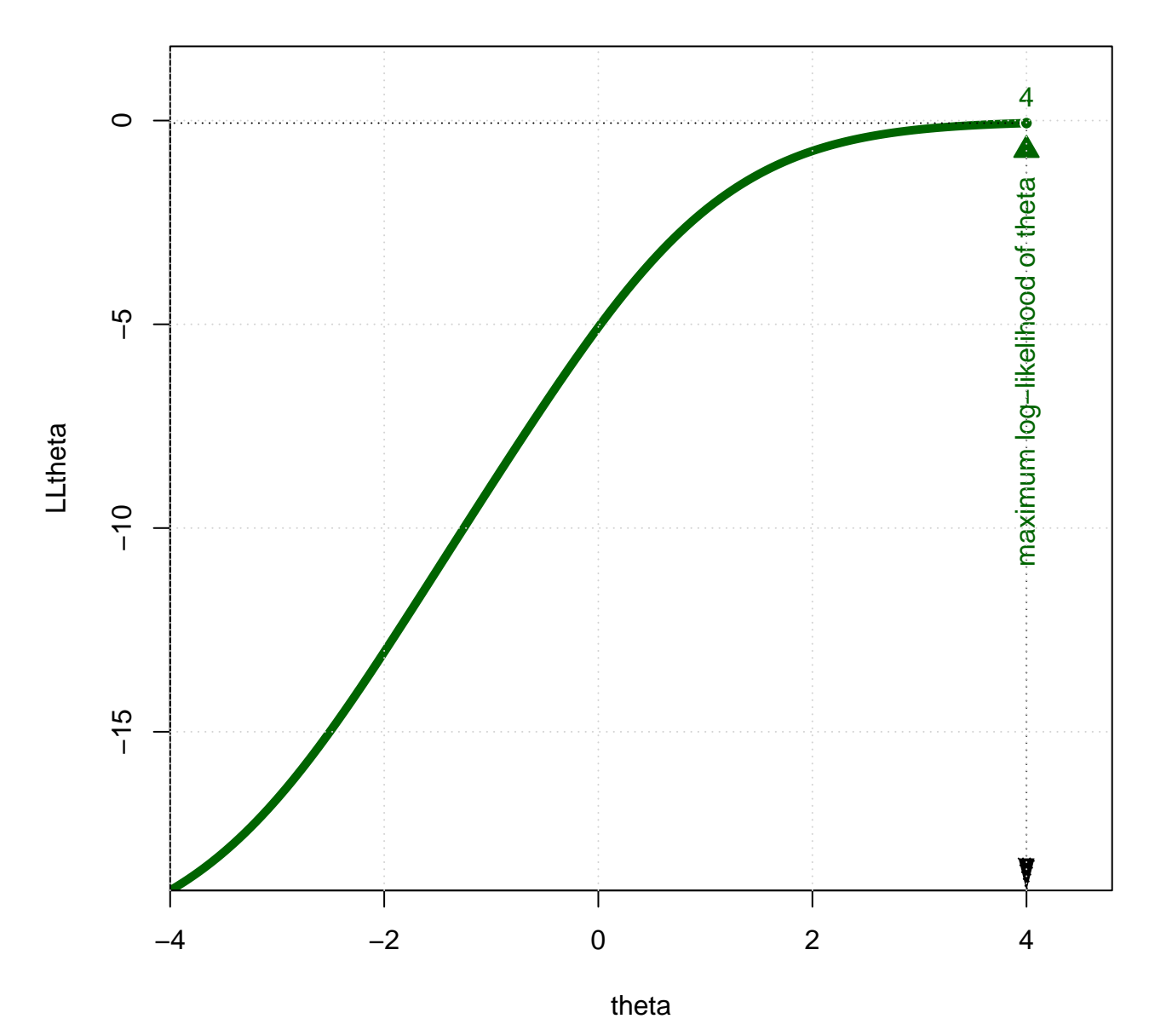

# **Log−likelihood of Latent Trait (theta)**

Figure 23:

```
posterior.plot <-
 function(i, Ltheta){
    #source("shadowtext.R")
    # Latent trait continium, person location (theta)
   theta \leq - seq(from = -4, to = 4, by = 0.01)
   plot(theta, Ltheta,
        type = "1",
        1wd = 6,
         xlim = c(min(theta) - diff(range(theta))*.05, max(theta) +
                    diff(range(theta))*.05),
         ylim = c(0, max(max(Ltheta), max(dnorm(theta, 0, 1))) + .05),
         col = "dodgerblue",
         ylab = "Likelihood",
         xlab = expression(Theta))
    # normal distribution
   lines(theta, dnorm(theta, 0, 1),
          1wd = 6,
          col = "tomato")# posterior (normal distribution * likelihood)
   posterior <- Ltheta*dnorm(theta, 0, 1)
   lines(theta, posterior,
          1wd = 6,
          col = "green")# to mark the maximum likelihood on the graph with coordinates
   # local maximum coordinates
   x1 <- subset(data.frame(theta, Ltheta), subset = Ltheta == max(Ltheta))[1]$theta
   y1 <- max(Ltheta)
    # tracing lines
    segments(x1, min(Ltheta) - diff(range(Ltheta))*.2, x1, y1,
             col = "dodgerblue",
```

```
lty = 2,1wd = 1segments(x1, y1, min(theta) - diff(range(theta))*.2, y1,
         col = "dodgerblue",
         lty = 2,
         1wd = 1# max point and it's coordinates
points(x1, y1, pch = 21, col = "white", bg = "dodgerblue", cex = .8)shadowtext(x1, y1, paste("(", round(x1, 2), ", ",
                        round(y1, 2), "", sep = "");cex = 1,
          pos = 3,
          col = "dodgerblue")
# to mark the maximum posterior on the graph with coordinates
# local maximum coordinates
x2 <- subset(data.frame(theta, posterior),
             subset = posterior == max(posterior))[1]$theta
y2 <- max(posterior)
# max point and it's coordinates
points(x2, y2, pch = 21, col = "white", bg = "green", cex = .8)shadowtext(x2, y2,
          paste("(" , round(x2, 2), ", ", round(y2, 4), ")", sep = ""),
          cex = 1,
          pos = 3,
           col = "green")# tracing lines
segments(x2, min(Ltheta) - diff(range(Ltheta))*.2, x2, y2,
         col = "green",lty = 2,
         1wd = 1segments(x2, y2, min(theta) - diff(range(theta))*.2, y2,
```

```
col = "green",lty = 2,1wd = 1# gridlines
    grid(nx = NULL, ny = NULL, col = "lightgray",
        lty = "dotted",1wd = par("1wd"),
        equilogs = TRUE)
    # legend
   legend(-4, max(max(Ltheta), max(dnorm(theta, 0, 1))) - .01,
           c("Normal PDF (prior)", "Likelihood", "Normal*Likelihood(posterior)"),
           col = c("tomato", "dodgerblue", "green"),
          text.col = c("tomato", "dodgerblue", "green"),
          lty = 1,1wd = 6,
          bty = "n")
   return(posterior)
 } # end posterior.plot
dump("posterior.plot", file = "posterior.plot.R")
posterior <- posterior.plot(1, LthetaRalph)
# Ralph's location, theta (log-likelihood)
```

```
(thetaRalph1 <- subset(data.frame(theta, LLthetaRalph),
                       subset = LLthetaRalph == max(LLthetaRalph))[1]$theta)
```
## [1] 4

```
# Ralph's location, theta (posterior, given normal prior)
(thetaRalph2 <- subset(data.frame(theta, posterior),
                      subset = posterior == max(posterior))[1]$theta)
```
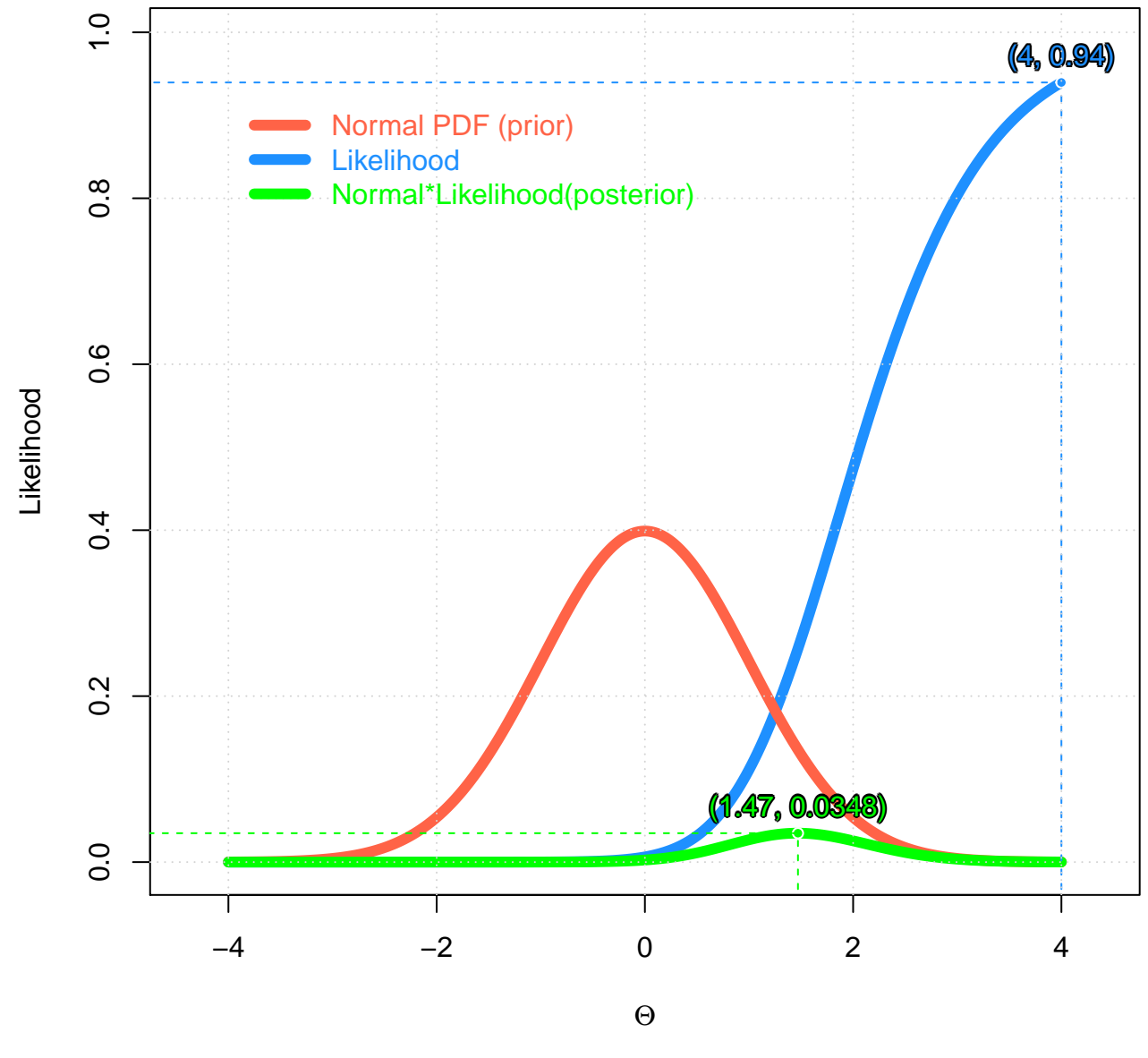

Figure 24:

## [1] 1.47

**Ralph's Item Characteristic Curves (ICC)**

**IRF**(par.mat, thetaRalph2, irf.plot = TRUE, trf.plot = TRUE)

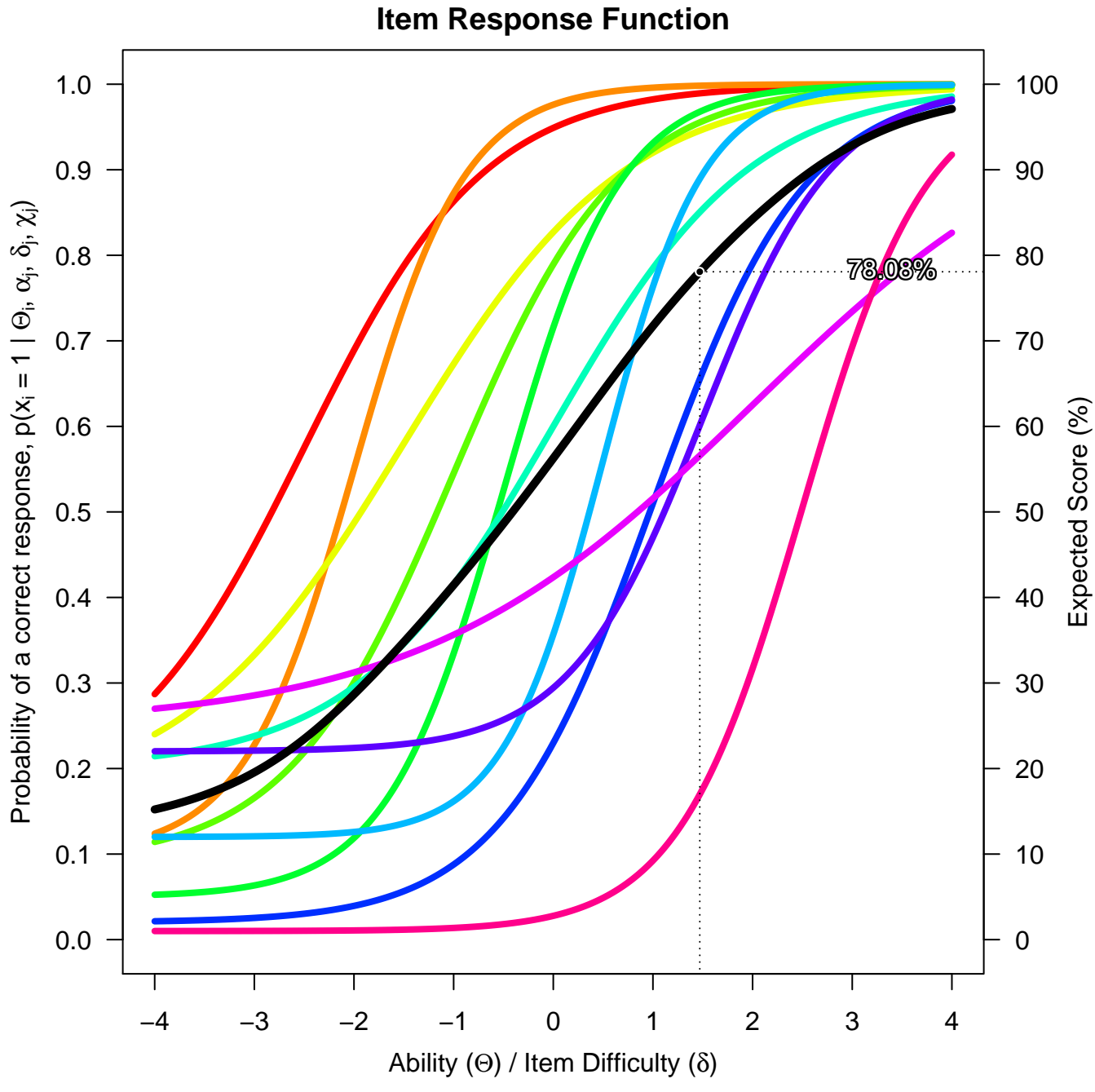

Figure 25:

```
## $probabilities
## [,1] [,2] [,3] [,4] [,5] [,6] [,7] [,8]
## [1,] 0.98935 0.99826 0.94575 0.95534 0.96777 0.85045 0.88943 0.65521
## [,9] [,10] [,11]
## [1,] 0.60123 0.56587 0.16977
##
## $expected.score
## [1] 78.076
```
## **1.3.6 Percentile Rank**

```
# Latent trait continium, person location (theta)
theta \leq seq(from = -4, to = 4, by = 0.01)
```

```
# The probability density function (PDF) of standard normal distribution
normal.pdf <-
 function(x){
   return(exp(-(x^2/2))/sqrt(2*pi))
  }
no.pdf <- cbind(theta, normal.pdf(theta))
# The cumulative distribution function (CDF) of the standard normal distribution
normal.cdf <-
  function(x){
    z \leq - \text{seq}(\text{from} = -4, \text{to} = x, \text{by} = 0.01)return(round((sum(normal.pdf(z))/100), 4))
  }
# calculate CDF for the latent trait continuum
# The cumulative distribution function (CDF) of the standard normal distribution
# to hold CDF values of the latent trait continuum
no.cdf <- cbind(theta, rep(0.0, length(theta)))
```

```
for (i in 1:length(theta)) {
```

```
no.cdf[i,2] <- normal.cdf(theta[i])
}
```
### **Plot CDF**

```
plot(no.cdf,
    cex = .7,
    pch = 16,
    ylab = "Percentile Rank",
     col = adjustcolor("dodec) alpha.f = 0.5)
lines(no.pdf,
     main = "Distribution of X1",
      col = adjustcolor("tomato", alpha.f = 0.5),
     1wd = 5person.theta <- 2
# shading
x \leq c(seq(from = -4, to = person.theta, by = 0.01), person.theta, -4)
y <- c(normal.pdf(seq(from = -4, to = person.theta, by = 0.01)), 0, normal.pdf(-4))
polygon(x, y,
       border = adjustcolor("tomato", alpha.f = 0.3),
       col = adjustcolor("tomato", alpha.f = 0.3))# tracing lines
x1 <- person.theta
y1 \leftarrow normal.cdf(x1)segments(x1, -.5, x1, y1, col = "dodgerblue", lty = "dotted", lwd = 2)segments(x1, y1, -4.5, y1, col = "dodge}, lty = "dotted", lwd = 2)points(x1, y1, pch = 21, col = "tomato", bg = "yellow", cex = 1.1)# text
```

```
shadowtext(-1, y1,
```

```
paste("p = ", round(y1, 3)),
    col = "dodgerblue",
    bg = "black",pos = 3,
     cex = 1.2shadowtext(0, .1,
    paste("area = ", round(y1, 3)),
     col = "tomato",cex = 1.2shadowtext(-2, .4, "Standard Normal PDF", col = "tomato", pos = 3)
shadowtext(-.8, .9, "Standard Normal CDF", col = "dodgerblue")
# gridlines
```

```
grid(nx = NULL, ny = NULL,
    col = "lightgray",
    lty = "dotted",1wd = 1
```
**Suzy's Location Estimation**

```
# Response Matrix
resp.mat <- matrix(c(1, 1, 1, 1, 1, 1, 1, 1, 1,
                     1, 1, 1, 1, 1, 0, 0, 0, 0,
                     1, 0, 0, 0, 0, 0, 0, 0, 0),
                   nrow = 3,
                   ncol = 9,
                   byrow = TRUE)
dimnames(resp.mat) <- list(c("Ralph", "Suzy", "Alice"),
                           colnames(resp.mat, do.NULL = FALSE, prefix = "i"))
```
knitr::**kable**(resp.mat, caption = 'Person response matrix.')

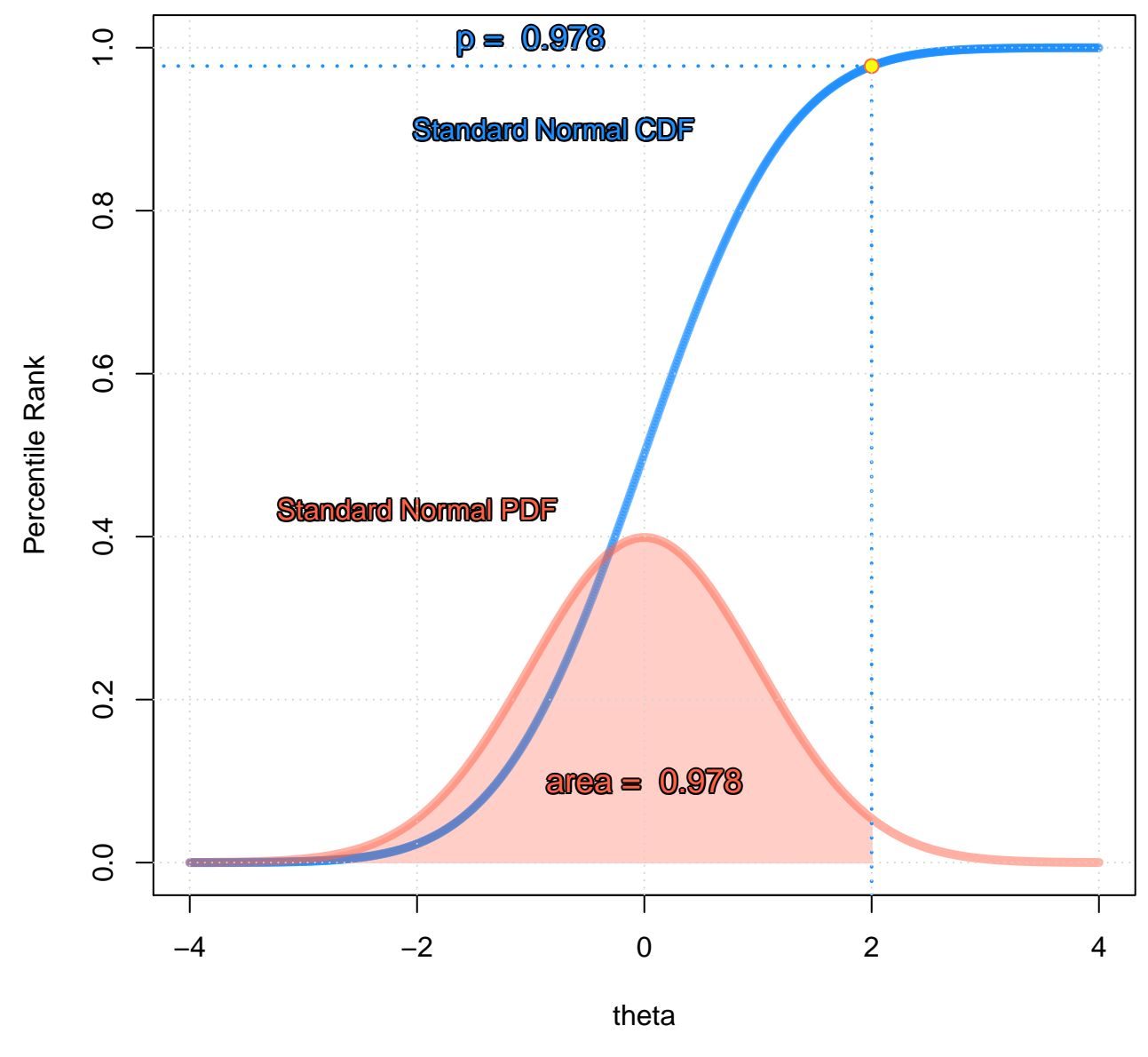

Figure 26:

|                           |  | i1 i2 i3 i4 i5 i6 i7 i8 i9 |  |  |           |
|---------------------------|--|----------------------------|--|--|-----------|
| Ralph 1 1 1 1 1 1 1 1 1 1 |  |                            |  |  |           |
| Suzy 1 1 1 1 1 0 0 0 0    |  |                            |  |  |           |
| Alice                     |  | 1 0 0 0 0 0 0 0            |  |  | $\bigcup$ |

Table 12: Person response matrix.

```
# Suzy's response vector is (1, 1, 1, 1, 1, 0, 0, 0, 0), so
# the Likelihood function for Suzy is p1*p2*p3*p4*p5*q6*q7*q8*q9
LthetaSuzy <- likelihood(index = 2, resp.mat, par.mat)
```
*# Log-likelihood function for Ralph* LLthetaSuzy <- **log**(LthetaSuzy)

```
# Plot Suzy's (2) Log-likelihood function
LLplot(2, LLthetaSuzy)
```
posterior <- **posterior.plot**(2, LthetaSuzy)

```
# Suzy's location, theta (log-likelihood)
(thetaSuzy1 <- subset(data.frame(theta,LLthetaSuzy),
                      subset = LLthetaSuzy == max(LLthetaSuzy))[1]$theta)
```
##  $[1] -0.2$ 

```
# Suzy's location, theta (posterior, given normal prior)
(thetaSuzy2 <- subset(data.frame(theta, posterior),
                      subset = posterior == max(posterior))[1]$theta)
```
## [1] -0.14

```
# Item Characteristic Curves (ICC)
IRF(par.mat, thetaSuzy2, irf.plot = TRUE, trf.plot = TRUE)
```
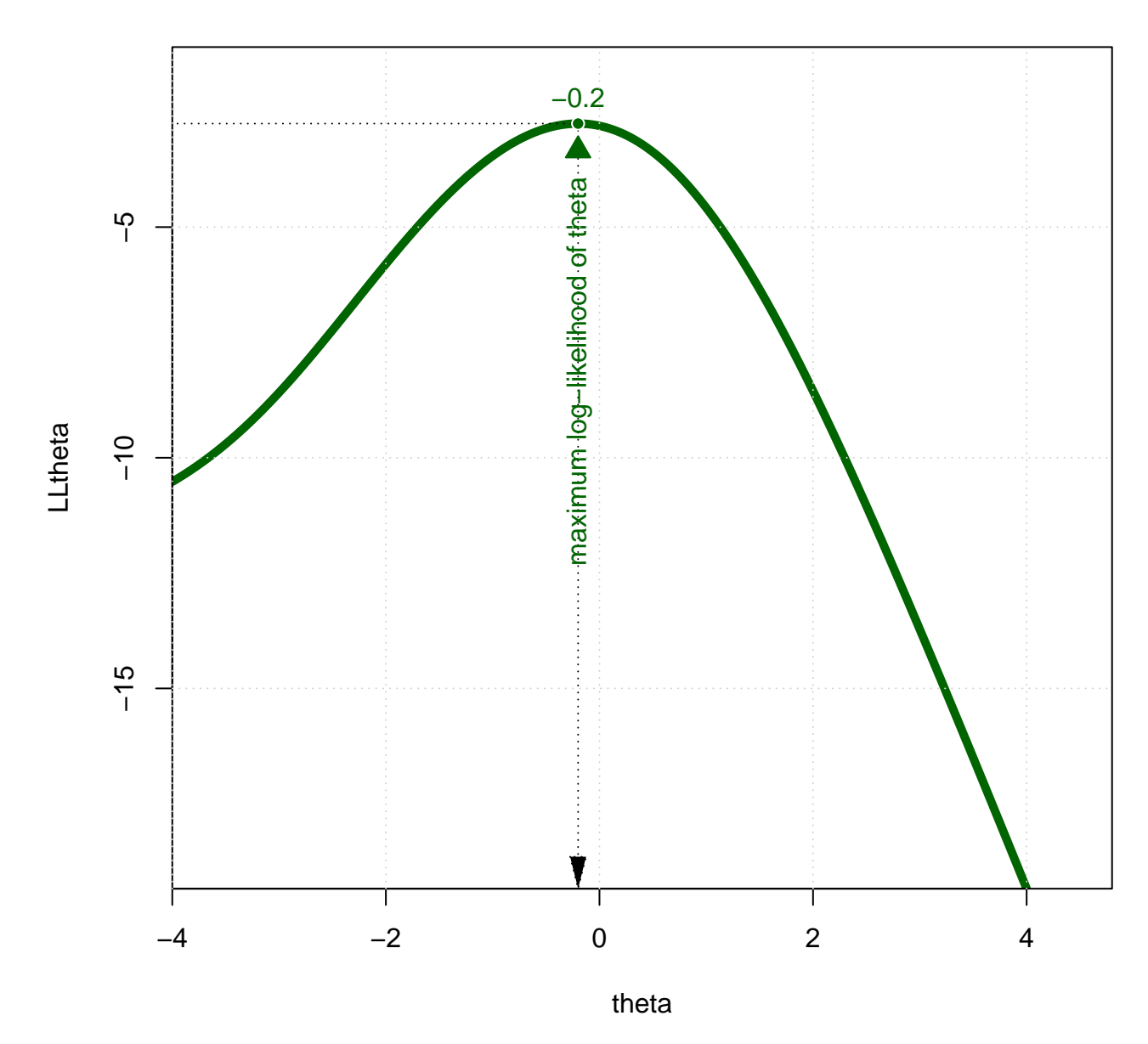

# **Log−likelihood of Latent Trait (theta)**

Figure 27:

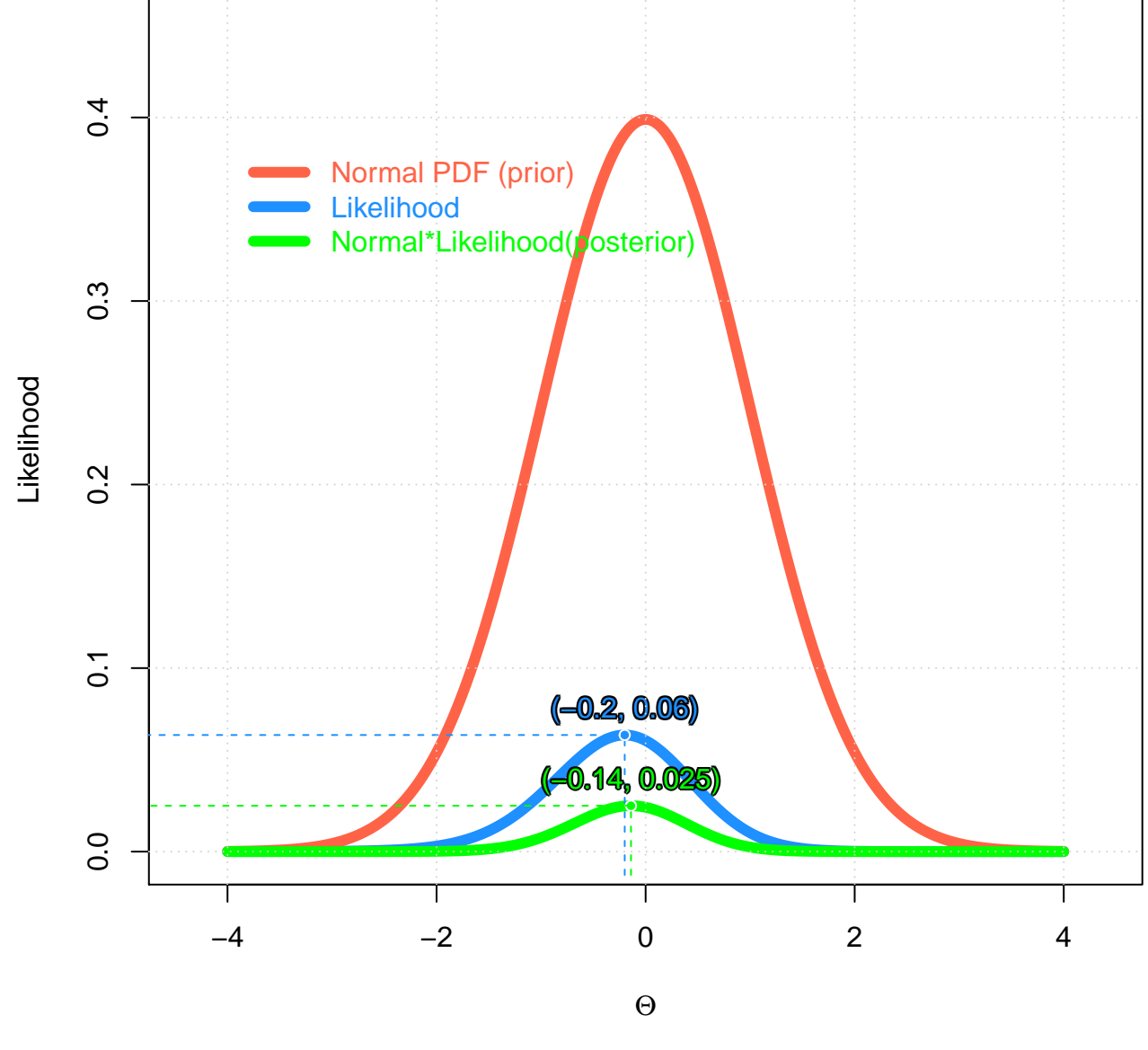

Figure 28:

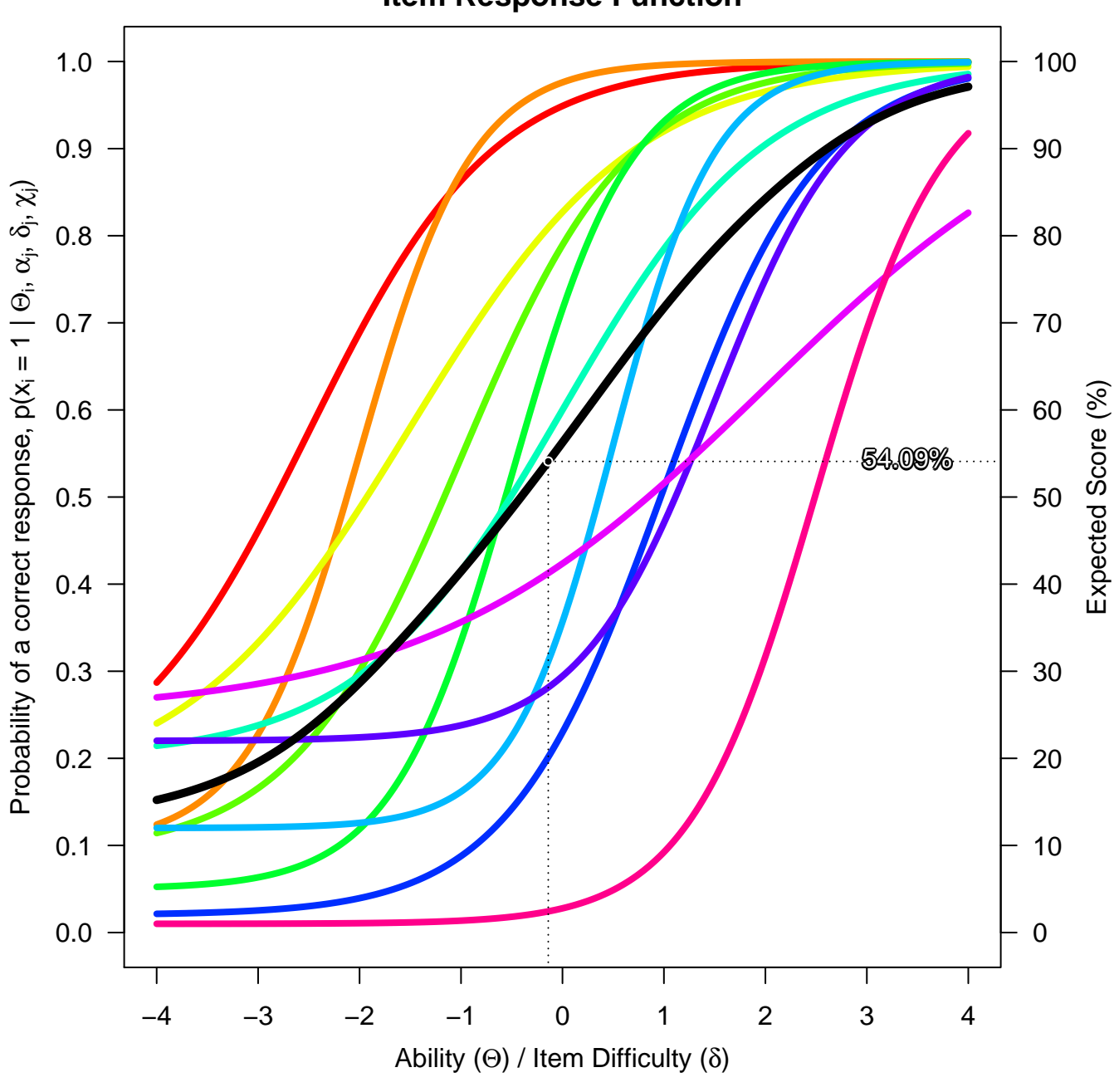

**Item Response Function**

Figure 29:

```
## $probabilities
## [,1] [,2] [,3] [,4] [,5] [,6] [,7] [,8]
## [1,] 0.94101 0.96944 0.80912 0.76095 0.66598 0.57205 0.31144 0.20142
## [,9] [,10] [,11]
## [1,] 0.28139 0.41265 0.024284
##
## $expected.score
## [1] 54.089
```
*# Suzy's percentile rank* **sprintf**("%1.2f%%", 100\***normal.cdf**(thetaSuzy2))

## [1] "44.63%"

The log likelihood function predicts that Suzy's location is at the far low-end of the latent trait continium ( $\Theta = -4$ ). Where as the Bayesian strategy, which is by making use of the assumption that the latent trait  $\Theta$  is normally distributed in the population, predict that Suzy's location is at  $(\Theta = -2.4)$ .

### **Alice's Location Estimation**

#### *# Response Matrix*

knitr::**kable**(resp.mat, caption = 'Person response matrix.')

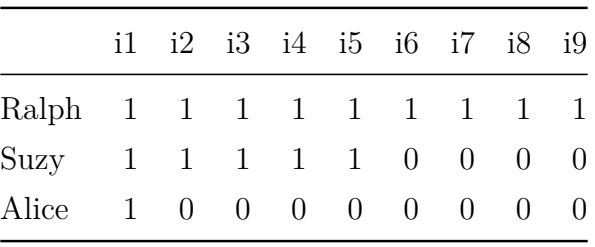

Table 13: Person response matrix.

*<sup>#</sup> Alice's response vector is (1, 0, 0, 0, 0, 0, 0, 0, 0), so # the Likelihood function for Alice is p1\*q2\*q3\*q4\*q5\*q6\*q7\*q8\*q9* LthetaAlice <- **likelihood**(index = 3, resp.mat, par.mat)

```
# Log-likelihood function for Alice
LLthetaAlice <- log(LthetaAlice)
```
*# Plot Alice's (3) Log-likelihood function* **LLplot**(3, LLthetaAlice)

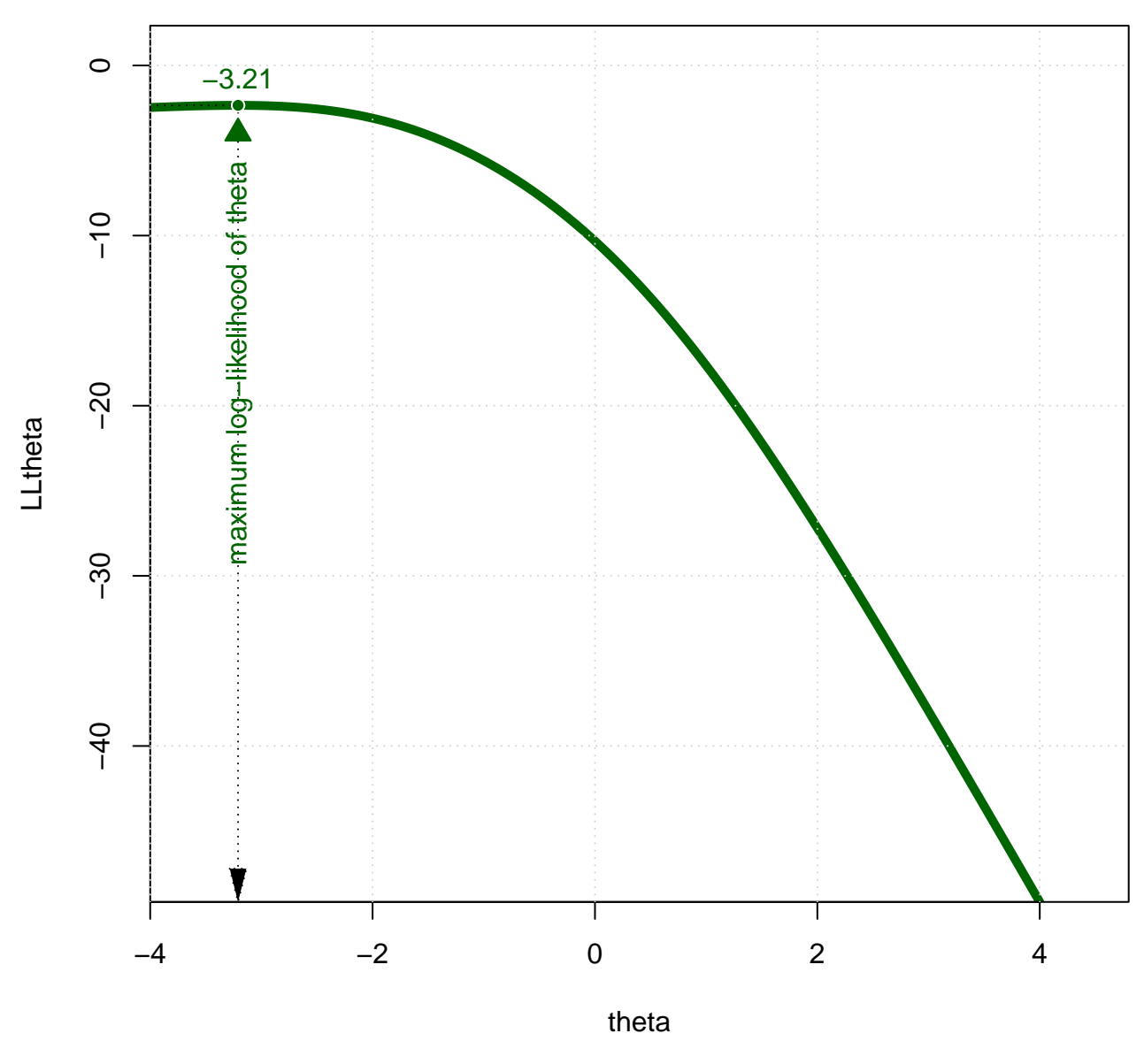

# **Log−likelihood of Latent Trait (theta)**

Figure 30:

posterior <- **posterior.plot**(3, LthetaAlice)

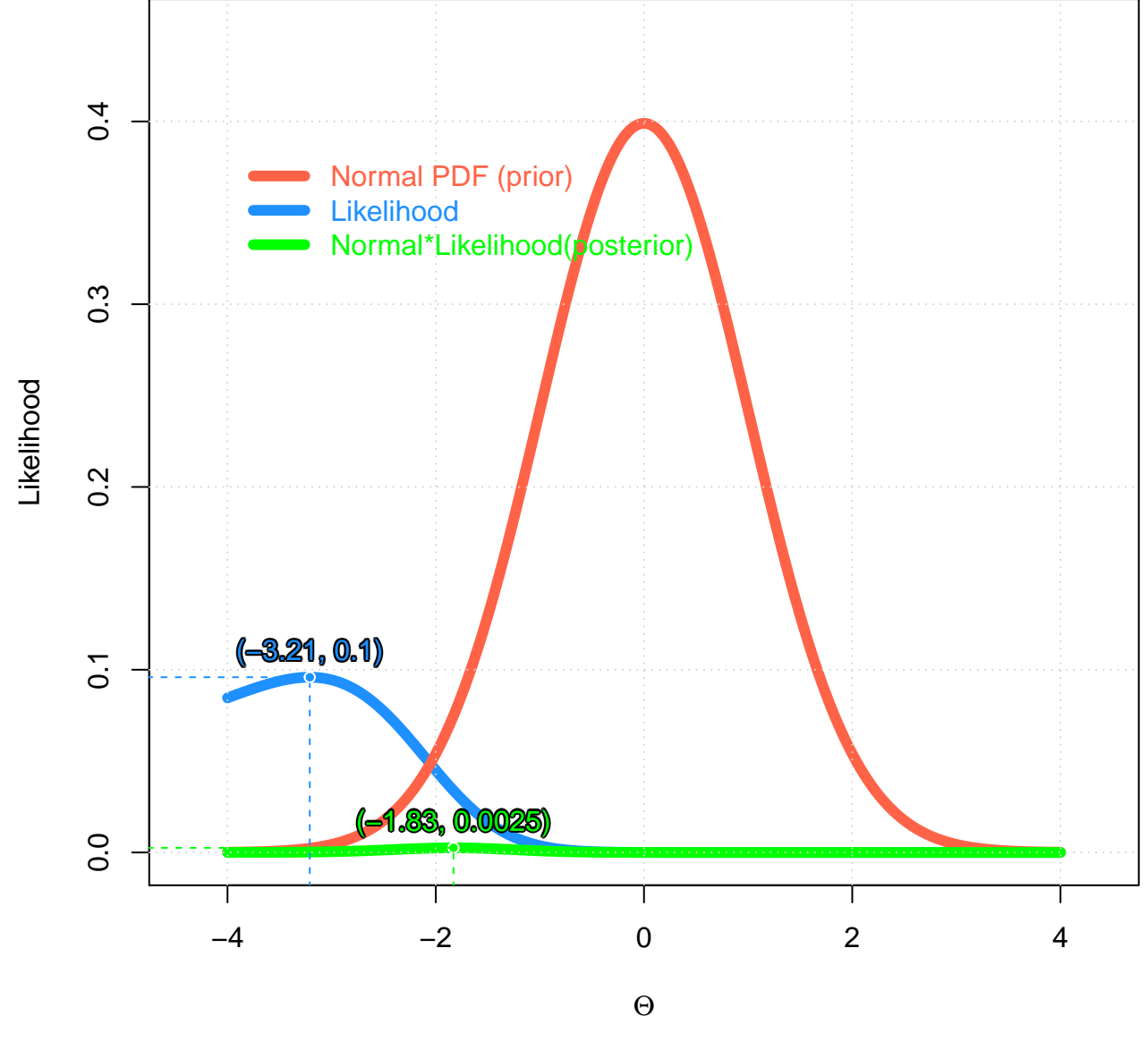

Figure 31:

```
# Alice's location, theta (log-likelihood)
(thetaAlice1 <- subset(data.frame(theta,LLthetaAlice),
                       subset = LLthetaAlice == max(LLthetaAlice))[1]$theta)
```
## [1] -3.21

```
# Alice's location, theta (posterior, given normal prior)
(thetaAlice2 <- subset(data.frame(theta, posterior),
                      subset = posterior == max(posterior))[1]$theta)
```
 $\#$ # [1] -1.83

```
# Item Characteristic Curves (ICC)
IRF(par.mat, thetaAlice2, irf.plot = TRUE, trf.plot = TRUE)
```

```
## $probabilities
## [,1] [,2] [,3] [,4] [,5] [,6] [,7] [,8]
## [1,] 0.72489 0.61832 0.51808 0.33545 0.13968 0.31059 0.12825 0.044134
## [,9] [,10] [,11]
## [1,] 0.22525 0.31847 0.010969
##
## $expected.score
## [1] 30.674
# Alice's percentile rank
sprintf("%1.2f%%", 100*normal.cdf(thetaAlice2))
```
## [1] "3.40%"

**Graph the item information function for each of the items in the previous question.**

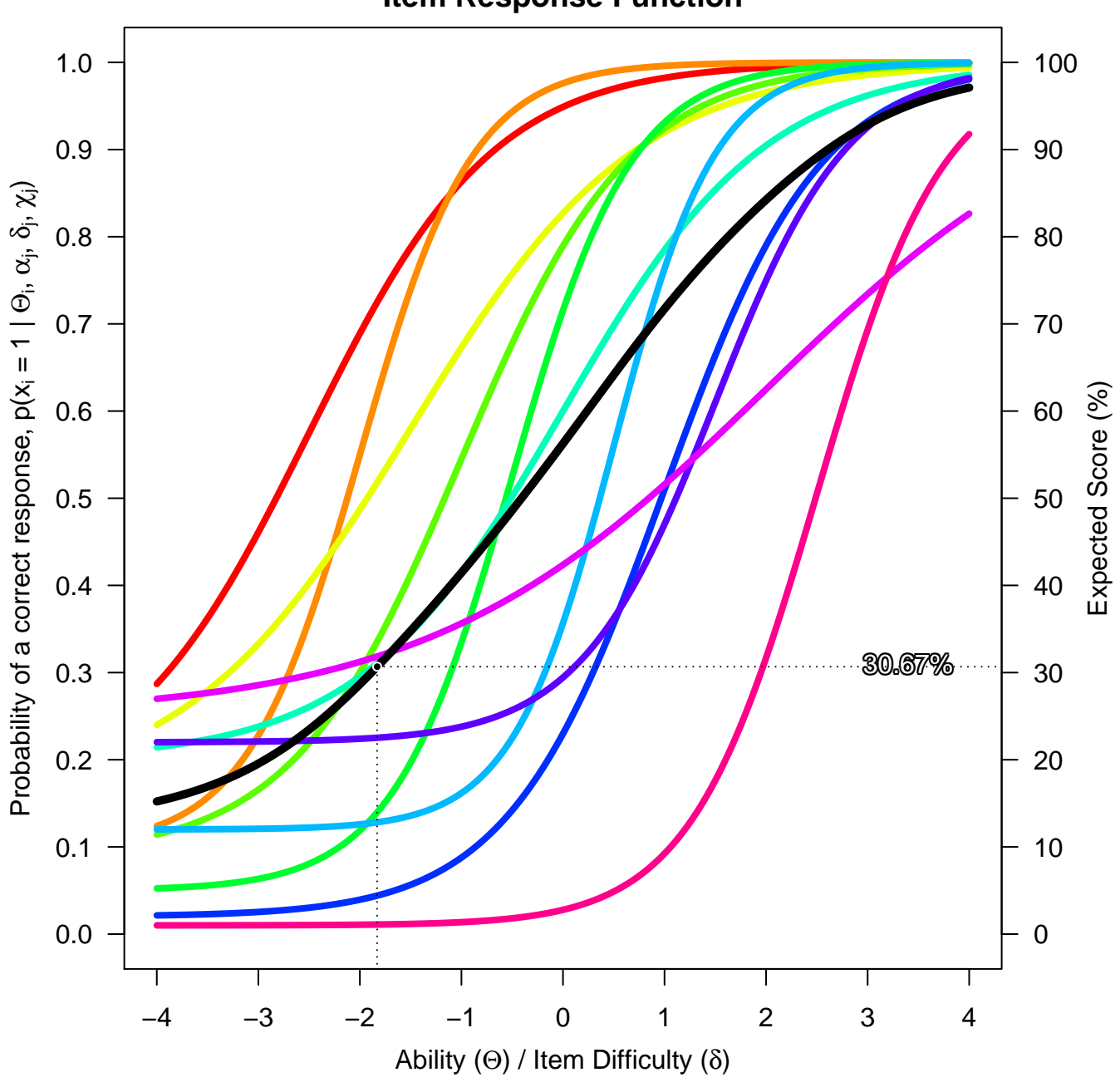

**Item Response Function**

Figure 32:

```
# Test information function plot
plot(irtoys::tif(par.mat),
    co = "black",main = "Test (black) and 9 Item information functions")
# Item information function plot
plot(irtoys::iif(par.mat),
     label = TRUE,
     add = TRUE,co = NAabline(v = par.mat[, "b"],
       lty = 2,
       col = palette())
text(par.mat[,"b"], .5,
     labels = par.math[, "b"],
     srt = 90,
     pos = 3,
     col = palette())
# gridlines
grid(nx = NULL, ny = NULL,
     col = "lightgray",lty = "dotted",
     lwd = par("lwd"),
     equilogs = TRUE)
```
# **1.4 Checking IRT Model Assumptions**

# **1.4.1 Assessing Conditional Independence,** *Q*<sup>3</sup>

The Theory and Practice of Item Response Theory (Ayala 2009):

*Q*<sup>3</sup> *is the correlations between the residuals for a pair of items. The residual for an item is the*

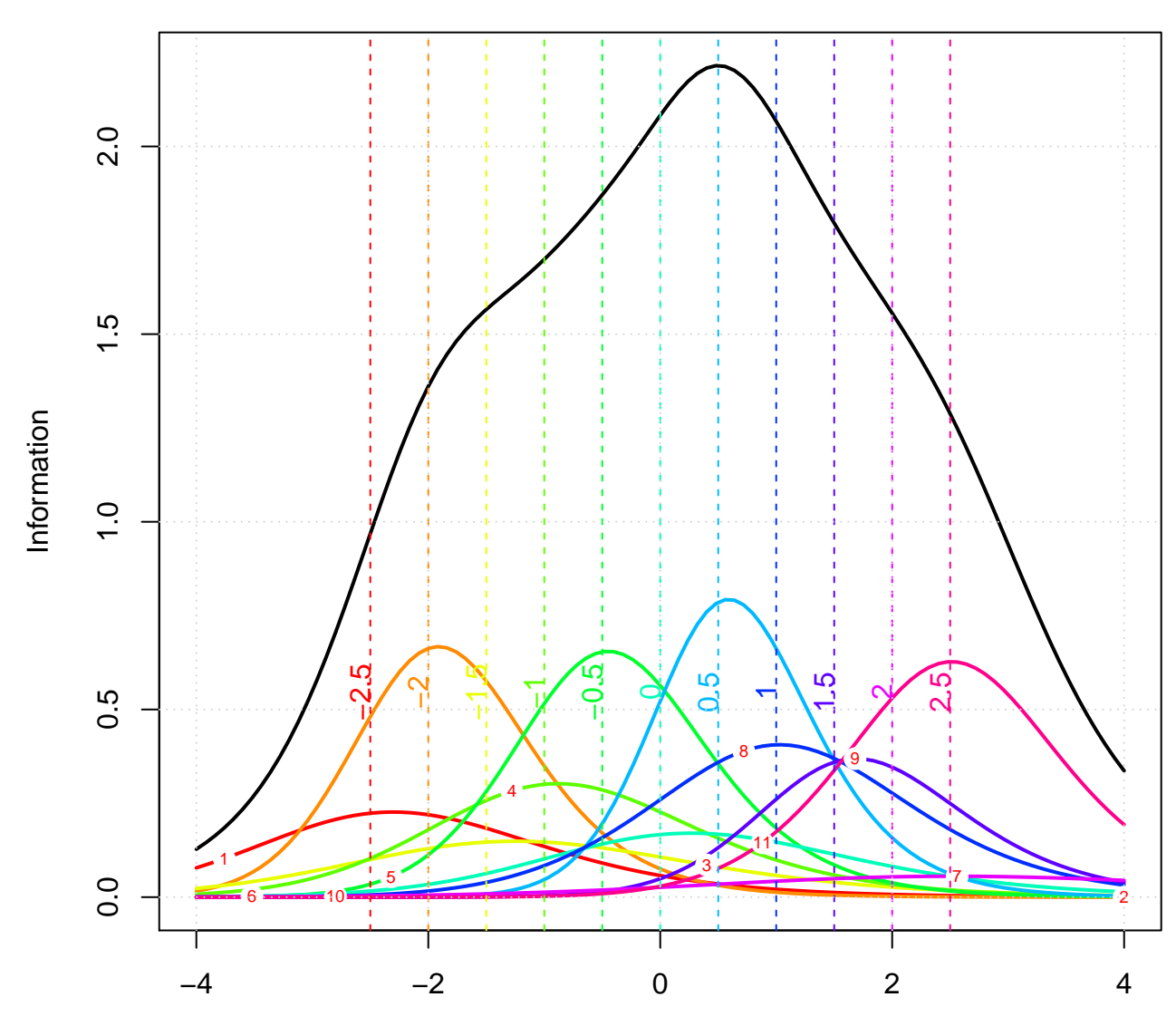

# **Test (black) and 9 Item information functions**

Ability

Figure 33:

*difference between an individual's observed reponse (0 or 1) and his or her expected response on that particular item.*

*# Import data*

responses <- **read.csv**("MidTerm.csv", header = TRUE, na.strings = " ")

#### *# Check*

**str**(responses)

```
## 'data.frame': 450 obs. of 15 variables:
## $ V1 : int 0 0 0 1 0 0 1 0 0 0 ...
## $ V2 : int 0 1 1 1 1 1 1 1 0 1 ...
## $ V3 : int 1 1 1 1 1 0 1 0 0 1 ...
## $ V4 : int 0 1 0 0 0 0 1 0 0 1 ...
## $ V5 : int 1 0 0 0 0 1 0 1 1 0 ...
## $ V6 : int 0 0 1 1 1 1 1 0 0 1 ...
## $ V7 : int 0 1 1 1 1 1 1 0 0 1 ...
## $ V8 : int 0 0 1 1 1 0 1 0 0 1 ...
## $ V9 : int 0 0 1 1 1 0 1 0 0 1 ...
## $ V10: int 1 1 1 1 1 1 1 0 1 1 ...
## $ V11: int 0 1 1 1 1 1 1 1 1 1 ...
## $ V12: int 0 1 0 0 0 0 1 0 0 1 ...
## $ V13: int 0 0 1 1 0 0 1 0 0 1 ...
## $ V14: int 0 0 0 1 0 0 1 0 0 1 ...
## $ V15: int 1 1 1 1 1 0 1 0 1 1 ...
```
If |*Q*3| equals 1*.*0 then the two items are perfectly dependent. In contrast, a *Q*3 of 0*.*0 is a necessary, but not sufficient condition for independence because it may also mean that items in the pair exhibit a nonlinear relationship. A large |*Q*3| value for an item pair means that items have similar parameters and share one or unique dimensions. Therefore, similarity of parameters for the item pairs is a necessary, but not sufficient condition for obtaining a large *Q*3. The square of *Q*3 may be interpreted as a measure of the amount of residual variance shared by an item pair. Therefore, item pairs with a large proportion of shared variability (e.g. 0.05) would indicate dependent items.

#### $Q3 < -$

```
function(responses,
```
model = NULL,

```
parameters = NULL,
       thetas = NULL,
       probabilities = NULL){
require(irtoys,
    quietly = TRUE,
    warn.conflicts = FALSE)
source("logistic.R")
responses <- as.matrix(responses)
# the default model: 2PL
if (is.null(model)) {
 model <- "2PL"
}
if (is.null(probabilities)) {
  if (is.null(parameters)) {
    # Estimate item parameters for IRT
    item.parameters <- irtoys::est(resp = responses,
                                   model = model,engine = "ltm")$est
  }
  if (is.null(thetas)) {
    # EAP estimation of ability
    thetas <- irtoys::eap(resp = responses,
                          ip = item.parameters,
                          qu = normal.qu())[,"est"]
  }
  # compute expected response
  pj <- logistic(alpha = item.parameters[,1],
                 delta = item.parameters[, 2],chi = item.parameters[, 3],
```

```
theta = theta)}
  # compute residuals
 dij <- responses - pj
  # compute the correlations between the residuals for a pair of items
 rq3 <- (cor(dij))^2
 flag <- TRUE
 for (i in 1:nrow(rq3)) {
   for (j in i:ncol(rq3)) {
      if (rq3[i,j] > 0.2 && rq3[i,j] < 1.0) {
        print(paste("items", i, "and", j, "rq3 = ", round(rq3[i,j], 2)))
        flag <- FALSE
      }
    }
 }
  if (flag) {print("There aren't any item-pairs with larger than 0.2 residual correlation
}# end Q3
```

```
dump("Q3", file = "Q3.R")
```
The list of item pairs with a large amount of shared residual variance  $(Q3^2 > 0.2)$ :

```
Q3(responses)
```

```
## [1] "items 1 and 2 rq3 = 0.25"
## [1] "items 1 and 3 rq3 = 0.2"
## [1] "items 1 and 4 rq3 = 0.25"
## [1] "items 1 and 7 rq3 = 0.2"
## [1] "items 1 and 9 rq3 = 0.22"
## [1] "items 1 and 10 rq3 = 0.36"
## [1] "items 1 and 11 rq3 = 0.24"
## [1] "items 1 and 12 rq3 = 0.25"
## [1] "items 1 and 13 rq3 = 0.26"
```
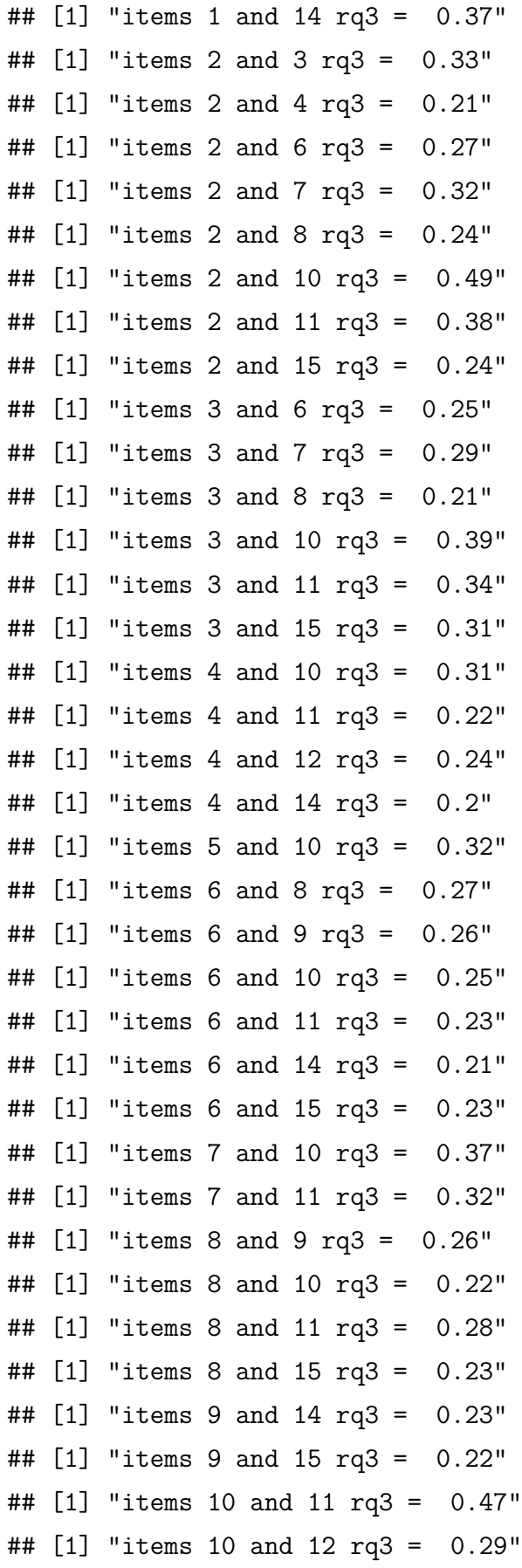

## [1] "items 10 and 13 rq3 = 0.21" ## [1] "items 10 and 14 rq3 = 0.24" ## [1] "items 10 and 15 rq3 = 0.28" ## [1] "items 11 and 12 rq3 = 0.21" ## [1] "items 11 and 15 rq3 = 0.27" ## [1] "items 13 and 14 rq3 = 0.2"

### **1.4.2 Assessing the unidimensionality assumption**

Unidimensionality assumption states that the observations on the manifest variables (items or questions) are solely a function of a single continious latent person variable (ability). For example, in a mathematics test it is assumed that there is a single latent mathematics proficiency variable that underlies the respondents' perfomance.

```
# Import data file
# A data frame of responses: persons (450) as rows, items (15) as columns,
# entries are either 0 or 1, no missing values
mytest <- read.csv("test.csv", header = TRUE, na.strings = " ")
```
#### *# CONSTANTS*

(npersons <- **nrow**(mytest))

#### ## [1] 450

```
(nitems <- ncol(mytest))
```
#### ## [1] 15

*Polychoric correlation is a technique for estimating the correlation between two theorised normally distributed continuous latent variables, from two observed ordinal variables. Tetrachoric correlation is a special case of the polychoric correlation applicable when both observed variables are dichotomous. The tetrachoric correlation is the inferred Pearson Correlation from a two x two table with the assumption of bivariate normality.*

```
mytest.tetra <- psych::tetrachoric(mytest,
```

```
correct = TRUE,smooth = TRUE,global = TRUE)
```
### tetmat <- mytest.tetra\$rho

```
knitr::kable(round(tetmat, 1),
```
caption = 'Tetrachoric correlations')

|                | V1      | V2     | V3     | V4      | V5     | V6     | V7      | V8     | V9     | $_{\rm V10}$ | V11    | V12    | V13    | V14    | $\rm V15$ |
|----------------|---------|--------|--------|---------|--------|--------|---------|--------|--------|--------------|--------|--------|--------|--------|-----------|
| V <sub>1</sub> | 1.0     | 0.4    | 0.4    | 0.3     | $-0.6$ | 0.6    | 0.3     | 0.6    | 0.7    | 0.2          | 0.4    | 0.4    | 0.5    | 0.7    | 0.5       |
| V <sub>2</sub> | $0.4\,$ | 1.0    | 0.6    | 0.3     | $-0.5$ | 0.7    | 0.5     | 0.6    | 0.6    | 0.7          | 0.6    | 0.2    | 0.4    | 0.5    | 0.5       |
| V3             | 0.4     | 0.6    | 1.0    | 0.3     | $-0.6$ | 0.6    | 0.6     | 0.6    | 0.7    | 0.6          | 0.6    | 0.3    | 0.4    | 0.7    | 0.7       |
| V4             | 0.3     | 0.3    | 0.3    | 1.0     | $-0.3$ | 0.4    | 0.3     | 0.5    | 0.4    | 0.1          | 0.4    | 0.4    | 0.2    | 0.4    | $0.3\,$   |
| V5             | $-0.6$  | $-0.5$ | $-0.6$ | $-0.3$  | 1.0    | $-0.6$ | $-0.4$  | $-0.6$ | $-0.6$ | $-0.6$       | $-0.5$ | $-0.5$ | $-0.3$ | $-0.6$ | $-0.6$    |
| V <sub>6</sub> | 0.6     | 0.7    | 0.6    | $0.4\,$ | $-0.6$ | 1.0    | 0.4     | 0.7    | 0.7    | 0.7          | 0.6    | 0.4    | 0.4    | 0.7    | 0.6       |
| V7             | 0.3     | 0.5    | 0.6    | 0.3     | $-0.4$ | 0.4    | 1.0     | 0.5    | 0.5    | 0.5          | 0.6    | 0.2    | 0.3    | 0.3    | 0.4       |
| V <sub>8</sub> | 0.6     | 0.6    | 0.6    | 0.5     | $-0.6$ | 0.7    | $0.5\,$ | 1.0    | 0.7    | 0.5          | 0.7    | 0.3    | 0.4    | 0.7    | 0.6       |
| V9             | 0.7     | 0.6    | 0.7    | 0.4     | $-0.6$ | 0.7    | $0.5\,$ | 0.7    | 1.0    | 0.4          | 0.6    | 0.3    | 0.5    | 0.7    | 0.7       |
| V10            | $0.2\,$ | 0.7    | 0.6    | 0.1     | $-0.6$ | 0.7    | $0.5\,$ | 0.5    | 0.4    | 1.0          | 0.6    | 0.4    | 0.1    | 0.4    | 0.7       |
| V11            | $0.4\,$ | 0.6    | 0.6    | 0.4     | $-0.5$ | 0.6    | $0.6\,$ | 0.7    | 0.6    | 0.6          | 1.0    | 0.4    | 0.4    | 0.5    | 0.6       |
| V12            | $0.4\,$ | 0.2    | 0.3    | 0.4     | $-0.5$ | 0.4    | 0.2     | 0.3    | 0.3    | 0.4          | 0.4    | 1.0    | 0.4    | 0.4    | 0.4       |
| V13            | 0.5     | 0.4    | 0.4    | $0.2\,$ | $-0.3$ | 0.4    | 0.3     | 0.4    | 0.5    | 0.1          | 0.4    | 0.4    | 1.0    | 0.5    | 0.4       |
| V14            | 0.7     | 0.5    | 0.7    | 0.4     | $-0.6$ | 0.7    | 0.3     | 0.7    | 0.7    | 0.4          | 0.5    | 0.4    | 0.5    | 1.0    | 0.5       |
| V15            | 0.5     | 0.5    | 0.7    | 0.3     | $-0.6$ | 0.6    | 0.4     | 0.6    | 0.7    | 0.7          | 0.6    | 0.4    | 0.4    | 0.5    | 1.0       |
|                |         |        |        |         |        |        |         |        |        |              |        |        |        |        |           |

Table 14: Tetrachoric correlations

```
# Standard Deviations and Variances
```

```
tetfit <- stats::princomp(covmat = tetmat, cor = TRUE)
knitr::kable(cbind(sd = tetfit$sdev, var = (tetfit$sdev)^2),
             caption = 'Standard Deviations and Variances')
```
Table 15: Standard Deviations and Variances

|        | sd      | var     |
|--------|---------|---------|
| Comp.1 | 2.82694 | 7.99157 |
| Comp.2 | 1.17762 | 1.38680 |
| Comp.3 | 0.94629 | 0.89547 |
| Comp.4 | 0.91691 | 0.84072 |

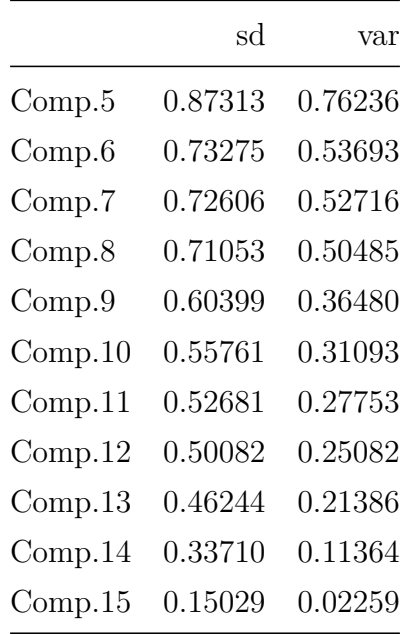

## **1.4.3 Screeplot**

Plots the variances against the number of the principal component.

```
screeplot(tetfit,
```

```
type = "lines",
col = "tomato",pch = 21,
bg = "dodgerblue",
1wd = 3,
ylim = c(0, ceiling(max(tetfit$sdev*tetfit$sdev))))
```
According to the scree plot, it appears that the items are unidimensional.

# **1.4.4 A Parallel Analysis With Randomly Generated Polychoric Correlation Matrices**

The function performs a parallel analysis using simulated polychoric correlation matrices. The eigenvalues (extracted following both FA and PCA methods) from each random generated polychoric correlation matrix and from the polychoric correlation matrix of real solutions from Polychorich vs Pearson correlations, FA vs PCA and PA vs MAP are presented. Random data sets are simulated assuming or a uniform or a multinomial distribution or via the bootstrap method of resampling (i.e., random permutations of cases).

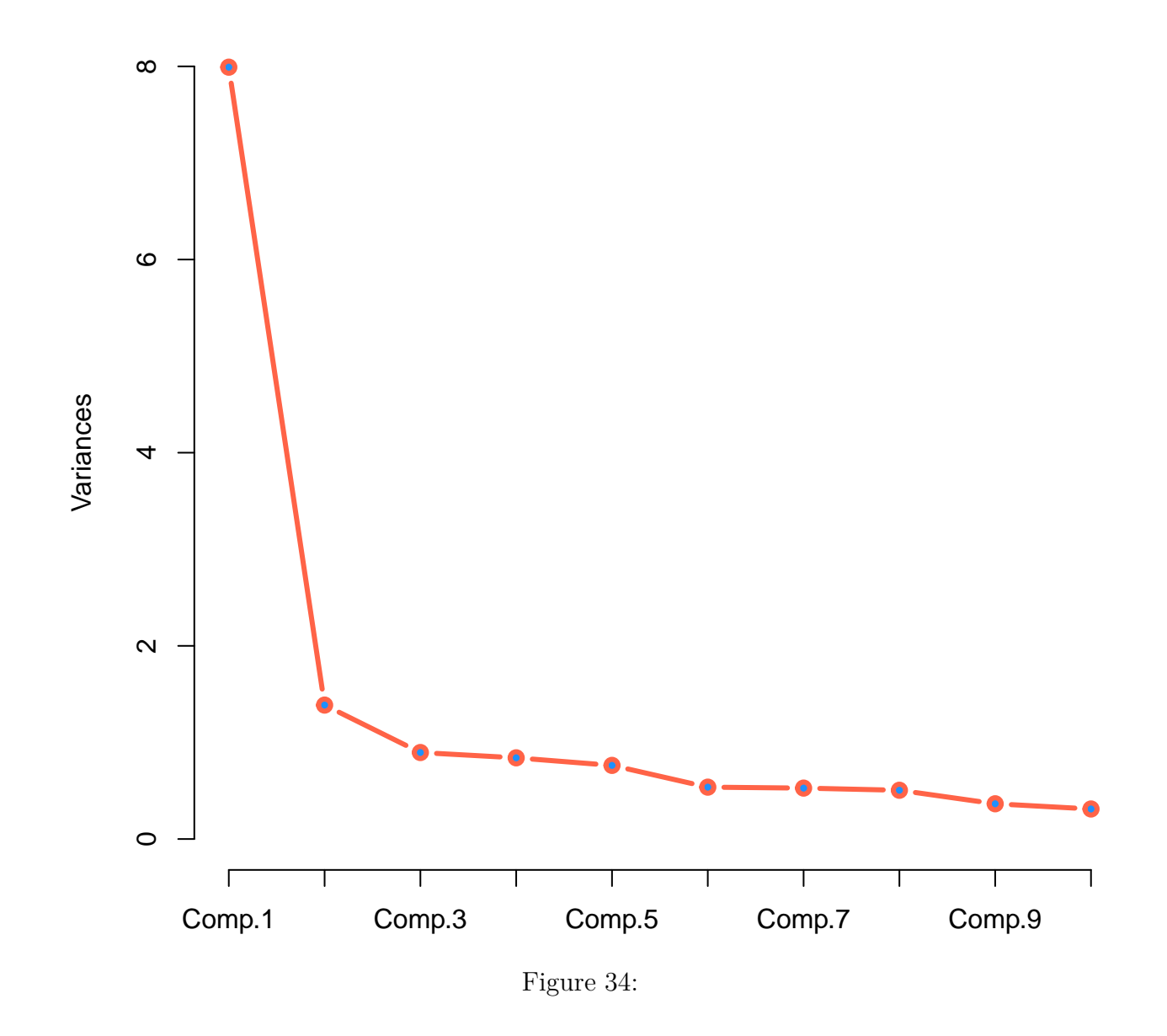

**tetfit**

The raw data.matrix should be numeric and none of the ordered category should be coded as 0 (zero). No automatic recode routine is provided within the function to deal with alphanumeric content of the ordered categories of manifest variables. So the user performs all these recodings before running the function.

```
require(random.polychor.pa, quietly = TRUE)
```
## ## Attaching package: 'psych' ## ## The following object is masked \_by\_ '.GlobalEnv': ## ## logistic ## ## The following object is masked from 'package:eRm': ## ## sim.rasch ## ## The following object is masked from 'package:irtoys': ## ## sim ## ## The following object is masked from 'package:ltm': ## ## factor.scores ## ## The following object is masked from 'package:polycor': ## ## polyserial ## ## ## Attaching package: 'boot' ## ## The following object is masked from 'package:psych': ## ## logit ##
```
## The following object is masked from 'package:msm':
##
## cav
##
## The following object is masked from 'package:sm':
##
## dogs
##
##
## Attaching package: 'lattice'
##
## The following object is masked from 'package:boot':
##
## melanoma
##
##
## Attaching package: 'nFactors'
##
## The following object is masked from 'package:lattice':
##
## parallel
# convert 0 to 2
head(mytest)
## V1 V2 V3 V4 V5 V6 V7 V8 V9 V10 V11 V12 V13 V14 V15
## 1 0 0 1 0 1 0 0 0 0 1 0 0 0 0 1
## 2 0 1 1 1 0 0 1 0 0 1 1 1 0 0 1
## 3 0 1 1 0 0 1 1 1 1 1 1 0 1 0 1
## 4 1 1 1 0 0 1 1 1 1 1 1 0 1 1 1
## 5 0 1 1 0 0 1 1 1 1 1 1 0 0 0 1
## 6 0 1 0 0 1 1 1 0 0 1 1 0 0 0 0
mydat <- ifelse(mytest == 0, 2, 1)
head(mydat)
```
## V1 V2 V3 V4 V5 V6 V7 V8 V9 V10 V11 V12 V13 V14 V15

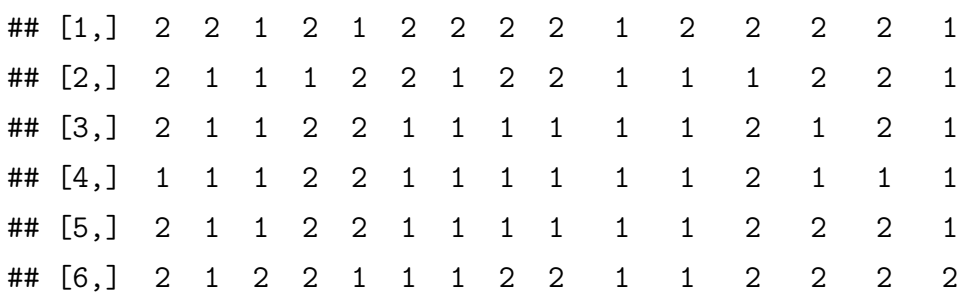

*# Parallel Analysis With Randomly Generated Polychoric Correlation Matrices* **random.polychor.pa**(nvar = numitems,

```
n.ss = nsize,nrep = 5,
nstep = "NULL",
data_matrix = mydat,q.eigen = .99,
r.seed = "1959",
comparison = c("random-mg"),
distr = "uniform",
print.al1 = F)
```

```
## ***** RESULTS FOR PARALLEL ANALYSIS *****
## *** computation starts at: 18:24:00
## *** number of units (rows) in data.matrix: 450
## *** No missing values found
## *** Number of samples and size of samples to be compared:
##
## 1 2
## 62 388
##
## *** simulation method: RANDOM
## *** distribution: UNIFORM
## *** difficulty factor: FALSE
## *** number of variables (cols) in data.matrix: 14
## *** Groups of items with diffent number of categories found in your data.matrix:
## Items Categories Min.Cat Max.Cat
## 1 GROUP 14 2 1 2
##
## The first simulation for FA took: 0.187 secs.
```

```
## The first simulation for PCA took: 1.048 secs.
## computation ended at: 18:24:02
## Elapsed Time: 0 min
## computation ended at: 18:24:04
## Elapsed Time: 0 min
##
## Comparison between MULTI-GROUP RANDOM eigenvalues and EMPIRICAL eigenvalues
##
## ******* RESULTS for PARALLEL ANALYSIS:
## sample.1
## # of factors (PCA) for Velicer MAP criterium (Pearson corr)...: 2
## # of factors (PCA) for Velicer MAP(4th power)(Polychoric corr): 2
## # of factors (PCA) for Velicer MAP criterium (Polychoric corr): 2
## # of factors (PCA) for Velicer MAP(4th power)(Pearson corr)...: 2
## # of factors (PCA) for PA method (Polychoric Corr.)...........: 2
## # of factors (PCA) for PA method (Pearson Corr.)...............: 2
## # of factors for PA method (Polychoric Corr.).................: 2
## # of factors for PA method (Pearson Corr.)....................: 2
## sample.2
## # of factors (PCA) for Velicer MAP criterium (Pearson corr)...: 1
## # of factors (PCA) for Velicer MAP(4th power)(Polychoric corr): 1
## # of factors (PCA) for Velicer MAP criterium (Polychoric corr): 1
## # of factors (PCA) for Velicer MAP(4th power)(Pearson corr)...: 1
## # of factors (PCA) for PA method (Polychoric Corr.)...........: 2
## # of factors (PCA) for PA method (Pearson Corr.)..............: 2
## # of factors for PA method (Polychoric Corr.).................: 2
## # of factors for PA method (Pearson Corr.).....................: 2
```
With Pearson correlations and either PCA or PAF, it appears that there are two factors or dimensions using parallel analysis. However, with PCA, tetrachoric correlations, and Velicer's MAP procedure there is only one factor. As a result, dimensionality is not perfectly clear and the unidimensionality assumption may have been compromised.

#### **FA – Empirical Data – Polychoric cor** \*\*\*\*\* Parallel Analysis − Multisample \*\*\*\*\* **PCA – Empirical Data – Polychoric co**

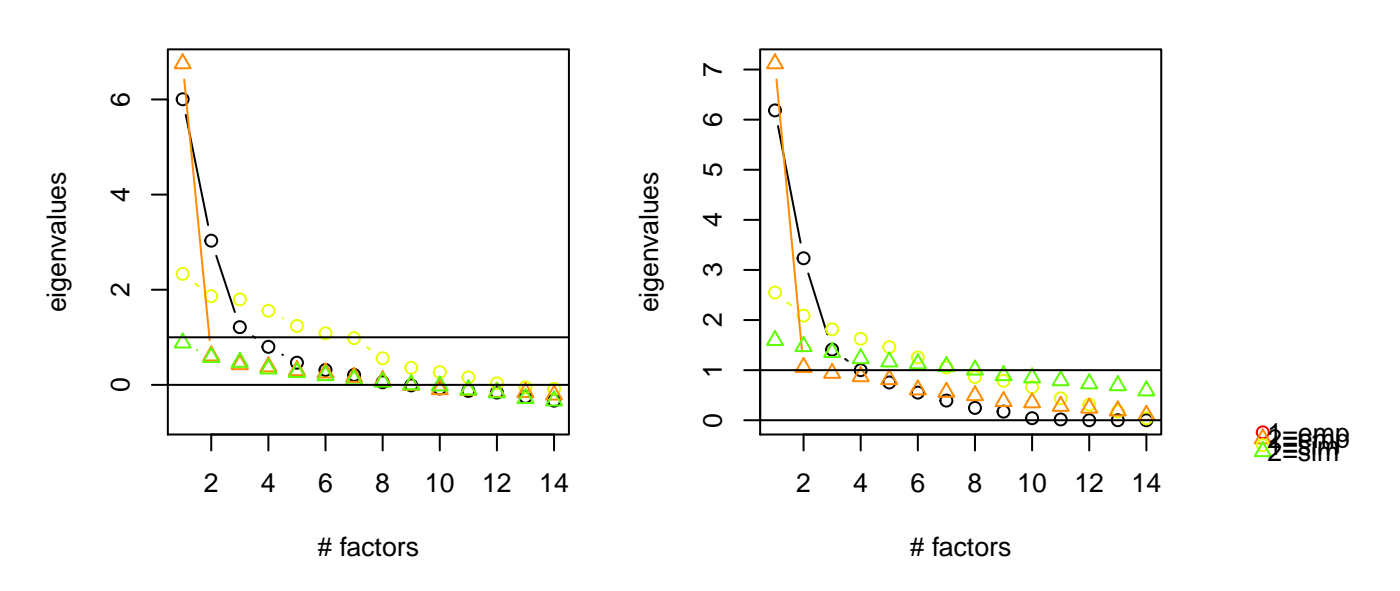

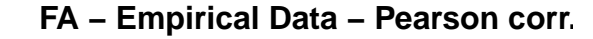

**PCA − Empirical Data − Pearson corr.**

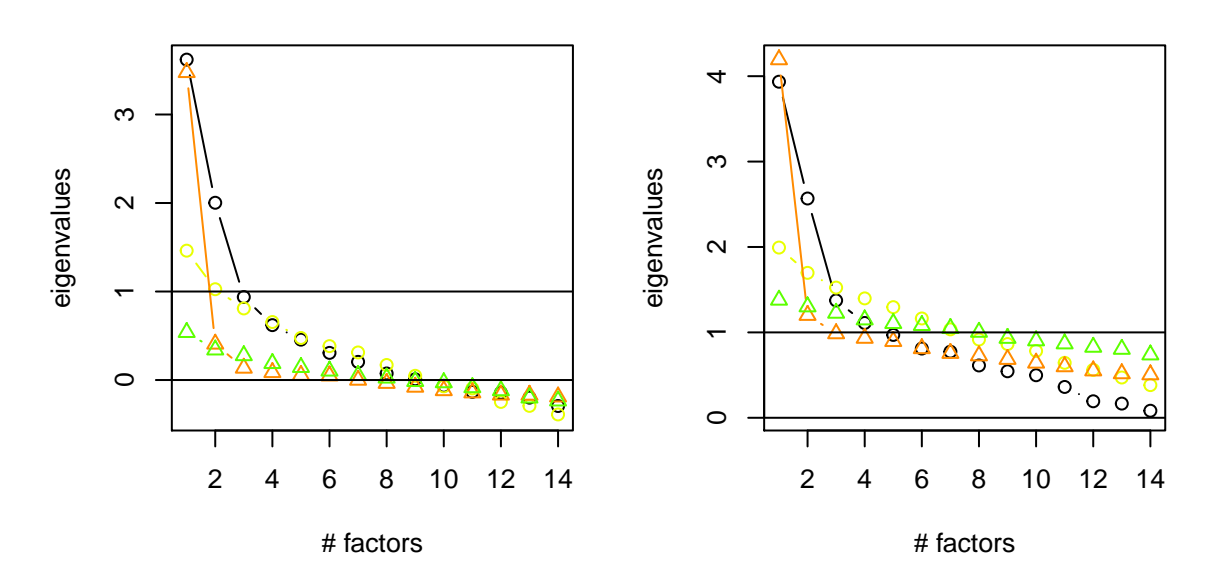

Figure 35:

### **1.4.5 Horn's Parallel Analysis of Principal Components/Factors**

*Principal component analysis (PCA): PCA is the first phase of Exploratory factor analysis (EFA). Factor weights are computed in order to extract the maximum possible variance, with successive factoring continuing until there is no further meaningful variance left. The factor model must then be rotated for analysis.*

```
require(paran, quietly = TRUE)
pca <- paran(mytest,
             centile = 95,
             cfa = FALSE,seed = 1804, # Go Bobcats!
             iterations = 500,
             graph = TRUE,color = TRUE,
             all = TRUE)
```
##

```
## Using eigendecomposition of correlation matrix.
## Computing: 10% 20% 30% 40% 50% 60% 70% 80% 90% 100%
##
##
## Results of Horn's Parallel Analysis for component retention
## 500 iterations, using the 95 centile estimate
##
## --------------------------------------------------
## Component Adjusted Unadjusted Estimated
## Eigenvalue Eigenvalue Bias
## --------------------------------------------------
## 1 4.275141 4.665540 0.390398
## 2 1.238006 1.536593 0.298587
## 3 0.703774 0.939297 0.235523
## 4 0.690833 0.873593 0.182759
## 5 0.712151 0.848790 0.136639
## 6 0.697517 0.797882 0.100364
## 7 0.674323 0.733146 0.058822
## 8 0.674797 0.694346 0.019548
```
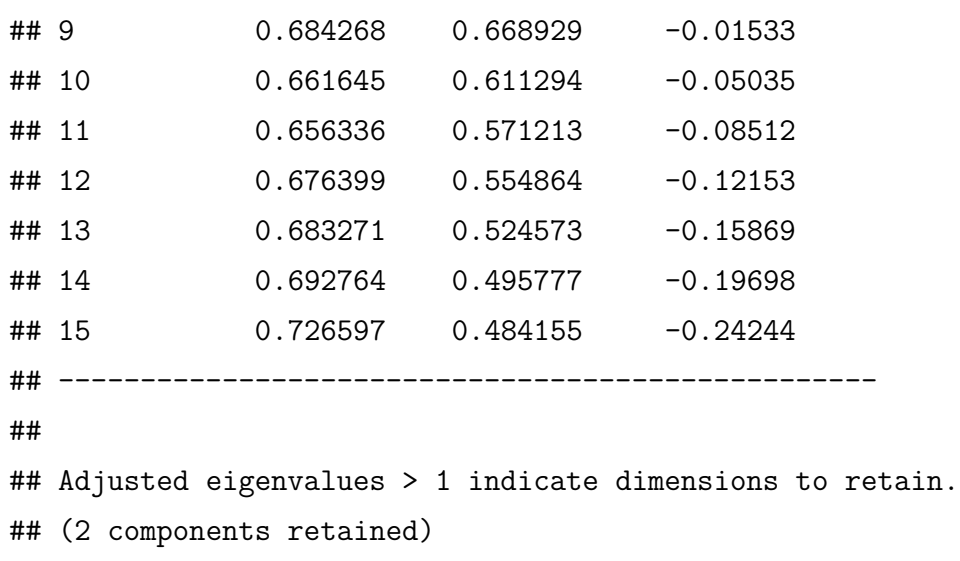

Principal component analysis (PCA) suggests that there are two components (dimensions) in the data. That is the instrument is measuring two things at the same time which is a violation of IRT assumptions.

#### **1.4.6 Principal Axis Factoring**

Common factor analysis, also called principal factor analysis (PFA) or principal axis factoring (PAF), seeks the least number of factors which can account for the common variance (correlation) of a set of variables.

```
paf <- paran(mytest,
```

```
centile = 95,
cfa = TRUE,seed = 1804,
iterations = 0,
graph = TRUE,color = TRUE,
all = TRUE)
```
#### ##

```
## Using eigendecomposition of correlation matrix.
## Computing: 10% 20% 30% 40% 50% 60% 70% 80% 90% 100%
##
```
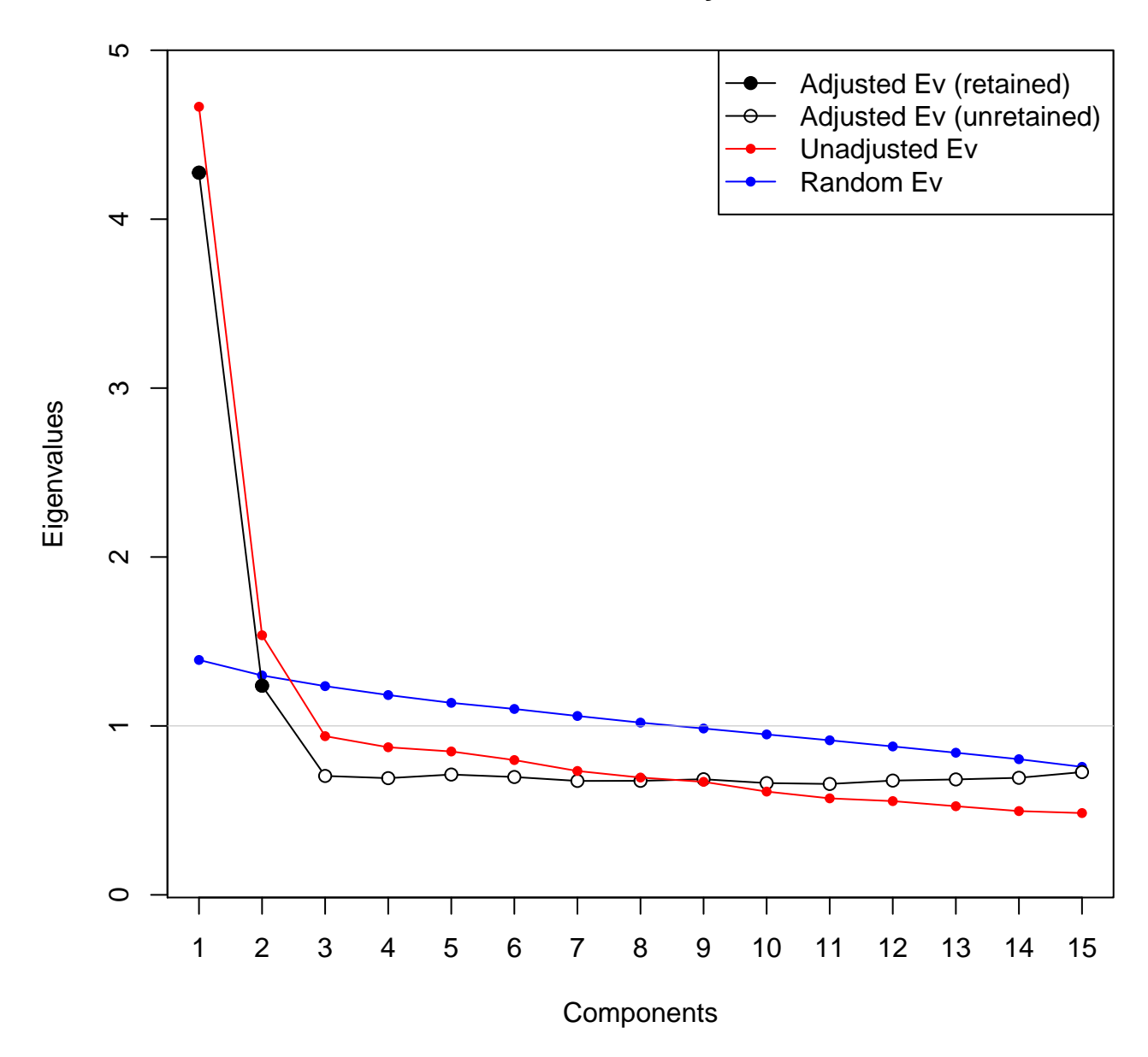

### **Parallel Analysis**

Figure 36:

## ## Results of Horn's Parallel Analysis for factor retention ## 450 iterations, using the 95 centile estimate ## ## -------------------------------------------------- ## Factor Adjusted Unadjusted Estimated ## Eigenvalue Eigenvalue Bias ## -------------------------------------------------- ## No components passed. ## -------------------------------------------------- ## 1 3.542369 3.976372 0.434003 ## 2 0.443503 0.783075 0.339572 ## 3 -0.152040 0.124109 0.276149 ## 4 -0.111772 0.107293 0.219066 ## 5 -0.089135 0.079919 0.169055 ## 6 -0.102563 0.029252 0.131815 ## 7 -0.080576 0.008756 0.089333 ## 8 -0.060421 -0.01304 0.047379 ## 9 -0.067095 -0.05810 0.008993 ## 10 -0.083851 -0.10812 -0.02427  $\#$ # 11  $-0.064342 -0.12535 -0.06100$ ## 12 -0.051106 -0.14512 -0.09401 ## 13 -0.033770 -0.16668 -0.13291 ## 14 -0.019336 -0.18718 -0.16784 ## 15 0.018223 -0.19224 -0.21046 ## -------------------------------------------------- ## ## Adjusted eigenvalues > 0 indicate dimensions to retain. ## (2 factors retained)

In accordance with the results above, Horn's Parallel Analysis also shows two components in the latent person variable. As a result, there may be more than one latent variable that underlies the respondents' perfomance and the unidimensionality assumption has been comprimised because the observations on the manifest variables (items or questions) are not solely a function of a single continious latent person variable (ability).

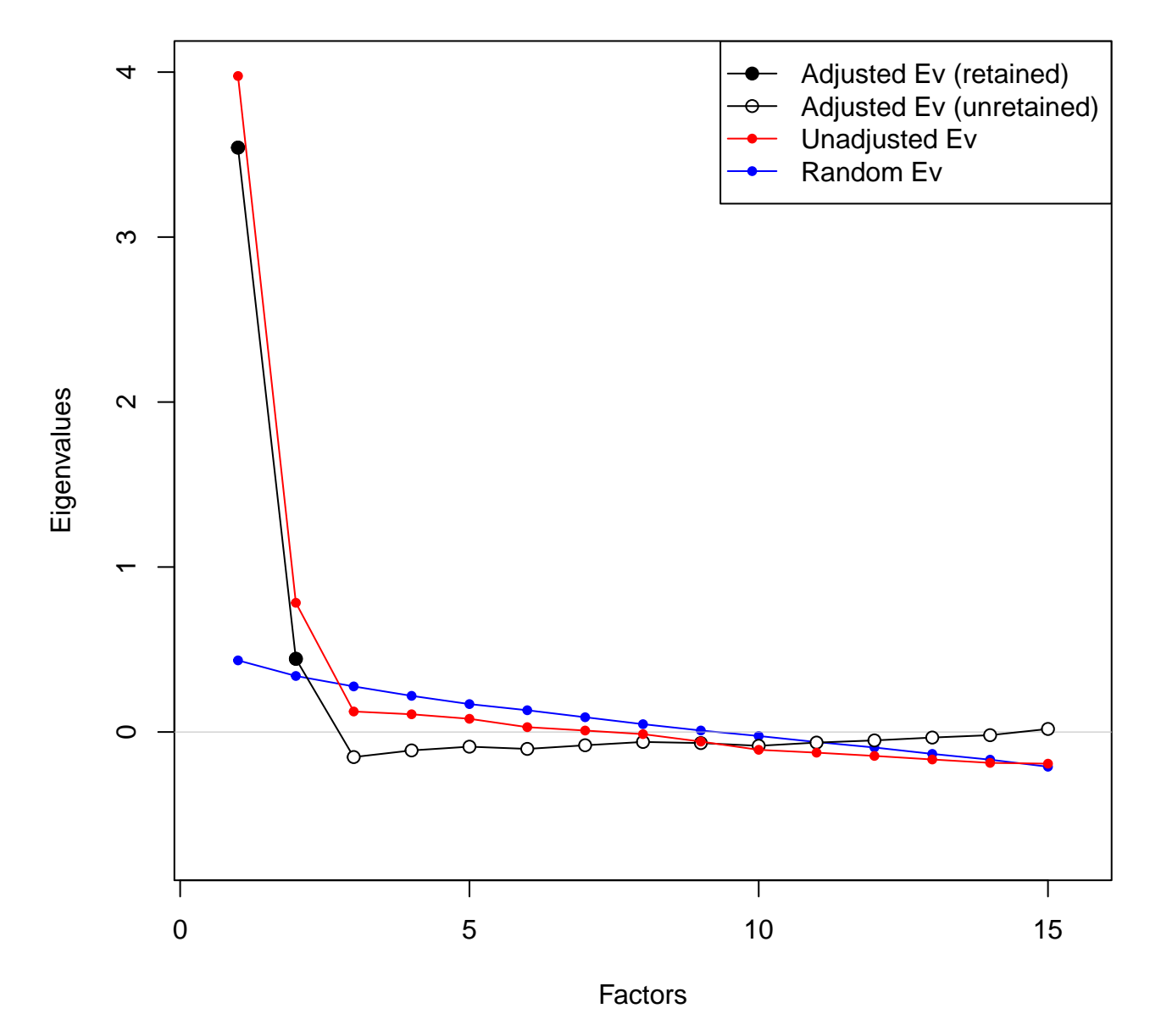

**Parallel Analysis**

Figure 37:

```
1.4 Checking IRT Model Assumptions
```

```
keys <- rep(1, times = nitems)
scores <- scoreItems(keys, mytest, totals = TRUE)
summary(scores)
```

```
## Call: scoreItems(keys = keys, items = mytest, totals = TRUE)
##
## Scale intercorrelations corrected for attenuation
## raw correlations below the diagonal, (unstandardized) alpha on the diagonal
## corrected correlations above the diagonal:
## [,1]
## [1,] 0.74
```
# *# Add scores to the data* mydf <- **data.frame**(mytest, scores\$scores)

```
summary(mydf)
```
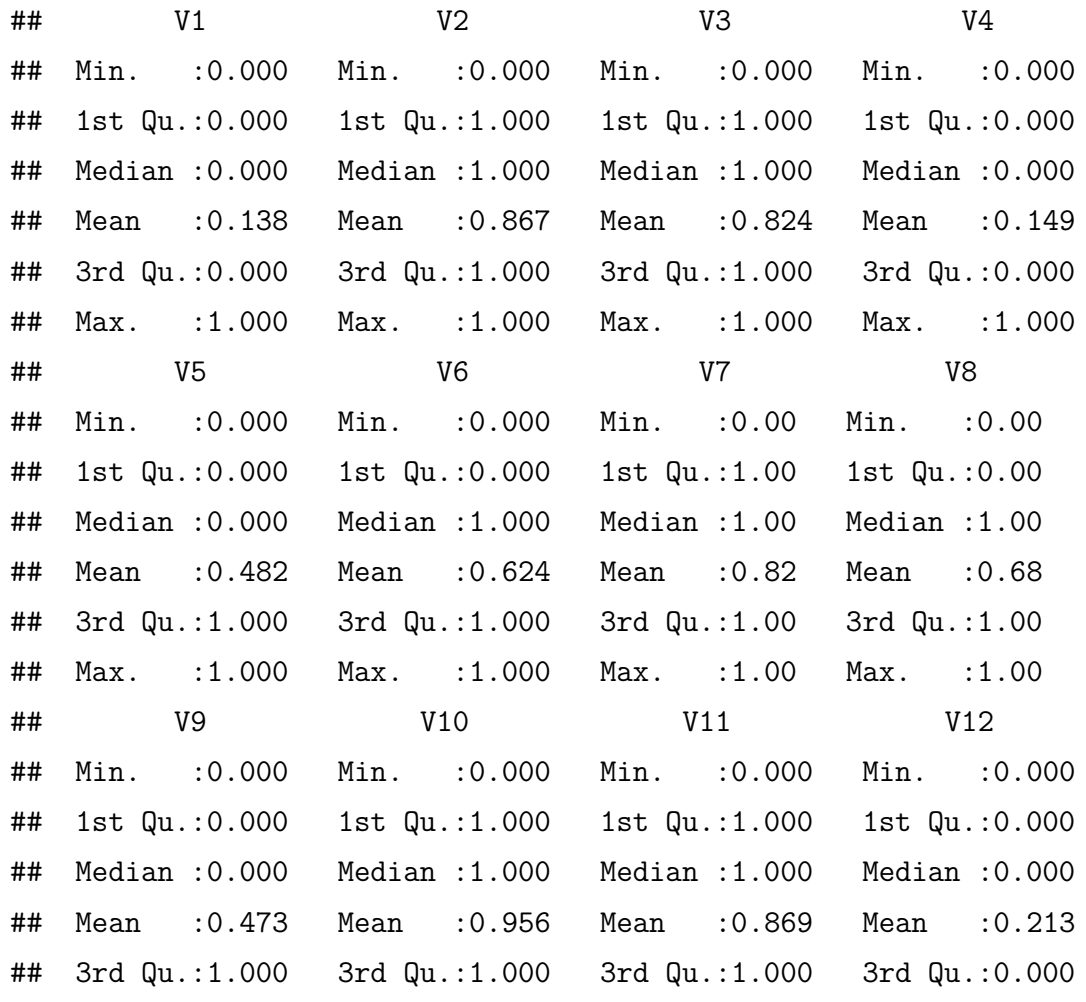

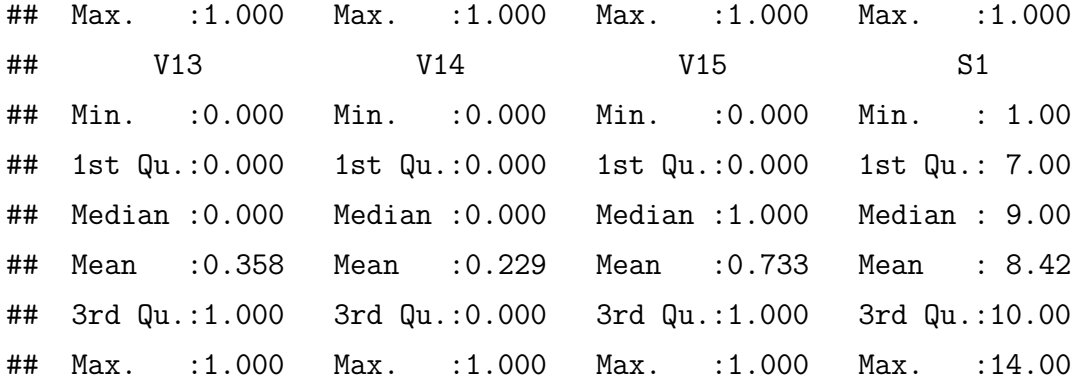

```
est1PL <- est(resp = mytest,
               model = "1PL",engine = "ltm")
```

```
theta1PL \leq eap(resp = mytest,
                 ip = est1PL$est,
                 qu = normal.qu())
```

```
mydf <- data.frame(mydf, thetahat = theta1PL[,1])
quintiles <- quantile(mydf$thetahat,
                     probs = seq(from = 1/3, to = 1.0, by = 1/3)x <- cut(mydf$thetahat, c(-Inf, quintiles))
summary(x)
```

```
## (-Inf,-0.427] (-0.427,0.458] (0.458,1.8]
## 152 158 140
```

```
mydf <- data.frame(mytest,
                   scores$scores,
                   theta = round(thetheta1PL[, 1], 2),group = as.numeric(x))
```

```
# by(mydata,mydf$group,cor)
```

```
knitr::kable(head(mydf),
```

```
caption = 'Data frame with scores and ability quantiles \n\leq \frac{1}{\log n}. 2=medium, 3
```

|          |                     |             |                                   |                                      |                |                                   |                                   |                                   |                                     |                             |                                        |                                        | V1 V2 V3 V4 V5 V6 V7 V8 V9 V10 V11 V12 V13 V14 V15 S1 theta group |                |
|----------|---------------------|-------------|-----------------------------------|--------------------------------------|----------------|-----------------------------------|-----------------------------------|-----------------------------------|-------------------------------------|-----------------------------|----------------------------------------|----------------------------------------|-------------------------------------------------------------------|----------------|
| (        |                     | $0 \quad 1$ |                                   |                                      |                |                                   |                                   |                                   |                                     |                             |                                        |                                        | 0 1 0 0 0 0 1 0 0 0 0 0 1 4 -1.30                                 | $\overline{1}$ |
|          | $0 \t 1 \t 1$       |             | $\begin{array}{cc} 1 \end{array}$ |                                      |                |                                   |                                   |                                   | 0 0 1 0 0 1 1 1 0                   |                             | $\begin{array}{ccc} & & 0 \end{array}$ |                                        | $1 \t 8 \t -0.14$                                                 | <sup>2</sup>   |
|          | $0 \quad 1 \quad 1$ |             | $\overline{0}$                    |                                      | $0 \quad 1$    |                                   | $1 \quad 1$                       | $\begin{array}{cc} 1 \end{array}$ |                                     | $1 \quad 1 \quad 0 \quad 1$ |                                        | $0 \qquad 1$                           | 10 0.46                                                           | 2              |
|          |                     |             |                                   |                                      |                |                                   |                                   |                                   | 1 1 1 0 0 1 1 1 1 1 1 0 1           |                             | $\overline{1}$                         |                                        | 1 12 1.09                                                         | -3             |
| $\theta$ |                     | 1 1         | $\begin{array}{cc} 0 \end{array}$ |                                      | $0 \quad 1$    | $\begin{array}{cc} 1 \end{array}$ | $\begin{array}{cc} 1 \end{array}$ | $\begin{array}{cc} 1 \end{array}$ |                                     |                             | $1 \quad 1 \quad 0 \quad 0 \quad 0$    | $\begin{array}{cc} \hline \end{array}$ | 9 0.16                                                            | $\overline{2}$ |
| (        |                     | 1 0         | $\begin{array}{c} 0 \end{array}$  | $\begin{array}{ccc} & 1 \end{array}$ | $\overline{1}$ | $\begin{array}{cc} 1 \end{array}$ | $\begin{array}{c} 0 \end{array}$  |                                   | $0 \quad 1 \quad 1 \quad 0 \quad 0$ |                             |                                        |                                        | 0 0 6 $-0.72$                                                     | 1              |

Table 16: Data frame with scores and ability quantiles  $(1=low, 2=medium, 3=high).$ 

## **References**

Ayala, R. J. de. 2009. *The Theory and Practice of Item Response Theory*. New York: Guilford Publications.

Camilli, G. 1994. "Origin of the Scaling Constant d = 1.7, in Item Response Theory." *Journal of Educational and Behavioral Statistics* 19 (3): 293–5.